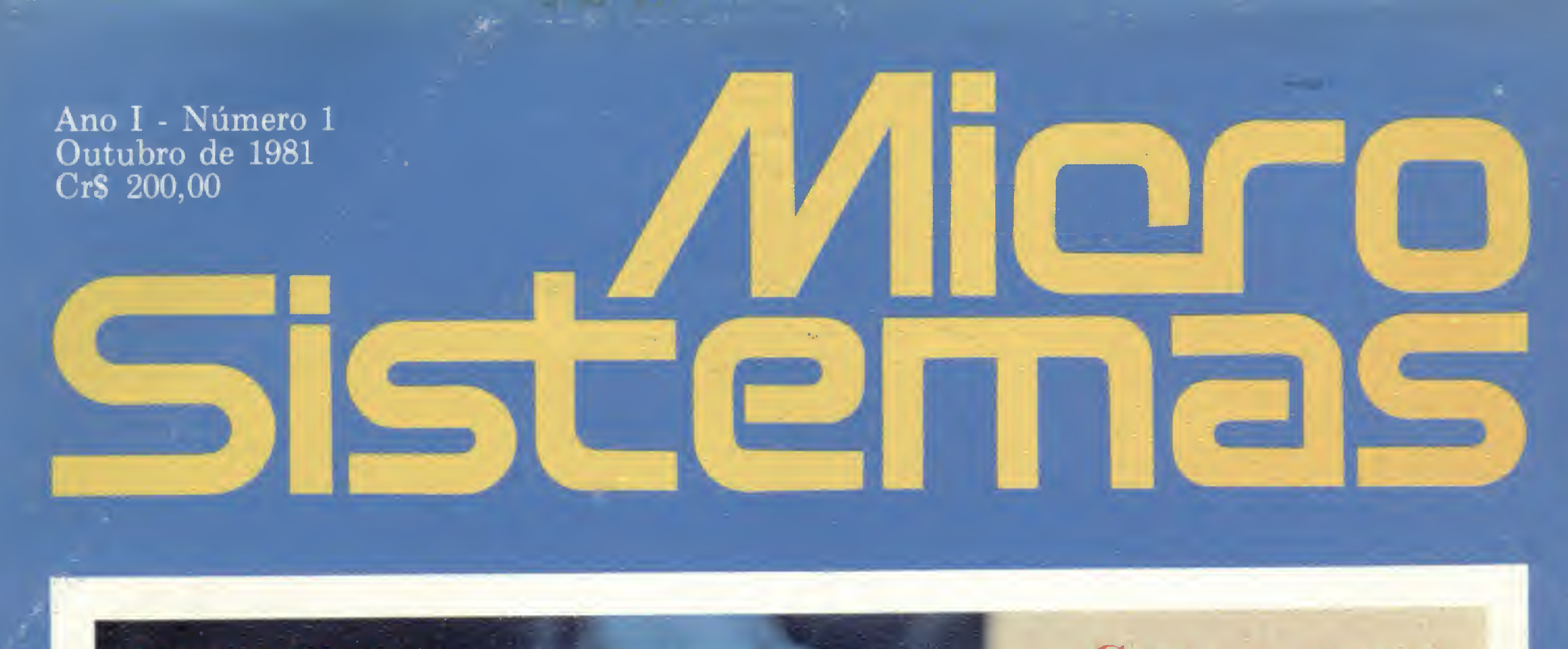

B

Xeque-Mate!<br>Quando os micros jogam xadrez

Contas a pagar: o microcomputador pode fazer por você

#### Análise Matricial de **Estruturas**

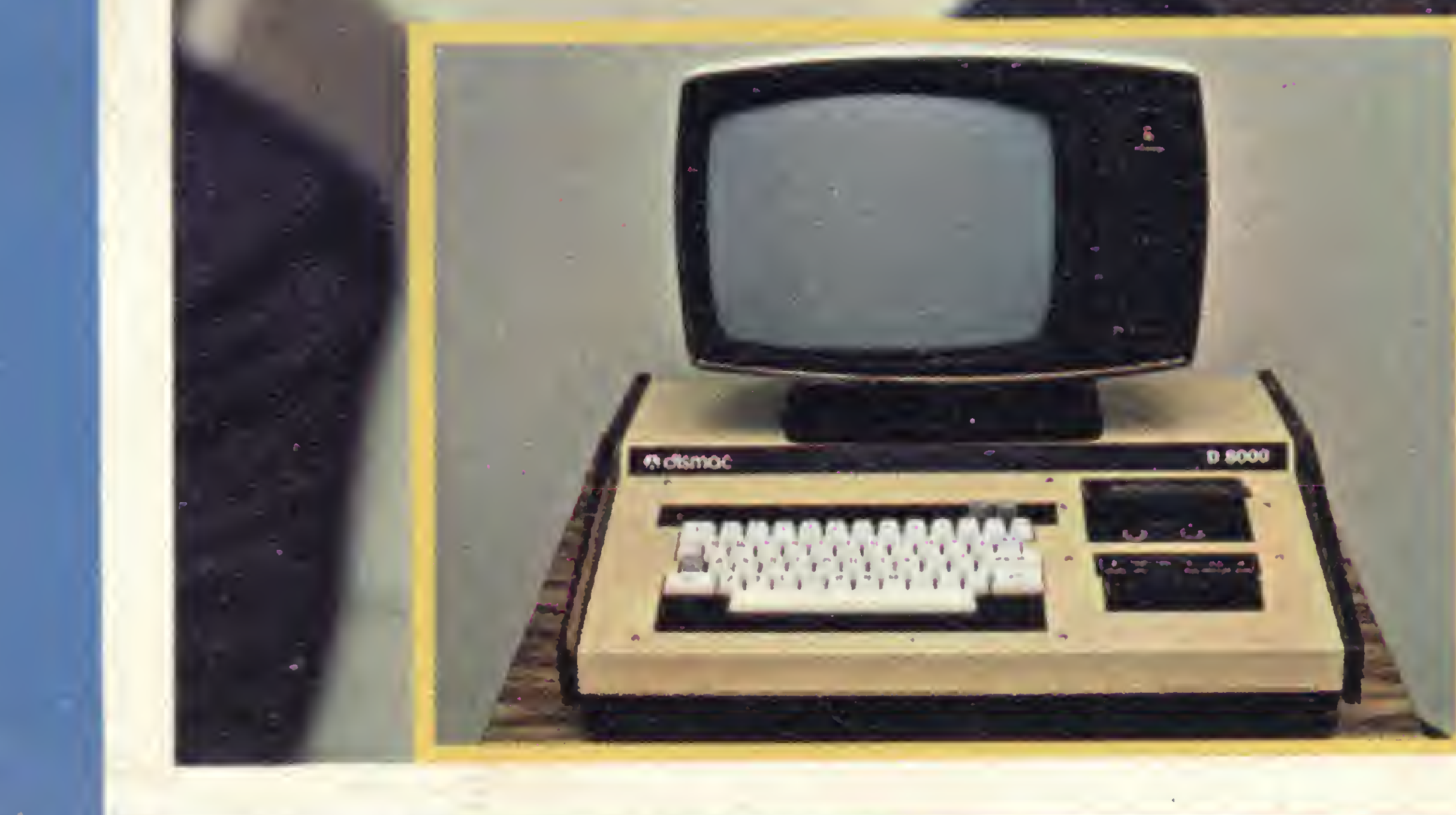

**O** D-8000 É O PRIMEIRO **LANCE DA** DISMAC NA **DISPUTA DO** MERCADO **BRASILEIRO DE COMPUTADORES PESSOAIS** 

# Computique:<br>a boutique dos computadores

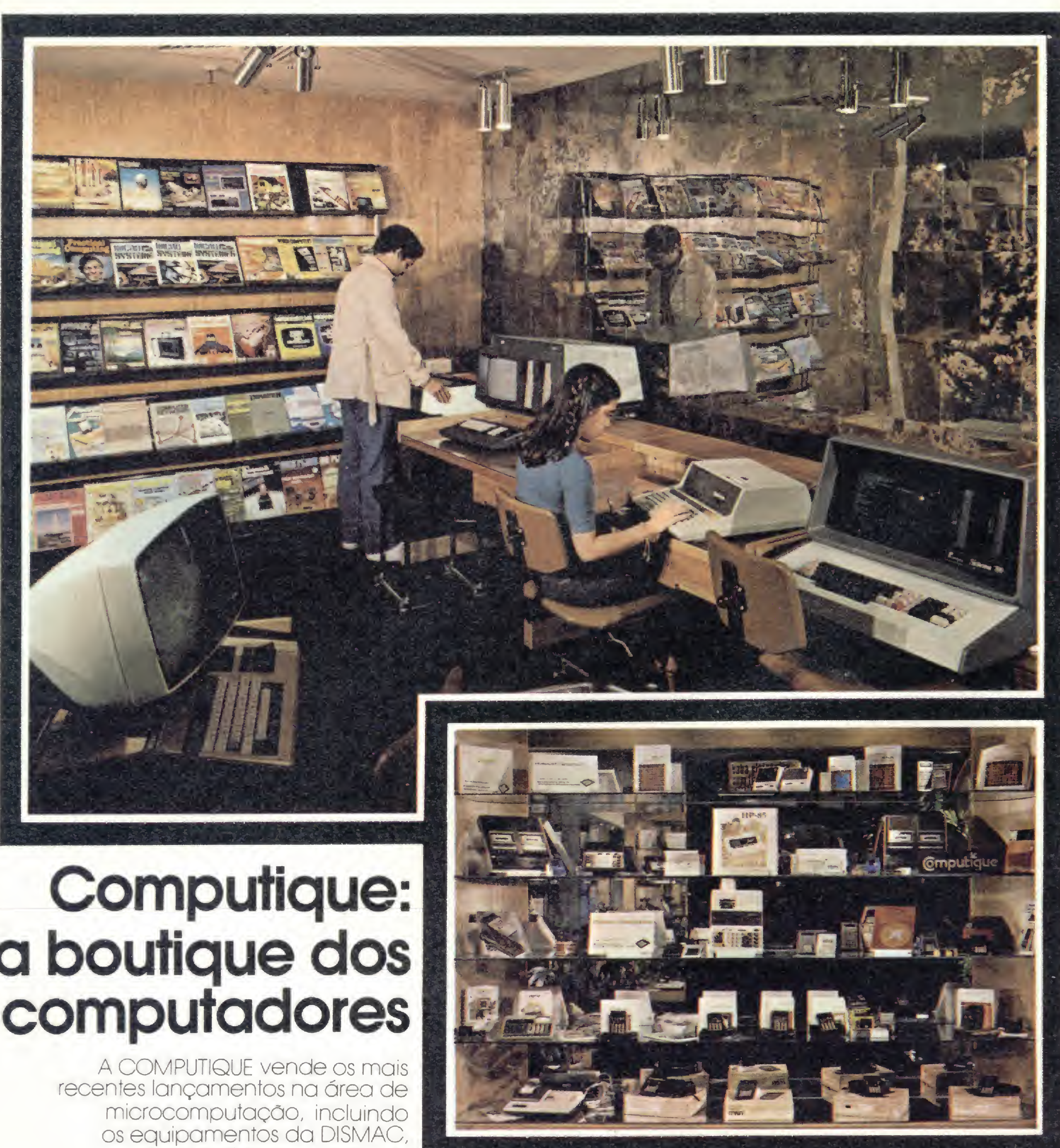

HP, PROLÓGICA. e COBRA. <sup>A</sup> COMPUTIQUE fornece total apoio a seus clientes no que tange à aquisiçáo de software, pronto para estas máquinas nas áreas técnicas e administrativas, ou ao suporte dado ao desenvolvimento de programas e adaptaçáo a novas necessidades, mèdiante contrato com uma empresa especializada no desenvolvimento de software. A COMPUTIQUE também vende calculadoras, desde as mais simples às mais sofisticadas; acessórios diversos; livros nacionais e estrangeiros e revistas nacionais e estrangeiras especializadas na área de microcomputadores Cursos de dperfeiçodmento para 41C, HP-85,

TI-59, ou qualquer outro equipamento existente em nossa loja, sáo realizados pela COMPUTIQUE Portanto, faça-nos uma visita. Teremos sempre algo de seu interesse.

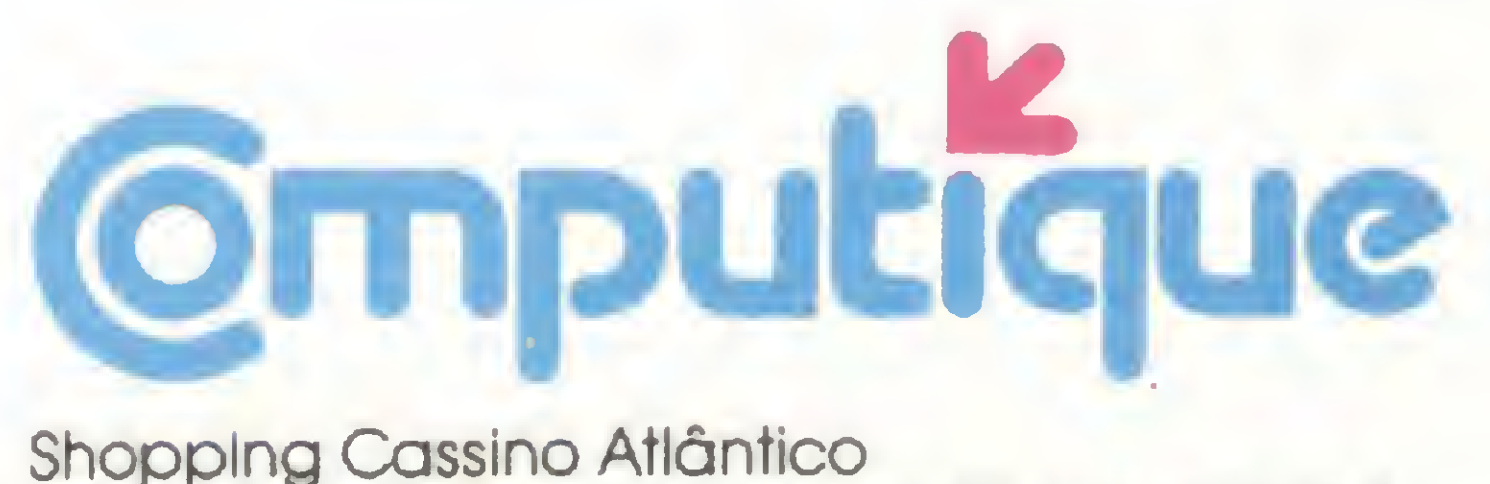

Av. N. S. de Copacabana, 1417 - Lojas 303/4 Tels. 267-1443 e 267-1093 CEP 22070 - Rio de Janeiro - RJ

Sr Joseph Martin Feder. Presidente da D/SMAC Foro de Nelson Jurno pâg 36

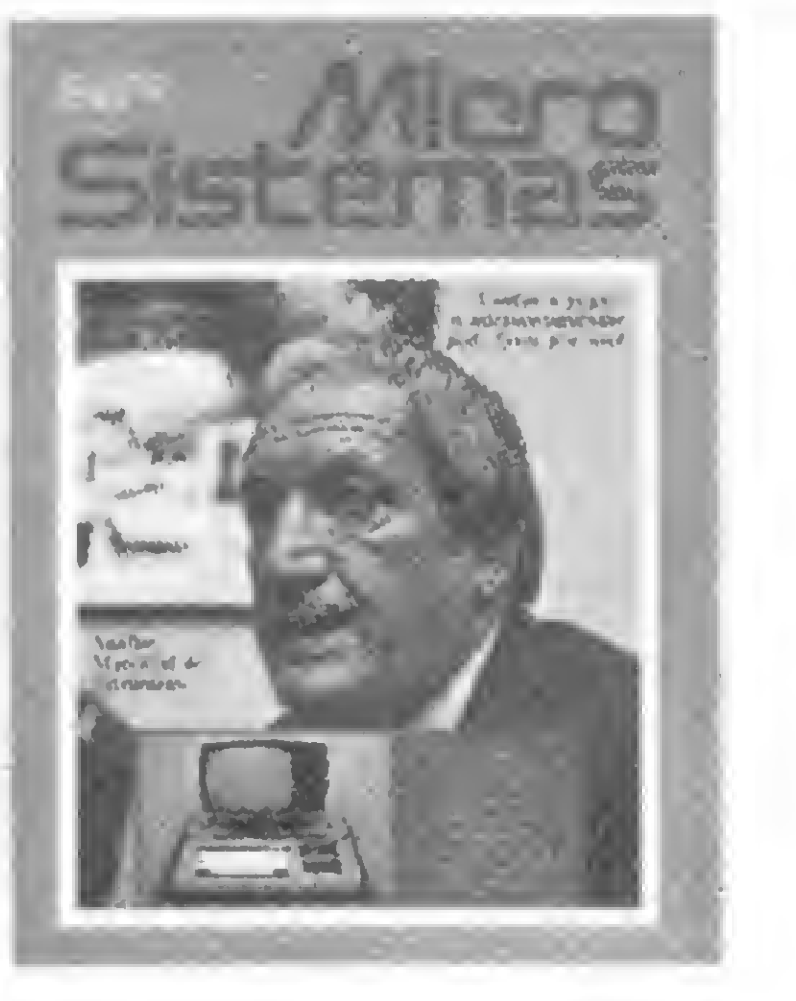

Editor/Diretor Responsável: Alda Surerus Campos

#### Gerente:

Francisco Rufino de Siqueira

Maria da Glória Esperança. Sérgio Fraemkel, Paulo Sal danha. Philippe Carvalho de Gusmão, Paulo Henrique de Noronha. Marcel Tarrisse da Fontoura, Luiz Antônio Pereira, Luiz Carlos Gomes, José Geraldo Campos Trindade.

Diagramação: Adeildo Pires de Souza

Ilustrações: Willy. José Herádio Silva

#### Fotografia:

Luiz Cláudio Mango, Maurício Valadares. Paulo Henrique de Noronha

Pedro Paulo Pinto Santos: Antonio Geraldo Liberal Carneiro

Lincoln Garcia de Oliveira Rua Uruguaiana, 10 - Grupo 1603 - Tel: 224-7931, Rio de Janeiro-RJ

Colaboradores:

MICRO SISTEMAS é uma publicação mensal da ATI -Análise. Teleprocessamento e Informática Editora Ltda

#### Circulação e Assinaturas:

No país -1 ano - Cr\$ 2 000,00 2 anos - CrS 3 800,00 Os artigos assinados são de responsabilidade única e exclusiva dos autores

Publicidade:

Secretária

Wilma Ferreira Cavalcante

Serviços Gerais.

Marcolino Geròncio da Silva

A visita de Mr. Wayne Green, editor da 'Kilobaud' e '80 Microcomputing'

Mais para eletricista do que para médico — entrevista ao dr. Samuel MacDowell, eletrofisiologista

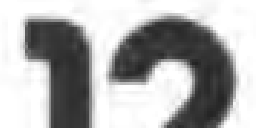

Diretores:

Dismac: Uma empresa aquariana na "Era de Aquário" entrevista ao sr. Oscar Alegre, diretor comercial da DISMAC

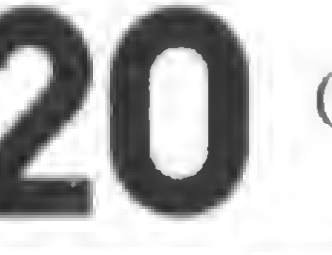

Bruno Luiz Campos. Ernesto Marques Camelo e Roberto Rocha Souza

Tiragem

10 mil exemplares

Produção Gráfica:

AGGS — Indústrias Gráficas S A

Assinaturas.

ATI — Análise. Teleprocessamento e Informática Editora Ltda Av Ataulfo de Paiva, 135 - sala 912

CEP 22.440 - Leblon - Rio de Janeiro, RJ. Tel: 259-3749

Sucursal São Paulo:

Rua Renato Paes de Barros. 34 - 19 andar Itaim - São Paulo, SP. Tel 852-8697

## Sumário

Editorial/ O sonho começou

Um "baby Computer" para o 'Baby Garden'

HOMEM x MÁQUINA: Quem será o Grande Mestre entrevista a Mareio Miranda, presidente da Confederação Brasileira de Xadrez

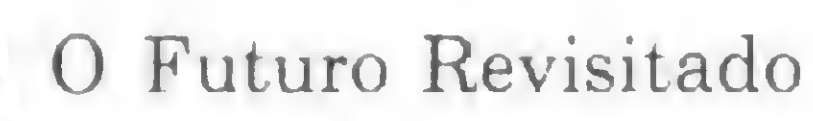

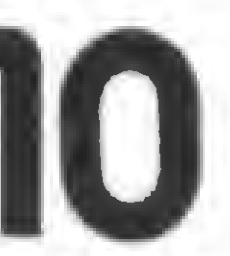

A HP-41: uma possível companheira de trabalho

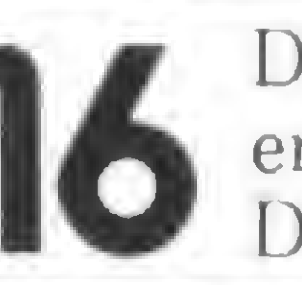

Contas a Pagar: Um sistema simples de controle

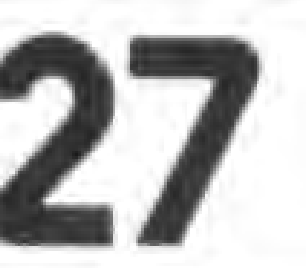

Análise Matricial de Estruturas

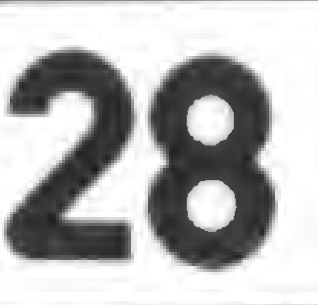

Apostando no futuro — entrevista a Olavo Vieira de Farias e Hélio Lima Magalhães, dois usuários de microcomputador

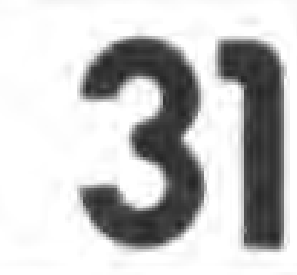

Em outubro, o maior congresso de Informática da América Latina

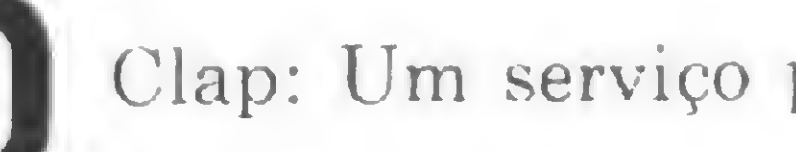

Clap: Um serviço personalizado

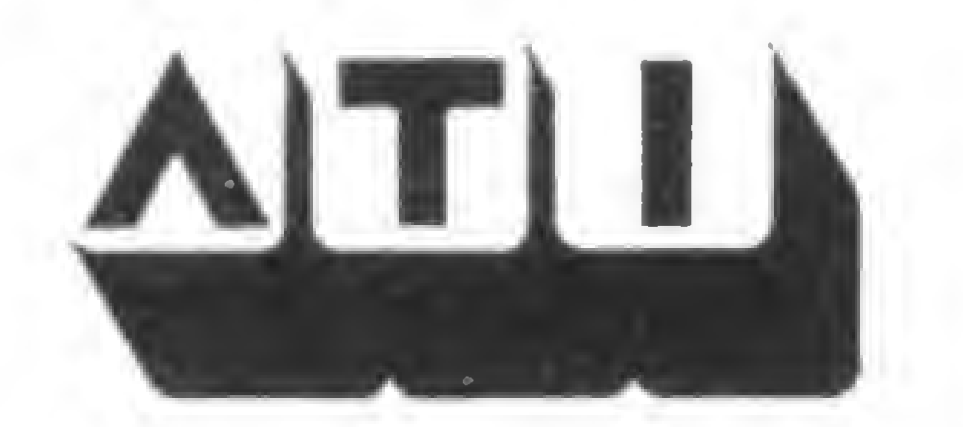

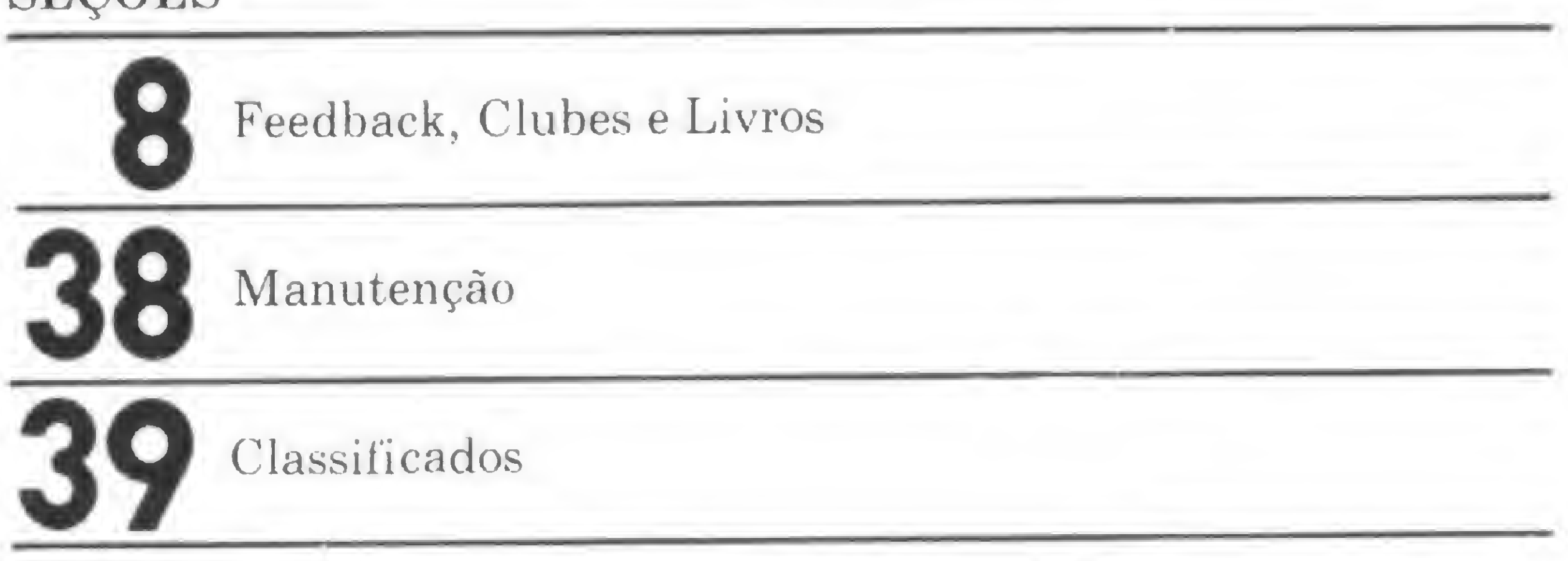

MICRO SISTEMAS, outybra/81

#### **SEÇÕES**

### **EDITORIAL**

# O Sonho Começou

á poucos meses a bala de um assassino encerrou, inapelavelmente, uma época que já estava virtualmente terminada. Chorando John Lennon, milhões de jovens e pais de jovens, no mundo inteiro, tristemente murmuravam: o sonho acabou. Assim é a vida: a cada instante há sonhos acabando, e sonhos começando a cada instante. Não é por acaso que o dramaturgo disse que o mundo é feito da substância de que são feitos os sonhos.

Pode parecer merecedor de uma "mensagem de erro" associar os Beatles com microcomputadores. Haverá, de um lado, quem chame isso de sacrilégio. E de outro quem afirme: Não tem nada a ver. Mas basta ler a entrevista com o professor Miranda, que publicamos neste pri meiro número de MICRO SISTEMAS, para perceber que um dos grandes problemas da inteli gência artificial é descobrir os caminhos da intuição. Mas nem é preciso esse apelo elitista ao território nobre da inteligência artificial. Bastaria recordar problemas simples como o de recuperação de informações. No final da década de 60, os Beatles atingiam o seu apogeu e os seus admiradores costumavam falar, bem devagar: "Nada acontece por acaso". E, depois de uma pausa, acrescentavam mais devagar ainda: "Podes crer". Enquanto soavam os acordes eletrônicos da patotinha de Liverpool, a firma japonesa "Busicom" encomendava à firma americana "Intel", em junho de 1969, um circuito integra do para calculadora. Trabalhando no projeto e buscando minimizar os custos de produção, o engenherio Ted Hoff da "Intel" propôs o desenvolvimento dos chips programáveis. Em setembro de 1969 teve inicio o desenvolvimento do chip 4004 e, em abril de 1971, a "Busicom" recebeu as primeiras partidas. Em novembro de 1971 o público foi informado. <sup>A</sup> indústria dos microprocessadores começava e tornava possível a fabricação de microcomputadores baseados em um só chip. Em 1976 explodia nos Estados Unidos a revolução dos microcomputadores. Em 1978 ela atingia a Europa Ocidental e, no ano seguinte, o Japão. Finalmente, em 1981, o Brasil entra no "clube dos chips". A partir do primeiro semestre deste ano, os primeiros microcomputadores de fabricação nacional são colocados no mercado. Com a característica e explosiva rapidez já observada em outros países, logo surgem as lojas especializadas; as firmas de programação

de micros e, com MICRO SISTEMAS, a primeira publicação dedicada exclusivamente aos microcomputadores e calculadoras programáveis. Seguramente, tal como aconteceu nos países que nos antecederam neste caminho, as fábricas e marcas vão se multiplicar, como vão se multiplicar as lojas e revistas especializadas. Em seguida, a seleção do mercado fará o peneiramento que determinará quem fica e quem dança. MICRO SISTEMAS é a pioneira no Brasil, a primeira no tempo. Esse simples título cronológico não possui nenhum valor, nem oferece qualquer proteção. Mas em matéria de dança só aceitamos dançar ao som dos Beatles em noite de nostalgia. Haverá MICRO SISTE-MAS de segunda geração, de terceira e de quantas forem necessárias para estar sempre lado a lado com os novos desenvolvimentos, sempre em cima. Quem viver, verá. Na primeira página de seu livro "The Mighty Micro", Christopher Evans dizia, em 1979: "Este é um livro sobre o futuro. Não sobre o futuro remoto que nós e nossos descendentes poderíamos despreocupadamente ignorar, mas sobre um futuro próximo e cujo progresso pode ser traçado com alguma, precisão. E um futuro que envolverá a tranformação da sociedade mundial em todos os níveis, e que, começando vagarosamente, de repente ganhará aceleração. È um futuro que, em grande parte, será moldado por uma única e surpreendente inovação tecnológica cujo impacto somente agora estamos começando a sentir. A inovação tecno-<br>lógica a que me refiro é o computador''  $lógica a que me refiro é$ A revolução do computador engloba as grandes e médias instalações. Porém, a aceleração de ritmo a que se referia Evans decorre, primordialmente, da entrada em cena dos microcom putadores na segunda metade dos anos 70. Uma incrível redução de preço e dimensões, a possibilidade de instalá-lo e operá-lo imediatamente em qualquer sala de escritório ou residência, a facilidade de programação e o crescimento veloz das empresas de programação para micromputadores, tudo isso vem contribuindo para a popularização dos micros em todos os países onde ele ingressa. O que era antes olhado com um misto de receio e reverência, passa a se incorporar à vida quotidiana dos cidadãos comuns. Um computador que joga xadrez ou que controla os ingredientes de uma feijoada não desperta os mesmos arquétipos de pânico ou paranóia que "Hal" ativava e manipulava

no filme de Kubrick. Parafraseando Noel Rosa, que no seu samba afirmava que "no século do progresso/o revolver teve ingresso/para acabar com a valentia", poderíamos dizer que no final do século XX o microcomputador teve ingresso para desmistificar e demitificar o computador. Só pode haver uma "revolução do computador" na medida em que houver a participação de um grande número de pessoas. Pequenas aristocracias não fazem revoluções, e alguns membros da aristocracia dos analistas e programadores profissionais não veem com bons olhos essa popularização do computador, embora a disseminação do uso do computador signifique mais emprego para analistas e programadores.

Em um simpósio recentemente realizado, Grace Murray Hopper, uma matemática que desde 1944 está associada com a programação de computadores (ela trabalhou na programação do Mark 1), disse achar ridículos os profissionais que, desdenhosamente, apontam as limitações dos microcomputadores, esquecendo que o UNIVACI tinha apenas 12 K de memória, e no entanto processava no início dos anos 50 todo o arquivo de seguros da Prudential Life e toda a folha de pagamento da United State Steel, incluindo os benefícios. E ela afirma: "Ele apenas fazia isso mais devagar. Agora temos toda a velocidade dos micros de hoje" E ainda: "Com estes microcomputadores podemos fazer muito mais do que pensamos que eles possam fazer" (in "History of Programming Languages", Academic Press. New York, 1981). Como diz Grace Hopper, um "computador é capaz de fazer tudo o que possamos exaustiva $mente$  definir". E evidente que existem limitações, mas é igualmente evidente (embora nem sempre seja percebido) que essas limitações são bem menores do que se pensa quando a cabeça

do homem complementa a máquina.

Esse quadro de um futuro onde o computador predomina, tão bem delineado por Philippe Gusmão em seu "O Futuro Revisitado", que publicamos neste número inicial de MICRO SISTEMAS, tem o dom de ativar a paranóia dos que substituem as fantasias do "planeta dos macacos" pelas fantasias do "planeta dos com putadores". O homem não está, nunca esteve, e nunca estará ameaçado pela máquina. Quem ameaça o homem é sempre outro homem, e no caso é o homem que monopoliza o controle da máquina. Por isso a revolução aos microcomputadores é altamente democrática. Como diziam os velhos livros de homeopatia, agora novamente na moda, "similia similibus curantur": os semelhantes são curados pelos semelhantes. Nenhuma gigantesca "Alphaville" será possível quando até as crianças souberem operar e programar computadores. Em vez do pesadelo de um totalitarismo cibernético, teremos o sonho realizado de uma cibernética à serviço do homem, em todas as áreas, em todas as profissões, nas ciências e nas artes.

Com MICRO SISTEMAS pretendemos dar o nosso recado na revolução dos microcomputadores que finalmente chegou ao Brasil. Em nossas páginas apresentaremos as novidades, divulgaremos artigos de especialistas e leigos, ensinaremos a programar, estimularemos a troca de experiências, responderemos às dúvidas, orientaremos quanto às compras. Tudo isso faremos dentro de um rigoroso compromisso com a verdade. Tudo isso só poderemos fazer se contarmos com o apoio dos leitores comprando nossas revistas, escrevendo artigos, mandando notícias, divulgando MICRO SIS-TEMAS entre os amigos, criticando, apontando os erros e dando sugestões. Com a ajuda de vocês, saudamos o público e pedimos passagem.

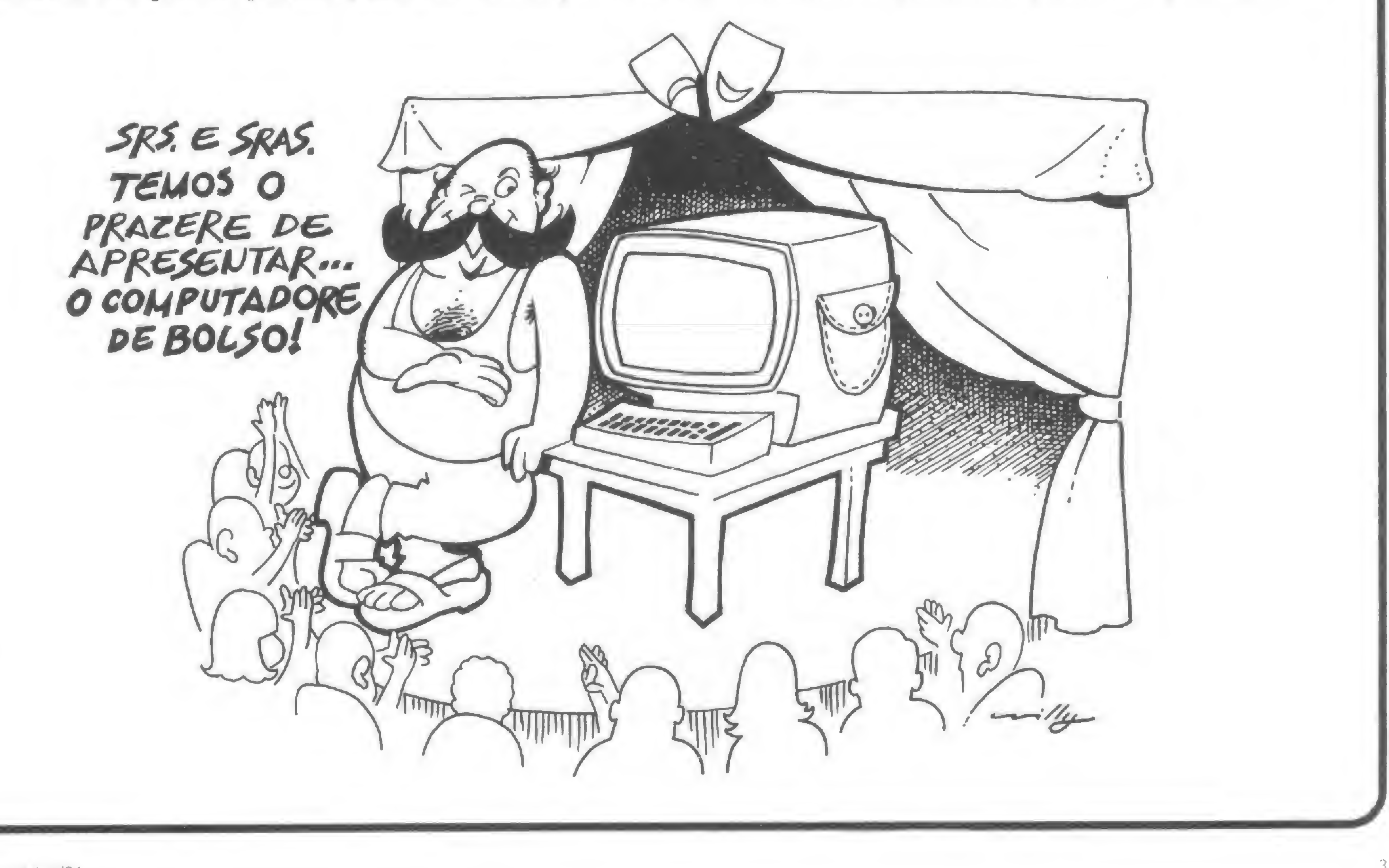

# Um "baby Computer" no 'Babv Garden'

Texto: Paulo Henrique de Noronha Texto: Paulo Henrique de Noronna<br>Fotos: Maurício Valadares

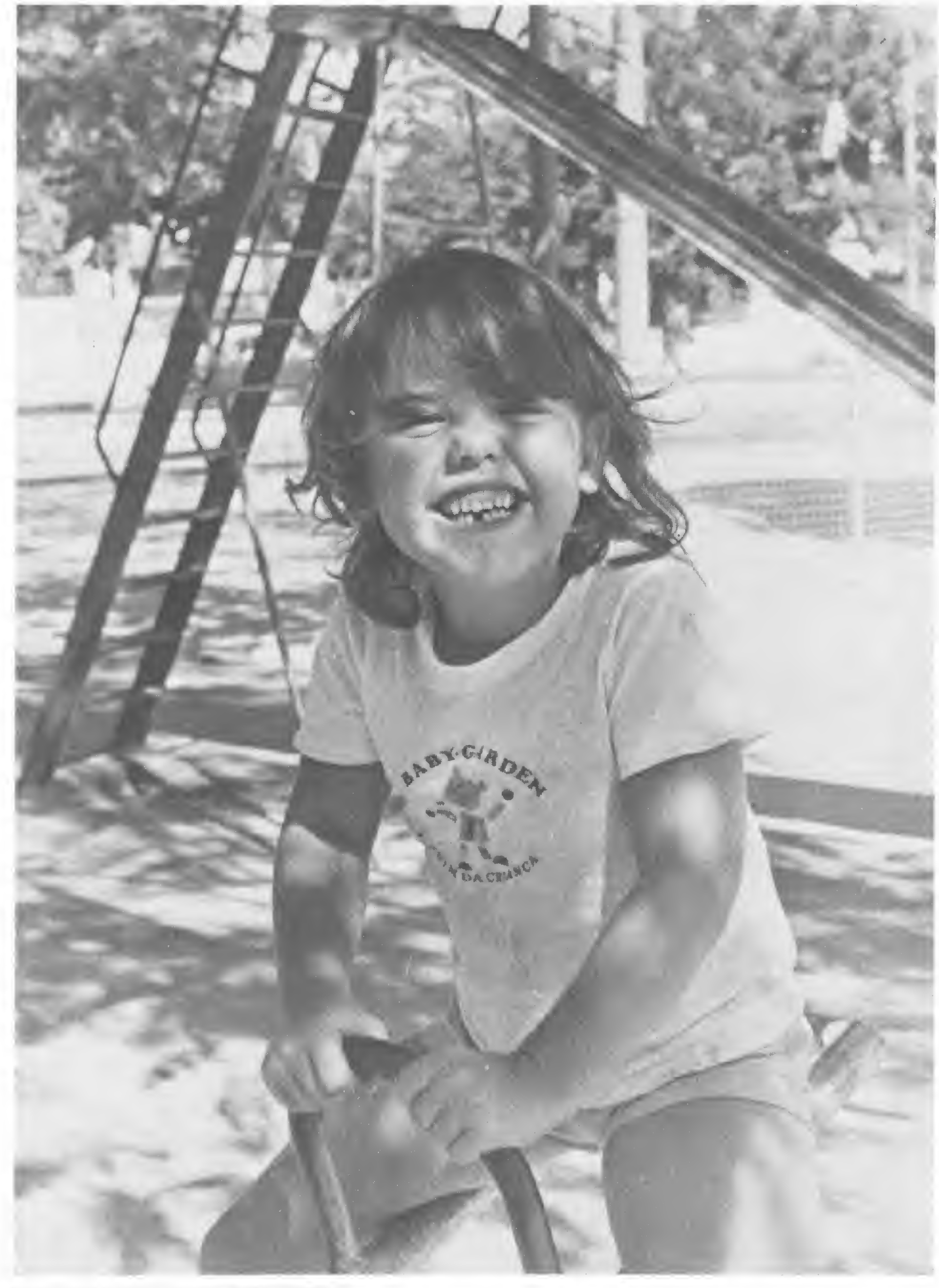

armen Maria Condorelli é diretora de um pequeno colégio responsável pela educação primária de cerca de quinhentas crianças entre 2 e 10 anos de idade, do Pré-escolar à 4<sup>ª</sup> série. No Colégio Baby Garden, que fica na Rua Barão de Mesquita nº 20<sup>o</sup>, Tijuca, Rio de Janeiro, estes pequenos, filhos em sua maioria de profissionais liberais de classe média, têm uma educação incomum no frágil panorama do ensino de primeiro grau brasileiro. Um aparelho já de uso doméstico, como a televisão, aqui é transformado em objeto de estudos e críticas dos alunos. E o vídeo-cassete, ainda uma novidade no país, é utilizado para gravar aulas, que depois são apresentadas para que professores e alunos possam avaliar seu desempenho neste pequeno palco que é a sala de aula. O Baby Garden, sob a orientação de D. Carmen, que conclui seu mestrado de Educação na Universidade do Estado do Rio de Janeiro, encontrou na eletrônica um importante auxílio para sua tecnologia educacional, dinamizando algo tão tradicional como a aula, com seus alunos; suas carteiras; os cadernos; o professor e o quadro-negro. A decoração típica da casa onde funciona o colégio, com seus desenhos e motivos infantis na parede, contrasta obviamente com a sofisticada aparelhagem, mas isto não parece perturbar o ambiente. Pelo contrário, após a introdução do vídeo-cassete, D. Carmen chegou a comentar em tom de bricadeira com os professores: "Qualquer dia nós vamos ter um computador aqui den tro!". E agora, ela já pensa seriamente em transformar essa "brincadeira" em realidade.

Foto cedida pelo Colégio "Baby Garden"

4

Acredita-se que as crianças, por serem mais abertas às novidades, tèm maior facilidade para aprender linguagens e programação.

Apesar de dizer nada conhecer sobre o assunto, D. Carmen já traça seus planos para utilização de um microcomputador como apoio a seu ensino.

Ela conta como surgiu a idéia: "No mestrado eu tive contato com algumas das possibilidades de utilização de computadores na educação. Depois recebi alguns panfletos de fabricantes que me ofereciam microcomputadores já programados para controlar a parte administrativa do colégio e processar boletins de notas e médias. Mas os folhetos trazem muitas fotos bonitas e poucas informações, não dando uma boa idéia da coisa. Só após uma visita à "Computique", loja do Rio de Janeiro especializada em microcomputadores, foi que pude ver uma dessas máquinas de perto e ter uma idéia melhor sobre suas potencialidades, dentro do que eu preciso".

> médias finais, mas sim de um sistema mais complexo que vise traçar uma espécie de "perfil do aluno". É Dona Carmen quem conta: "Vários itens têm que ser observados na avaliação, como capacidade de apreensão, de memorização, de raciocínio matemático e espacial, de relacionamento com os colegas, de visão, audição, etc. Para cada aluno, todos estes itens têm que ser anotados pelo professor para uma avaliação final, e um

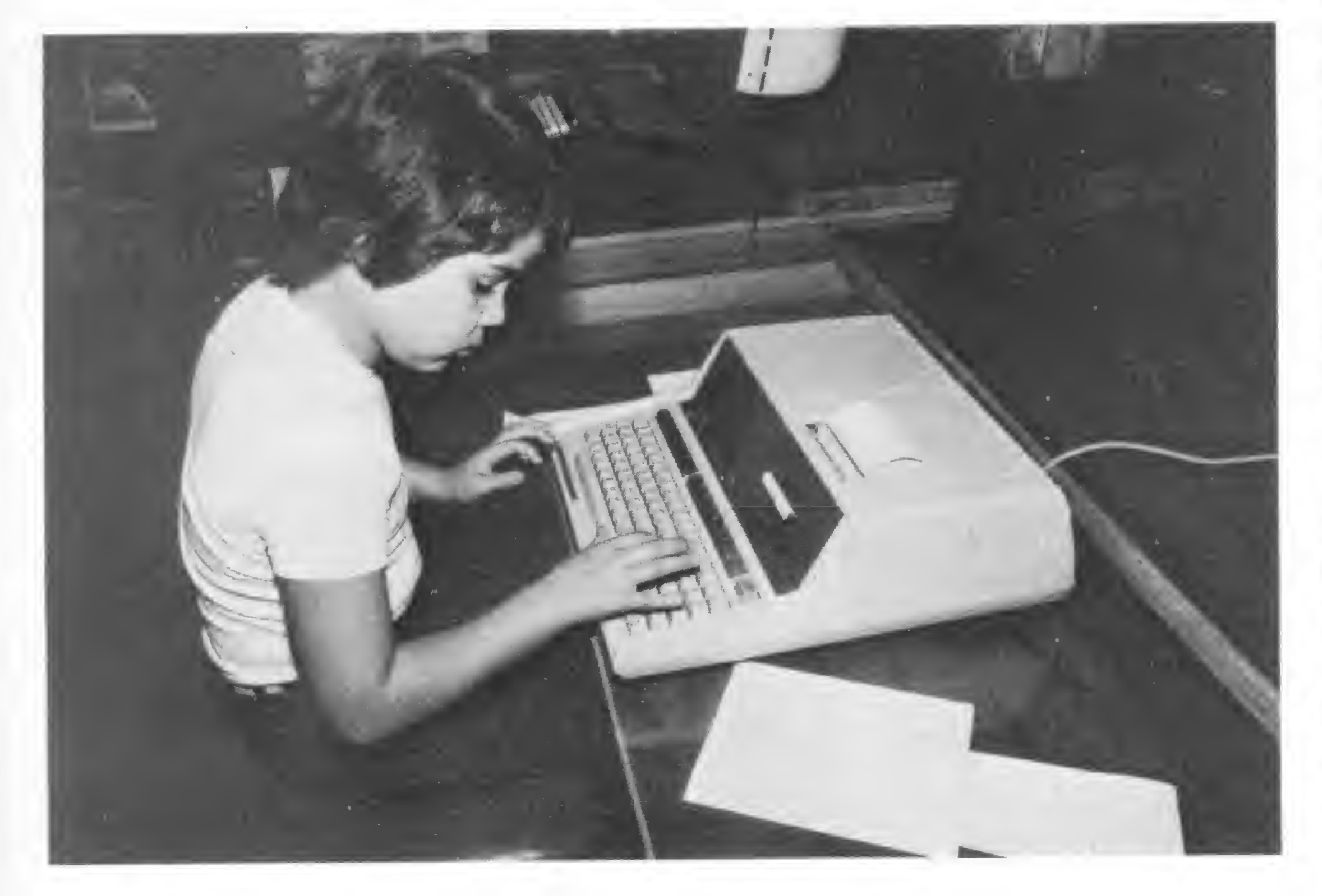

Seu planejamento para o micrc ainda não chegou ao papel, mas ela tem delineados, em sua mente, os principais objetivos. Além da parte administrativa, uma primeira utilização já se apresenta: "Penso em dar prioridade ao treinamento dos professores, de modo a familiarizá-los com as metodologias e processos educacionais que utilizamos, bem como facilitar-lhes um apoio de biblioteca e arquivos". Uma segunda utilização estaria no tocante à avaliação dos alunos, que é aspecto da maior importância em se tratando de crianças pequenas. Aqui não se trata simplesmente de notas e

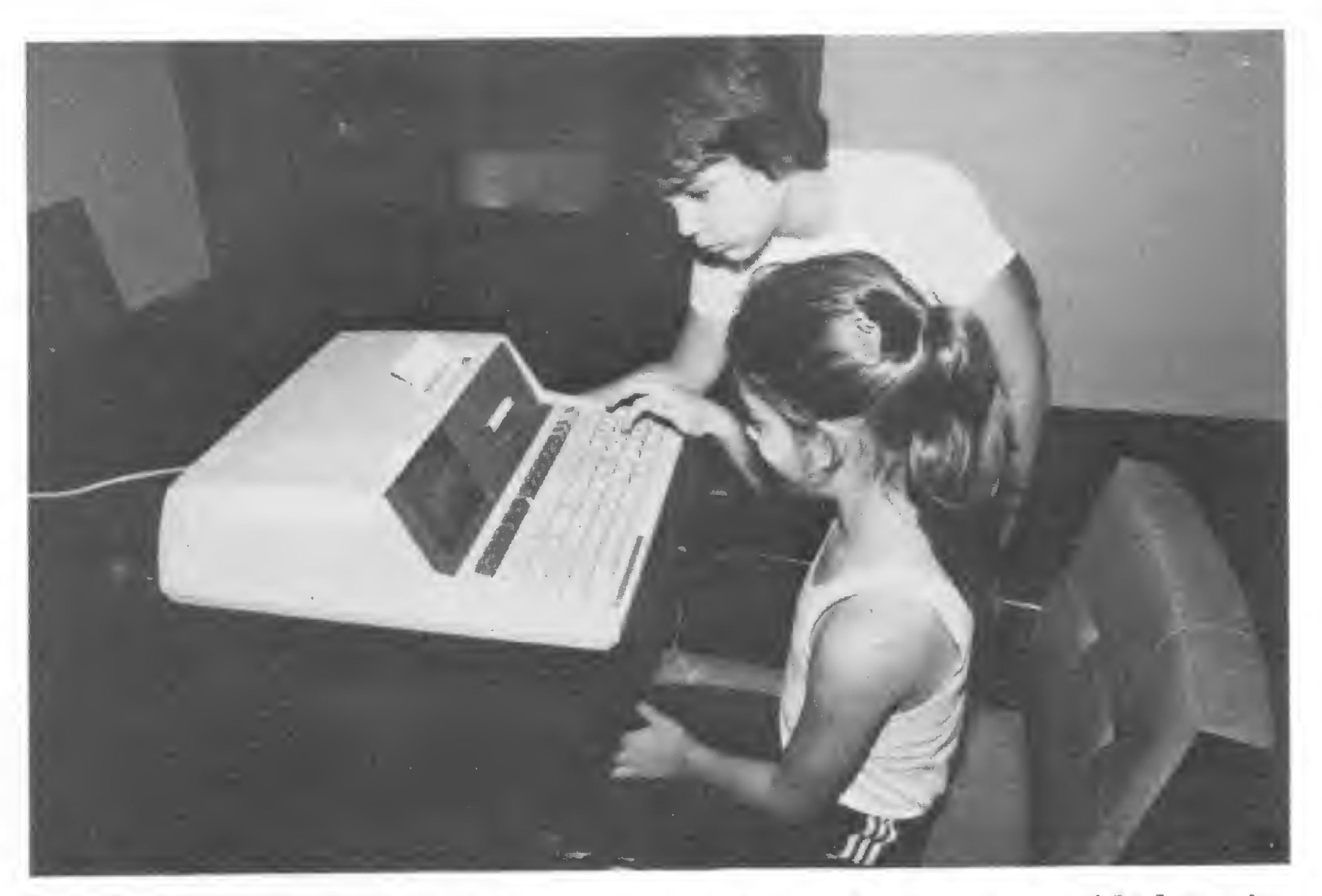

Uma possível utilização do microcomputador como professor, por sua vez, já é vista com mais ceticismo por D. Carmen. O principal problema, segundo ela, estaria no contato aluno-máquina. "As máquinas geralmente despertam enorme interesse nas crianças, mas temos que lembrar que a escola primária é quase que uma continuação da família, implicando em certas necessidades humanas que máquina alguma pode substituir. Além disso, é preciso que o computador leve a criança a raciocinar criticamente e não seja mais uma máquina de calcular que pense por ela, mecanizando seu pensamento. Tudo isto necessita de uma sofisticada e complexa tecnologia educacional e pedagógica ligada à computação que, creio, só virá com o tempo." De qualquer forma, Dona Carmen Condorelli e seu "Baby Garden' encontram-se prestes a entrar no mundo da microcomputação. Ela ainda está pesquisando preços, modelos e programas e tentando aprender mais sobre as potencialidades desse novo campo, que pode vir a representar um significativo reforço para seu trabalho pedagógico.

processamento eletrônico deles viria a calhar, proporcionando uma dinamização e ampliação do processo como um todo".

f;

# HOMEM x MÁQUINA: Quem será o Grande Mestre?

Texto/Fotos: Paulo Henrique de Noronha

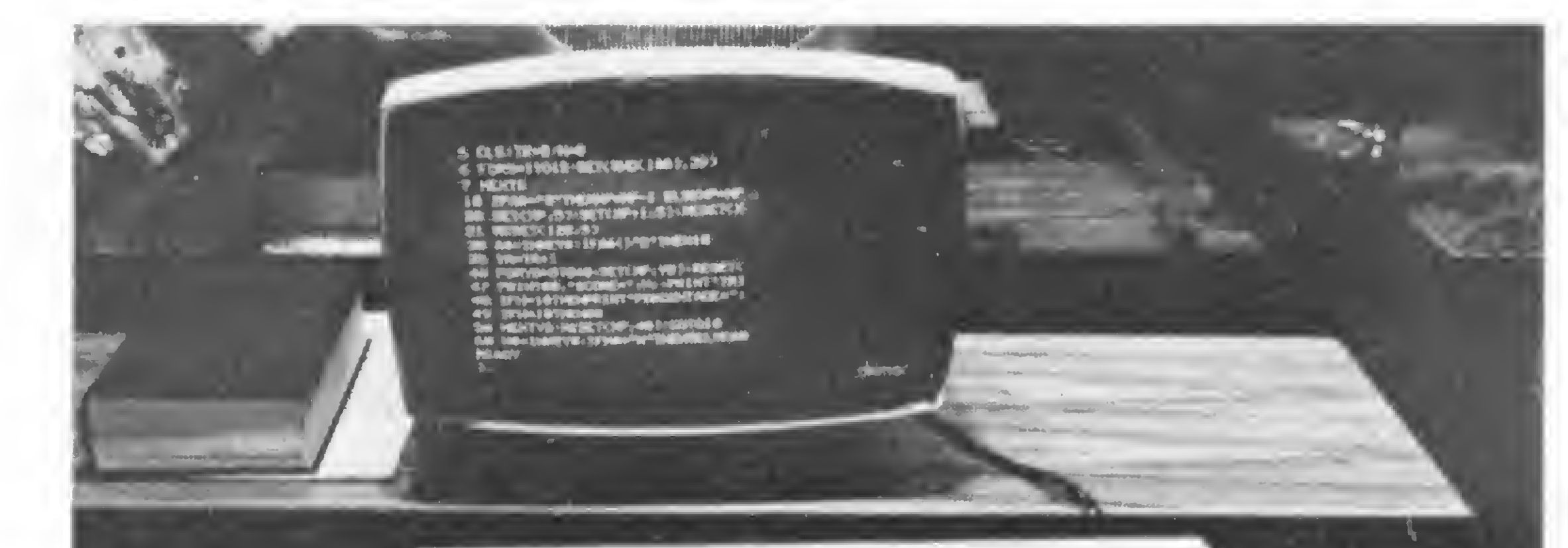

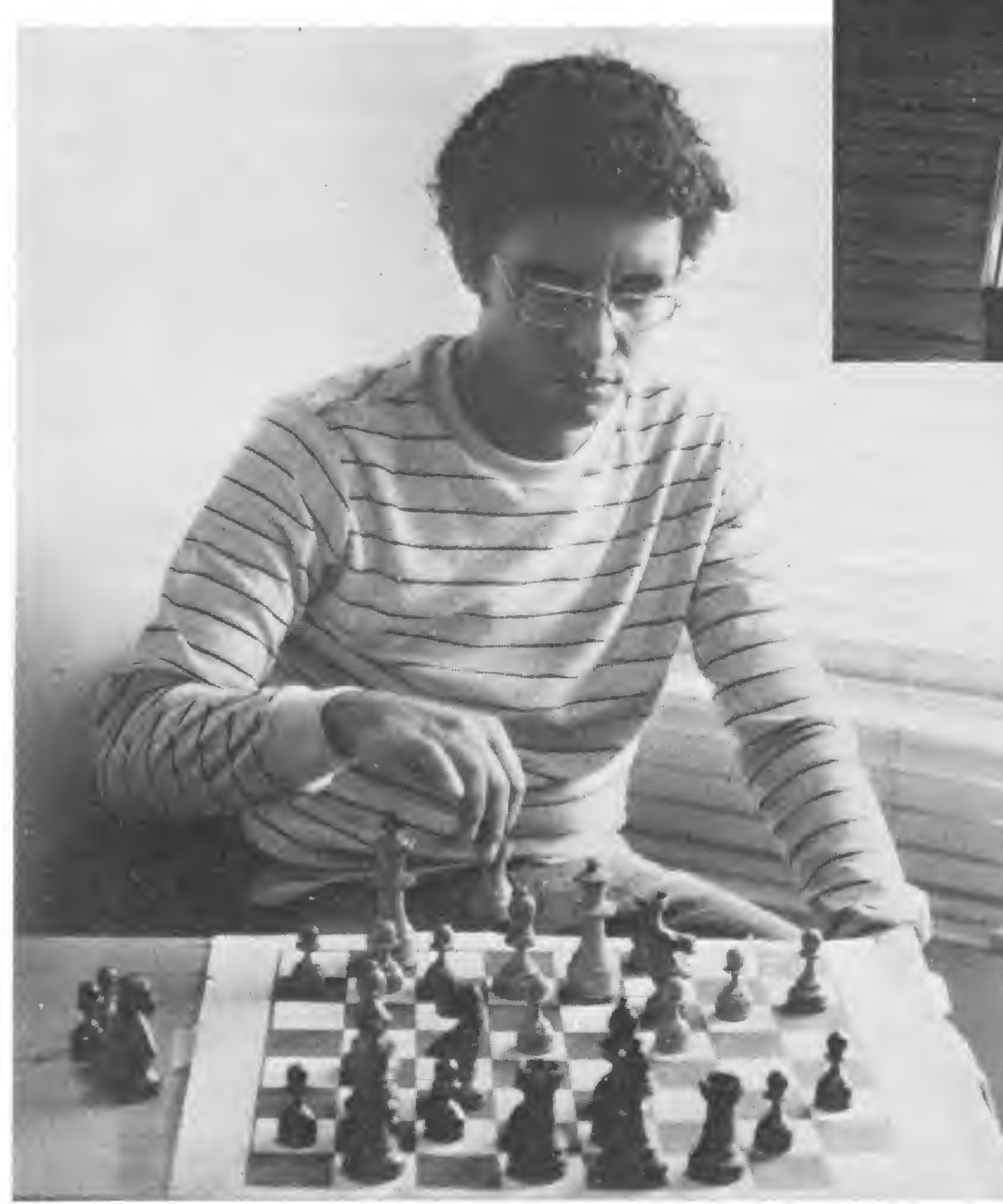

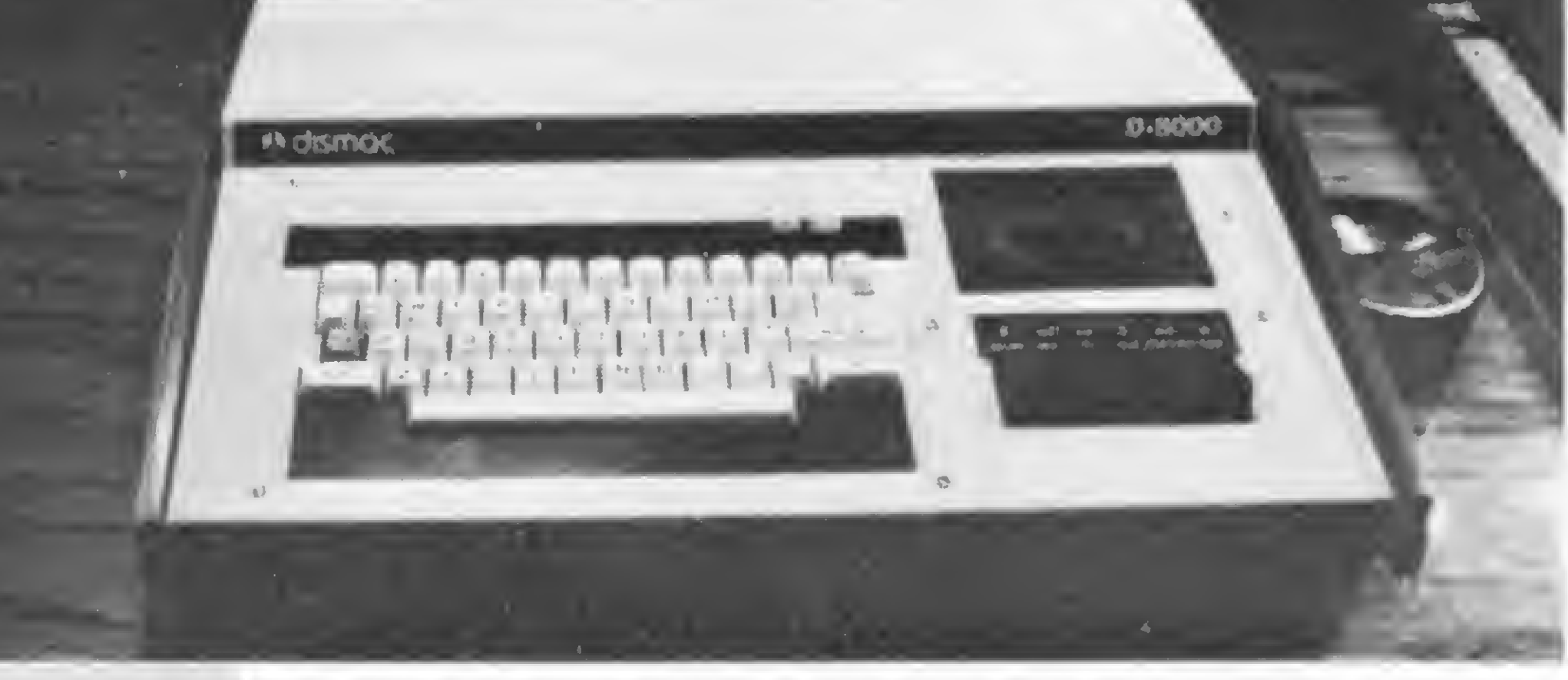

Futo de Maurício Valadares

computador costuma ser encarado como uma máquina muito próxima da perfeição. Porém, quando homem e máquina são colocados frente a frente num jogo de inteligência e raciocínio lógico como o Xadrez, a vitória cabe quase sem pre ao criador da máquina, o homem. Os mais aperfeiçoados programas de jogar Xadrez, o Caissa, soviético, e o Chess 4.6, norte-americano, sào considerados "jogadores" de força mediana, que dificilmente venceriam um Mestre Internacional. A máquina, a inteligência artificial e tecnológica, nâo poderia ser então mais perfeita do que o homem, uma criatura tão sujeita às suscetibilidades da existência? Estamos falando basicamente de mitos que envolvem uma suposta e sem pre buscada perfeição da máquina com-

Márcio Miranda, presidente da Confederação Brasileira de Xadrez: "Os programas de Xadrez mais modernos têm a força de um jogador mediano, e, algumas vezes, nâo conseguem vencer um jogador regular de clube carioca."

putacional, e que provém muito mais de um desconhecimento mais completo de

 $MICHO$  SISTEMAS. outube  $\alpha/8$ <sup>1</sup>

sua realidade e da fértil imaginação cultural de nossa sociedade, do que de forças ocultas ou análogas. Para entender este enigma apenas aparente que envolve o problema do Xadrez jogado pelos computadores é preciso que se tenham mais alguns dados à mão.

O Xadrez é um jogo de regras definidamente lógicas e passíveis de uma abordagem matemática. Entretanto, suas 64 casas bicolores e suas 32 peças diferentes nos colocam diante de uma variedade de cerca de 10<sup>120</sup> opções de partida a partir de qualquer um dos primeiros lances possíveis. Este número ultrapassa inclusive o nº de átomos existentes no Universo, que é de 1073, o que nos dá uma idéia da incrível amplitude do jogo, se pen sado unicamente em termos de probabilidades.

Logo, uma simples inserção das regras do Xadrez no computador seria insuficiente para produzir um jogador automático, pois não haveria tempo suficiente para calcular e avaliar todas as  $10^{120}$  variantes que compõem uma partida. Portanto, quando se fala de um computador jogando Xadrez, é preciso algo diferente do que simplesmente preenchê-lo com todos os dados necessários e esperar que ele processe todas as variantes disponíveis até descobrir a melhor. É preciso que se pense além da lógica formal e mecânica, e se adentre no flutuante campo da subjetividade humana para tentar compreender como o homem consegue entender-se bem com este tipo de pensar lógico, e a máquina não. A inteligência humana, como não poderia deixar de ser, é o parâmetro para a pesquisa em torno do desenvolvimento e aperfeiçoamento da inteligência artificial tecnológica. E no Xadrez esta pesquisa chegou a seu grande impasse, sendo obrigada a realinhar seus métodos tradicionais de laboratório. É um grande teste para a Ciência Moderna, e seus progressos, apesar de lentos, demonstram suas possibilidades. É um desafio inevitável pois, como bem disse Norbert Wiener, um mestre da Informática, "...a máquina que joga Xadrez é um laboratório para o estudo da construção das máquinas que aprendem em geral". A grande barreira, a pedra no caminho, pode ser resumida em dois adjetivos tão comuns à espécie humana e ininteligíveis para as máquinas: Intuição e Criatividade. Como pensá-los em termos numéricos binários, a linguagem do computador?

A questão está colocada para a Ciência que, com toda sua humildade, coloca centenas de microcomputadores nos mercados consumidores dos países desenvolvidos para jogar — e, muitas vezes, perder — com seu criador e senhor, o Homem. Mas e para os enxadristas, os que jogam Xadrez, como a questão se coloca?

Fomos conversar com Márcio Miranda, presidente da Confederação Brasileira de Xadrez, ex-campeão brasileiro e que traz como elemento mais importante de seu currículo o fato de ser o "segundo" de Mequinho, nossa maior expressão no Xadrez, acompanhando-o há 6 anos nos diversos torneios internacionais, como o de Las Palmas em 75, o de Manilla em 76 e o da Holanda em 78. Márcio Miranda joga Xadrez desde os cinco anos de idade e, por uma feliz coincidência, é analista de sistemas, trabalhando na Petrobrás. Já teve oportunidade de enfrentar os melhores programas de Xadrez do mundo e, até agora, ainda não perdeu uma para a máquina. MS — Márcio, como você vê, do ponto de vista do enxadrista, a máquina jogando Xadrez?

MM — Vejo com enorme interesse, na medida em que isso represente um incremento ao Xadrez. Os microcomputadores americanos programados para jogar Xadrez têm uma enorme saída e, inclusive, uma grande procura no Brasil, apesar do elevado custo da importação. Eles servem de estímulo ao jogo, mesmo tendo uma força bem limitada em comparação com o homem.

MS — E você nào teme um desenvolvimento da máquina a ponto da superação do homem, como jogador de Xadrez?

MM — Negativo. Atuálmente os programas mais modernos têm a força de um jogador mediano, e os mais comercializados, em disquetes de microcomputadores, não conseguem vencer, para dar um exemplo, um jogador regular de um clube carioca. Prevê-se, para a próxima década, programas com capacidade para vencer um Mestre Internacional. Mas até o momento, o máximo conseguido por um programa, o Chess 4.6, foi derrotar um campeão norte-americano por uma vez. Um desenvolvimento total da Informática nesse campo ainda vai demorar um pouco, mas é da maior importância, tanto para o Xadrez como para a Ciência.

#### MS — Como assim?

MM — Como já falei, para o Xadrez isso representa um estímulo ao jogo, na medida em que você possa ter um jogador de sua força para jogar a hora que você quiser, sem se cansar ou reclamar. Além disso, pode tornar-se, no futuro, uma máquina de estudos para um enxadrista profissional que atualmente usa "segundos", jogadores auxiliares com quem jogam e analisam partidas como parte de seu treinamento para competições. E para a Ciência é um excelente campo de estudos das potencialidades da máquina, porque o Xadrez é um jogo finito, com regras fixas e objetivas. MS — Então, por que o computador ainda joga a nível do enxadrista mediano? MM — O grande problema está nas exigências de ordem estratégica e tática do jogo. Um jogador de Xadrez nunca pensa com exatidão mais do que <sup>7</sup> ou 8 lances adiante de sua posição de partida. Ele tem uma visão genérica do futuro, com uma boa atenção a detalhes táticos aleatórios que surgem no decorrer do jogo. A máquina, por sua vez, pensa sempre em termos gerais e em busca de uma maximalização de suas oportunidades, muitas vezes desapercebendo-se de pequenos detalhes de importância tática, que podem decidir uma partida. Esta percepção tática é o que parece ser o talento humano, algo de muita subjetividade para ser colocada em termos numéricos binários. Seria a intuição mesma, que agora é fruto de estudos psicológicos ligados à Informática.

#### MS — Você tem notícias destes estudos?

MM — Sim, Miguel Botvinnik, um grande jogador russo, está participando de um trabalho específico a este respeito na União Soviética e tem escrito muito sobre o assunto. Nos Estados Unidos, havia até há pouco tempo o projeto Greenblatt, acompanhado por Bobby Fischer. ex-campeão mundial. Todos estes estudos tentam pensar isto que chamamos de intuição humana em termos de algoritmos, de sistemas lógicos passíveis de uma programação para um computador.

MICRO SISTEMAS outubro/81

#### MS — E no Brasil?

MM - Quando estava na PUC, tentei fazer alguma coisa neste sentido, mas não encontrei apoio nem interesse. Um professor, Roberto Lins de Carvalho, mos-IContinua na págma 32)

Thomas Lens, "New uses for the home Computer m the stock markeí'

Este livro é composto de uma descrição detalhada de 34 programas, desenvolvidos pelo autor, para analisar o comportamento do mercado de ações, do ponto de vista técnico Os programas incluem análises sazonais; índices de comercialização sazonais; cálculos de velocidade angular, estudos estatísticos de flutuação de preço e outros valiosos parâmetros de análise.

Os programas utilizam fita cassete e equipamento TRS-80 (modelo <sup>I</sup> levei <sup>I</sup> Basic); podendo ser rodados em máquinas de 4K, embora os equipamentos de 16K sejam mais recomendáveis.

O livro deve ser encomendado diretamente ao autor Thomas Lens: 596 W. Karval Ct., Spring Creek, Elko, NV 89801 EUA 253 págs; US\$ 19,95

R. C. Holt e J. N. P. Hume, "Programming Standard Pascal", Prentice-Hall

Para o uso efetivo desses programas, isto é, para que a análise estatística seja possível, cada ação deverá ter um input de no mínimo 126 preços. Contudo, uma vez inseridos os dados, tornam-se necessárias apenas algumas alterações ocasionais.

### LIVROS | FEEDBACH

Para impedir que se formasse o mito da dificuldade, o autor se empenha em discutir detalhadamente a teoria que está por trás de seus programas Essa discussão, por si só, já fornece insumos interessantes para a compreensão da lógica do mercado de ações

Pascal é uma linguagem de programação de alto nível que vem, progressivamente, tornando-se mais popular, especialmente entre os usuários de microcomputadores nas universidades e escolas técnicas.

Semelhante á linguagem Algol; poderosa o suficiente para dar suporte â maioria dos programas de aplicação e. ainda assim, simples o bastante para possibilitar que seu compilador possa ser implementado em quase todas as máquinas, exceto nas de menor porte, a linguagem Pascal se apresenta como uma excelente substituta para o Basic e as linguagens de nível de máquina num número cada vez maior de tarefas.

Após uma breve introdução ao computador, oito capí-

### **Clubes**

tulos do livro se dedicam à descrição da linguagem. Cada um dos capítulos é bem ilustrado com exemplos de programas e, ao final, apresentam um sumário dos novos ensinamentos e uma lista de exercícios.

Toda a estrutura desse curso é montada para possibilitar uma rápida iniciação em Pascal, e, nos capítulos finais, o livro deixa de ser um mero professor de programação em Pascal, e passa a comparar esta linguagem com PL/1, Fortran 77, Cobol e Algol W.

MICRO SISTEMAS, outubro/81

E é pensando justamente nessa hipótese que nossa revista abre aqui, na seção CLUBES, espaço para anunciar, gratuita- para-veiculá-lo. Nosso endereço é: Revista MICRO SISTEMAS  $-$  Seção CLUBES Rua Ataulfo de Paiva, 135  $-$  sala 912 CEP 22.440 \_ Leblon Rio de Janeiro\_ RJ sas hipóteses ocorrer, forme seu próprio clube: nós lhe oferecemos esta coluna J

As sugestões acerca dos assuntos a serem abordados; as críticas; as dúvidas que nos esforçaremos por esclarecer; enfim, o " retorno" do leitor, nosso FEEDBACK, são mais do que bem-vindos: estão sendo, agora, pedidos a você

Tenha certeza de que sua carta será mais um instrumento para medirmos a reação de nossos leitores e iniciarmos, assim, um processo constante de evolução e aprimoramento de nossa revista.

Conscientes de que, com a fabricação do microcomputador nacional, a utilização deste só tende a aumentar, nós, da revista MICRO SISTEMAS, incentivamos os . usuários do computador pessoal, tendo cada qual lançado mão do micro por suas razões próprias. a se associarem para troca de idéias e programas, bem como para esclarecimento de suas dúvidas.

Esperamos sua palavra! Todos os meses sortearemos, entre as cartas recebidas, uma assinatura anual de MICRO SISTE-MAS, pequeno sinal de nosso agradecimento

ESCREVA PARA: Revista MICRO SISTEMAS \_ Seção FEEDBACK Rua Ataulfo de Paiva, 135  $-$  sala  $912$ CEP 22.440 \_ Leblon Rio de Janeiro\_ RJ

mente, todas as reuniões e eventos especiais de clubes de usuários que se formem por todo o território nacional.

Se você já tem um pequeno grupo de amigos, interessados no mesmo micro, e deseja a adesão de mais pessoas, escreva-nos. Por outro lado, se você deseja se filiar a algum clube de usuários que porventura já exista, nós ficaremos felizes em lhe pôr em contato. Se, afinal, nenhuma des-

### LUST REVISITADO

Philippe Benício Carvalho de Gusmão

Engenheiro formado pela Faculdade Santa Ürsula, Curso Técnico em Eletrônica no IUB/RCA, atualmente é Analista de Sistemas da NABLA, Engenharia e Processamento de Dados Ltda.

á várias dezenas de anos, quando os primeiros computadores começaram a ser largamente utilizados, era comum se escutar que, no futuro, acabariam por dominar e destruir o homem.

 $\frac{1}{\sqrt{2}}$ 

**COL** 

 $0000$  $3000$  $\begin{array}{c} \mathcal{O} & \mathcal{O} & \mathcal{D} & \mathcal{O} \end{array}$  $QQQ$ 

Outras previsões anteriores, igualmente catastróficas, prognosticaram, erroneamente, o destino de invenções e descobertas, como o avião; o navio; medicamentos; novas fontes de energia. Infelizmente, a pequena parcela de pessimistas da humanidade tem acertado algumas vezes. O homem desencadeou uma evolução que não pode ser contida; — apenas, controlada. Essa evolução, às vezes, tem provocado conflitos, desde os banais aos mais trágicos. Contudo, apesar do próprio homem, a Ciência tem evoluído e prometido sempre um futuro de

paz. Creio que estamos perto desse futuro e que, mais uma vez, as indicações para o óbvio não irão se confirmar....

> \* Abreviatura fictícia para MULTI-STORA-GE, USAGE SHARING DATA CENTRAL.

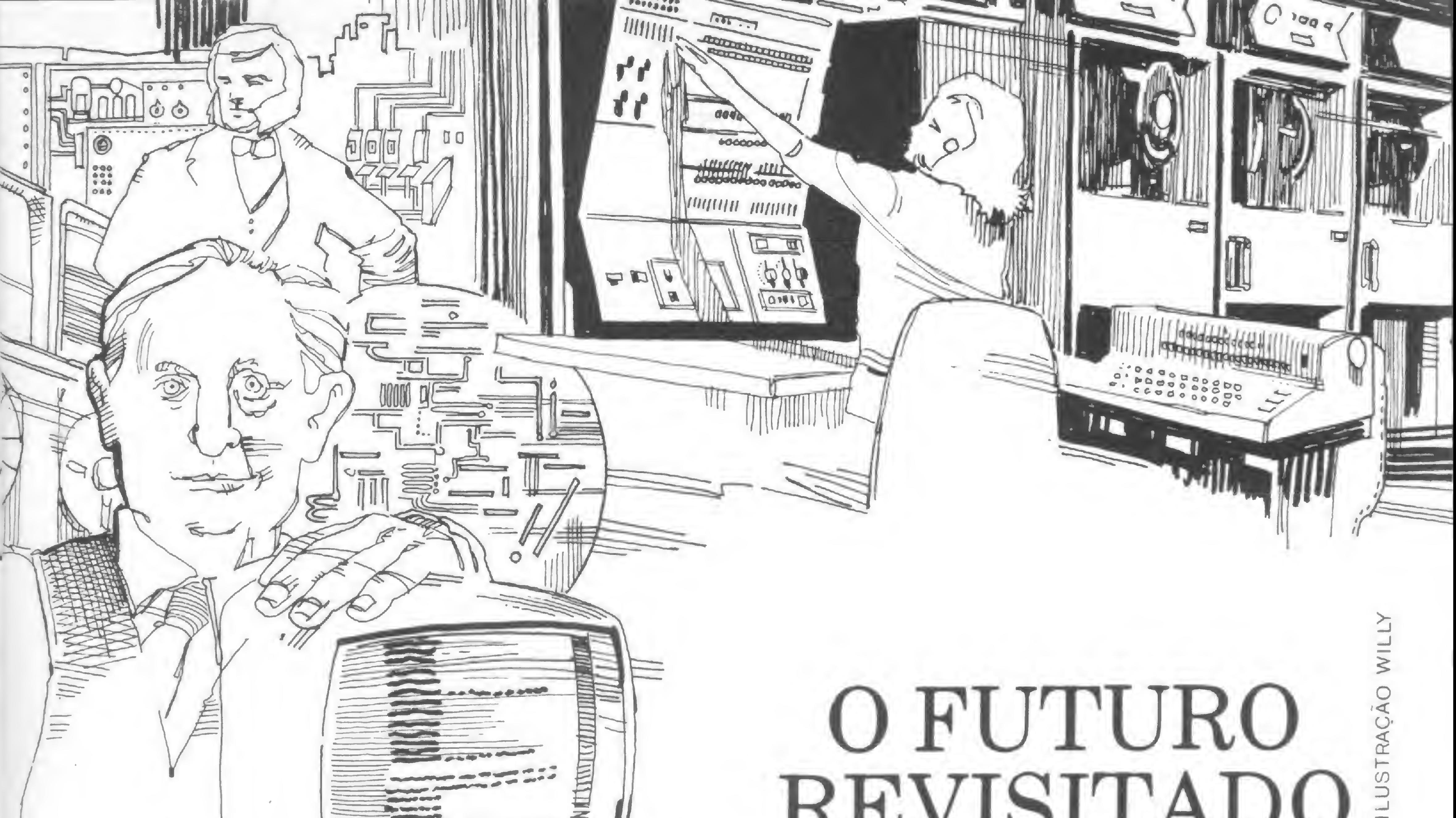

No início, há duzentos anos ou mais, os computadores nada mais eram do que gigantescas usinas, consumidoras de eletricidade, em troca do pequeno potencial oferecido. As transformações sofridas pelos dados, quanto aos meios disponíveis para representá-los, eram mínimas. Transcrevíamo-los, de papel para papel, adicionando a isso rudimentar processamento. As pequenas capacidades das memórias de serviço da época, bem como a inexistência de memórias de armazenamento, faziam com que os resultados de cada etapa fossem como os degraus de uma enorme escada. Não havia muita diferença em armazenar os dados antes ou depois do processamento. E, como as

primeiras indústrias daquele século XX, que precisavam gerar sua própria energia para funcionar, os computadores tinham que dispor fisicamente dos dados para trabalhar.

Não se conhecia a Emulação. Nem a Simulação. Não existiam os MSSDC<sup>\*</sup>. Existia apenas o aprendizado do conhecimento. Não se considerava o conhecimento do aprendizado. Sobre este último fato, podemos dizer que foi o que fez com que, durante muito tempo, não existisse a nossa atual sociedade do conhecimento. Os computadores, contudo, continuaram a evoluir. Evoluíram em tamanho, ficando menores; evoluíram em desempenho, tornando-se mais rápidos.

MICRO SISTEMAS, outubro/81

Aliás, desde que os computadores apareceram pela primeira vez, a indústria das informações, fornecedora da matéria-prima para a nossa sociedade do conhecimento, passou a ser uma certeza. Embora durante os primeiros trinta anos de sua existência nào se dispusesse de instrumentos que pudessem criar sistemas de informação, tais instrumentos tornaramse gradativamente disponíveis, a partir de então, possibilitando as transmissões de informações e o seu subseqüente rearmazenamento em larga escala. Surgiram o satélite de comunicações e outros meios de transmissão de informações; os microfilmes, ou melhor, as microformas; tubos de raios catódicos e impressoras para reduzir as informações a um registro permanente. Mas ainda faltava alguma coisa. E o que estava faltando não era uma peça ou instrumento. O que precisava ser criado era a compreensão conceptual das informações. Desde que cada conjunto de dados tinha de ser trabalhosamente traduzido para um programa separado, não se entendiam as informações. Deveria haver condições de classificar as informações de acordo com suas características. Precisava-se de uma notação — comparável à que foi inventada para escrever a música que pudesse expressar palavras e pensamentos em símbolos apropriados às pulsações eletrônicas, e não na linguagem rude dos computadores eletrônicos da época. Então, todas as pessoas poderiam, com pouquíssimo treinamento, armazenar seus próprios dados dentro de um sistema geral, quer dizer, naquilo que se denominava "Rotina". Teríamos,

assim, verdadeiros sistemas de informação. Porém, antes mesmo que isso acontecesse,.. .

Algo contribuiu para que os computadores deixassem de ser vistos como instrumentos de trabalho inacessíveis à maioria das pessoas, quer por sua rude e mesmo complexa linguagem, quer pelo seu elevado custo, ou pelas suas dimensões, ainda muito grandes. Estava surgindo o microprocessador e, com ele, o micro-

Vivemos hoje uma época em que, novamente nos defrontamos com previsões catastróficas que prognosticam a falência da sociedade do conhecimento. Há os que digam que não resta mais nada a ser feito; que o próprio homem assume hoje o papei de Microcomputador, do qual os Micro- -sistemas são dispositivos periféricos, inerentes ou não. Numa época em que convivemos com "CYBORGS", isto não parece ser um elogio. Foi necessário um novo conceito de informação e uma nova compreensão do aprendizado e do ensino. Mas embora a revolução das informações viesse a ter seu impacto mais dramá-

computador. Sua evolução subseqüente baseou-se no princípio de que teria que se aliar altas capacidades de memória e processamento a um custo cada vez mais baixo e às conveniências de tamanho que tornariam possíveis os micro-sistemas da época. Computador de uso pessoal, era o que se buscava. À vinte anos do final do século passado, ocorreu a grande revolução dos micro-sistemas. As pioneiras "COMPUTER-SHOPS" ofereciam às pessoas uma enorme variedade de computadores e dispositivos periféricos de pequenas dimensões e potência razoável e que propiciavam configurações extremamente versáteis. Junto com isso, colocavam-se à disposição das pessoas, centenas de programações pré-realizadas, jogos, pacotes educacionais e "Recursos" de desenvolvimento tais como literatura especializada, "Kits" e acessórios. Algumas pessoas costumavam dizer que as máquinas acabariam por fazer com que o homem perdesse a iniciativa; a capacidade de deduzir; a criatividade. Acaso nào é o homem quem cria as máquinas? Computadores e calculadoras nào fizeram com que o homem desaprendesse a somar. Nào! O homem reinventou a soma. Passou a considerar o conhecimento do aprendizado. Explorou toda a sua criatividade. Desenvolveu os micro-sistemas e criou — passo posterior — a sociedade do conhecimento.

tico na educação, o ensino e o aprendizado sempre puderam e poderão não utilizar computador algum, ou usá-los apenas marginalmente. Os instrumentos, se bem que certamente bastante diferentes dos que temos usado — tão diferentes quanto o livro impresso de setecentos anos atrás e a tradição oral das primeiras escolas —, provavelmente não precisariam ser máquinas volumosas com grande capacidade de memória. A quantidade de informação necessária em todos os anos de estudo formal é, na verdade, muito limitada e dificilmente exige algo tão complexo quanto uma memória eletrônica. Os programas podem ser muito mais simples do que qualquer coisa que o computador use. Um calendário comum, afinal de contas, também é um programa, e de grande eficácia. Os sistemas de informação sem computadores, em outras palavras, são perfeitamente possíveis e podem ser, na verdade, tão importantes quanto os sistemas construídos em torno do computador. Contudo, sem o computador não teríamos compreendido que a informação, tal como a eletricidade, é uma forma de energia. A eletricidade é a energia mais barata, pródiga e versátil para o trabalho mecânico. Mas a informação é a energia para o trabalho da mente. Esta foi a primeira época em que se tornou acessível a energia para o trabalho da mente. Computadores, minicomputadores, microcomputadores, enfim, toda a evolução da computação e dos sistemas de informação, construídos ou não em torno desses instrumentos, nasceram do homem; da sua necessidade de se relacionar, de ir buscar no futuro, o romantismo do passado, a segurança do presente, a certeza de ser.

#### MMXCIX

#### BIBLIOGRAFIA

Peter F. Drucker, "Uma Era de Descontinuidade", Zahar Editores, Rio de Janeiro, 1968.

**MM RD SISTEMAS milulmo 81** 

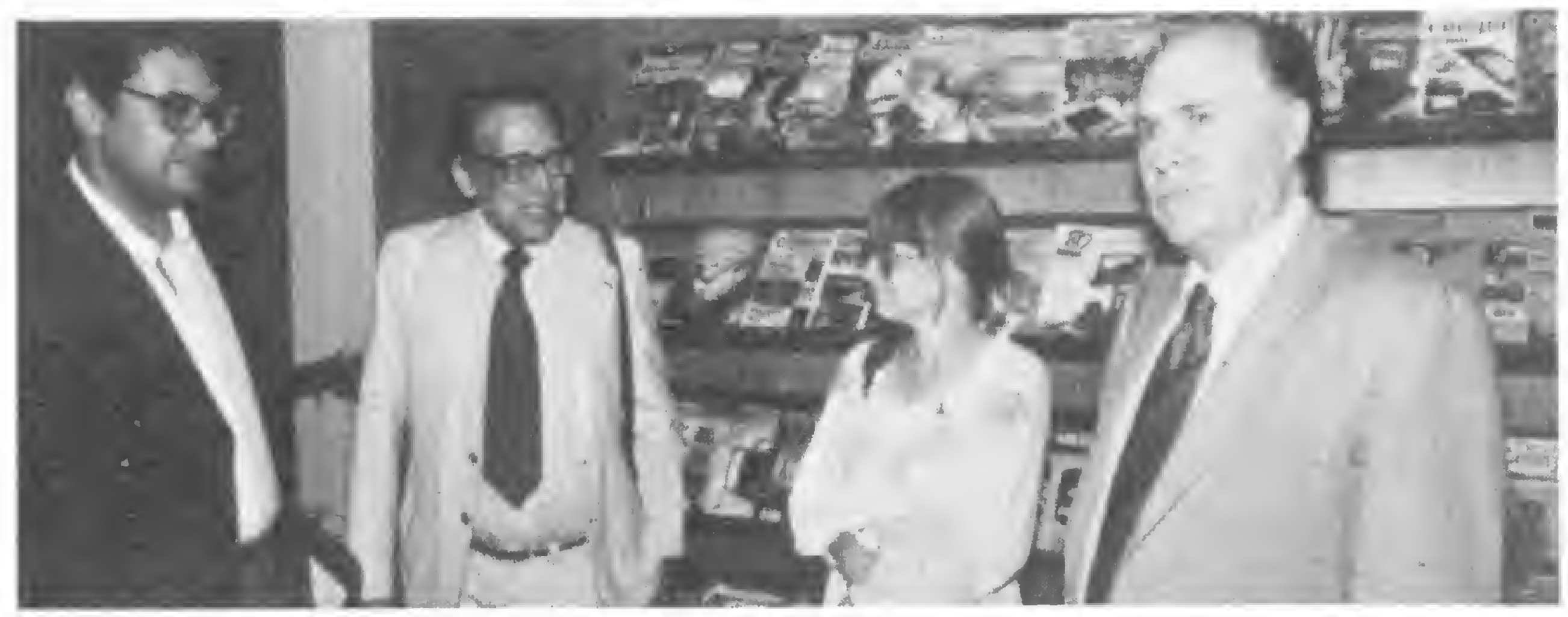

Luís Carlos Gomes e Aldenor Ribeiro Campes, diretores da NABLA — Engenhant e Processamento de Dados Lida., em conversa com Wayne Green e Sherry Smythe, na loja "Computique", com quem a NABLA mantém um contrato de desenvolvimento de software para microcomputadores.

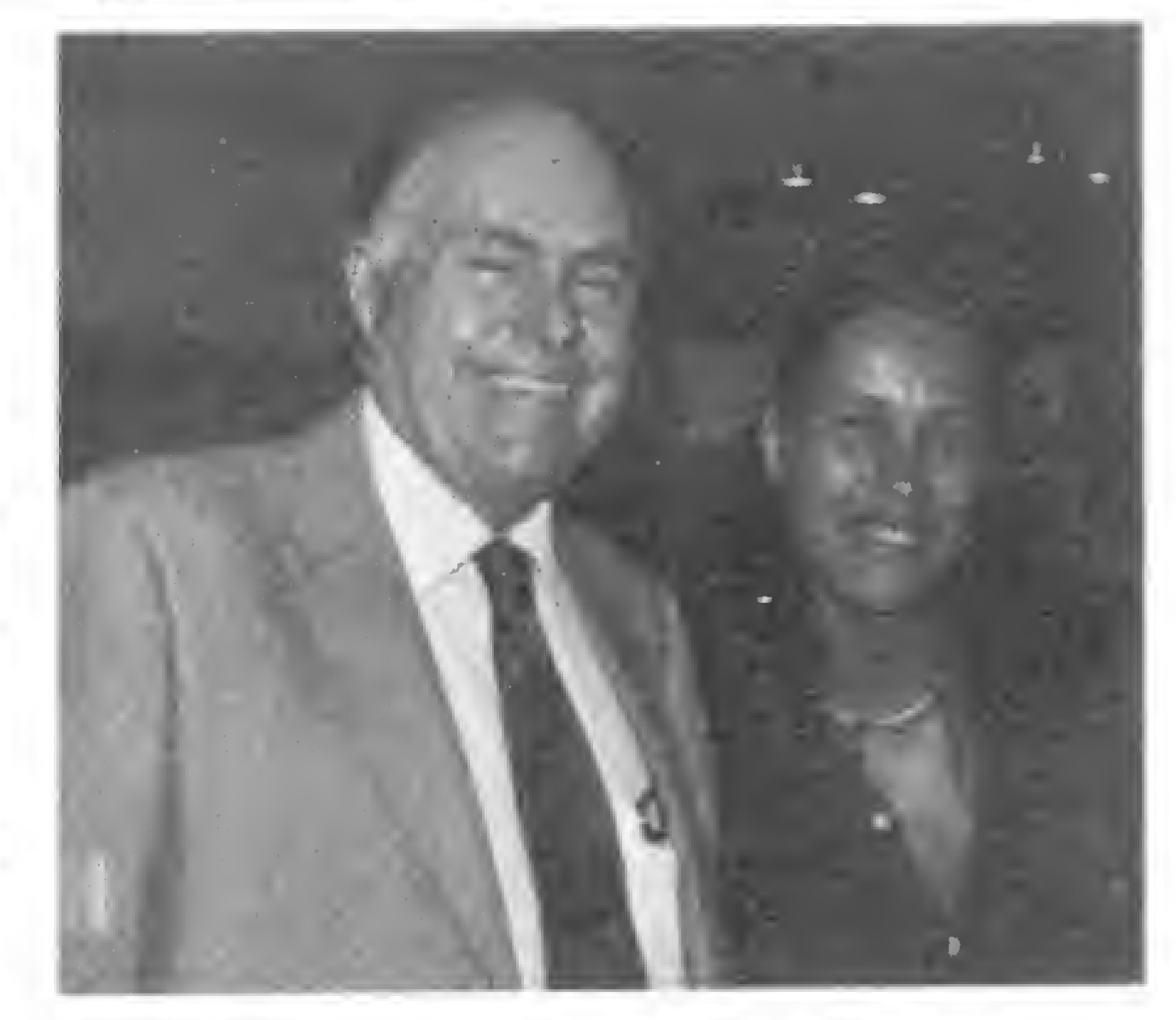

O Sr. Wayne Green e Aida Surerus Campos, editora de MICRO SISTEMAS

### No Brasil, o editor de KILOBAUD e 80 MICROCOMPUTING

Em agosto, o Sr Wayne Green e Sra Sherry Smythe. respectivamente diretor da cadeia de revistas "Kilobaud Microcomputing", "80 Microcomputing" e "73 Magazine" e presidente da "Instant Software", estiveram, à convite da loja "Computique". em visita ao Rio de Janeiro. Um dos principais pontos examinados pelos dirigentes da "Computique" e os visitantes foi a representação no Brasil da empresa "Instant Software" que comercializa programas para microcomputadores origina dos nos mais diversos pontos dos EUA Quando esteve na "Computique", o Sr Wayne Green comentou que a quantidade de adolescentes que frequentam a loja se constitui em uma característica observada em todos os países Esses jovens de hoje indicam o imenso potencial do mercado brasileiro. A ATI Editora, aproveitando a oportunidade, entrou em entendimento sobre uma possível colaboração editorial entre as revistas do grupo Wayne Green Inc. e a revista MICRO SISTEMAS

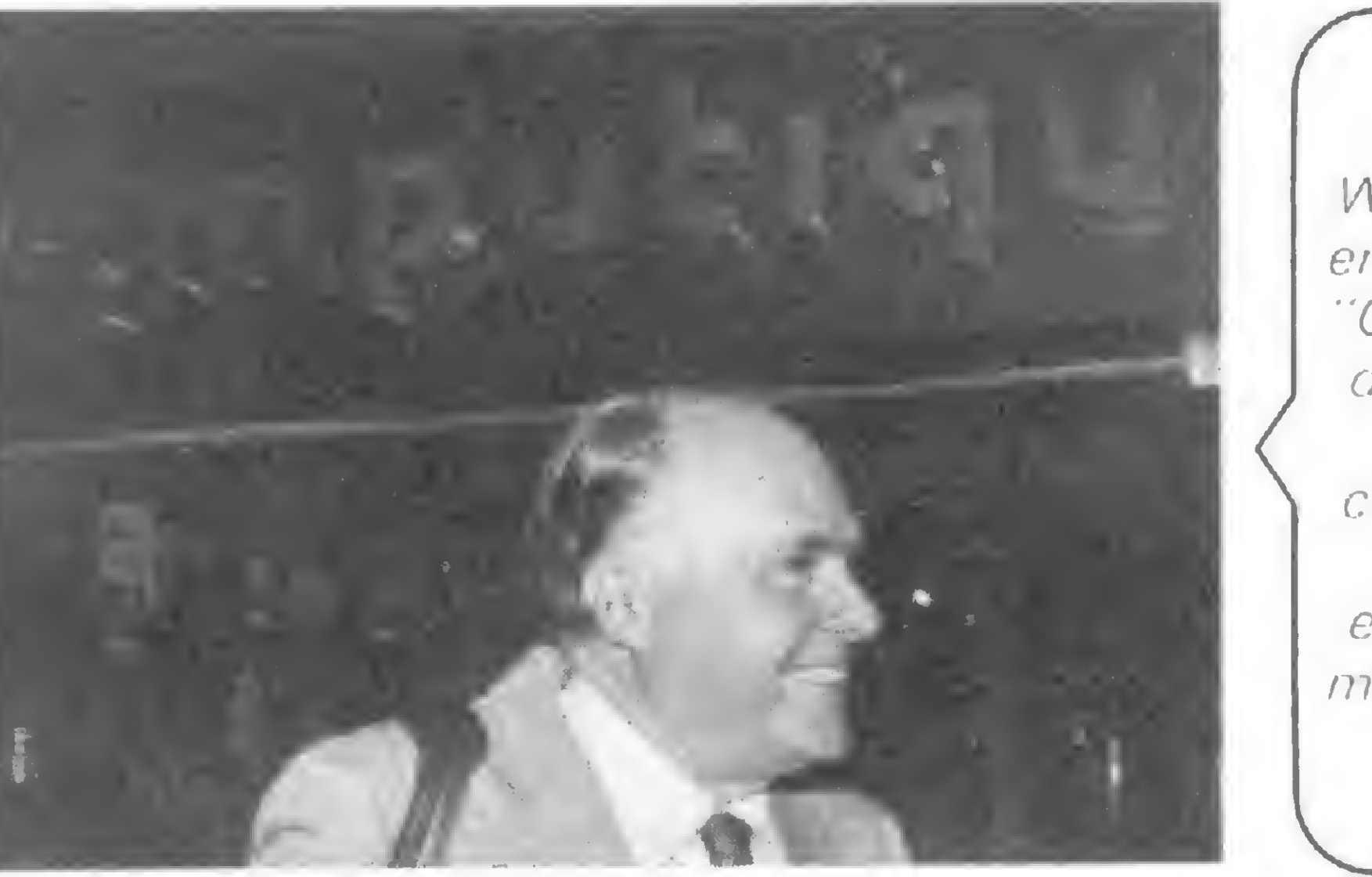

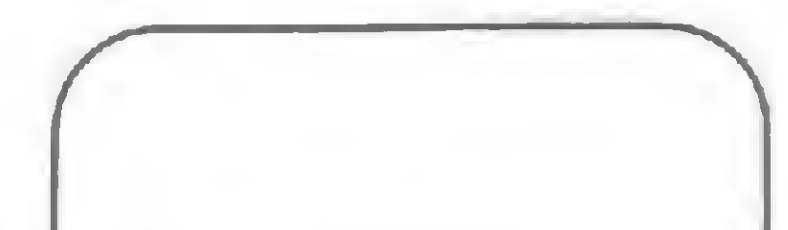

Os visitantes ficaram no Rio de Janeiro somente por um dia, seguindo, depois, para a África do Sul, onde Wayne Green estava sendo esperado para uma série de palestras

Wayne Green e Sherry Smythe disseram que. nesta primeira viagem à América Latina, não tiveram tempo de admirar as belezas tropicais Segundo eles. o motivo desta viagem foi exclusivamente "business". Em novembro. Wayne Green estará de volta ao Brasil, quando terá oportunidade de realizar duas pales tras. uma em Brasília e outra em São Paulo, com o patrocínio de MICRO SISTEMAS, conforme convite que fizemos e que foi prontamente aceito.

Quanto á impressão que tiveram do Brasil.

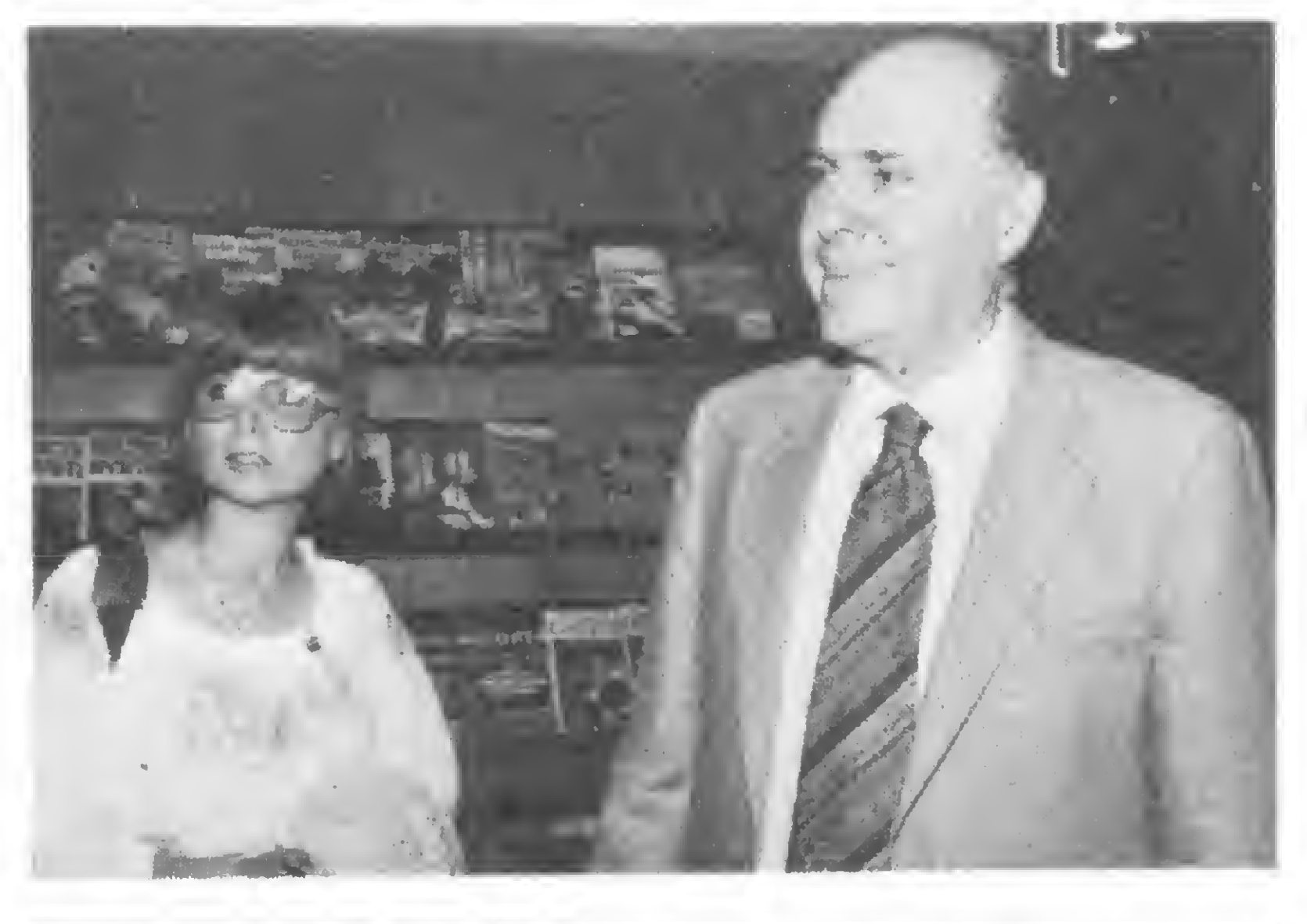

Wayne Green, em visita à loja 'Computique" , disse estar o Brasil começando a sentir a explosão dos microcomputadores.

Wayne Green. editor da revista Kilobaud MICROCOMPUTING e Sherry Smythe, presidente da INSTANT SOFTWARE.

Wayme Green.

 $11$ 

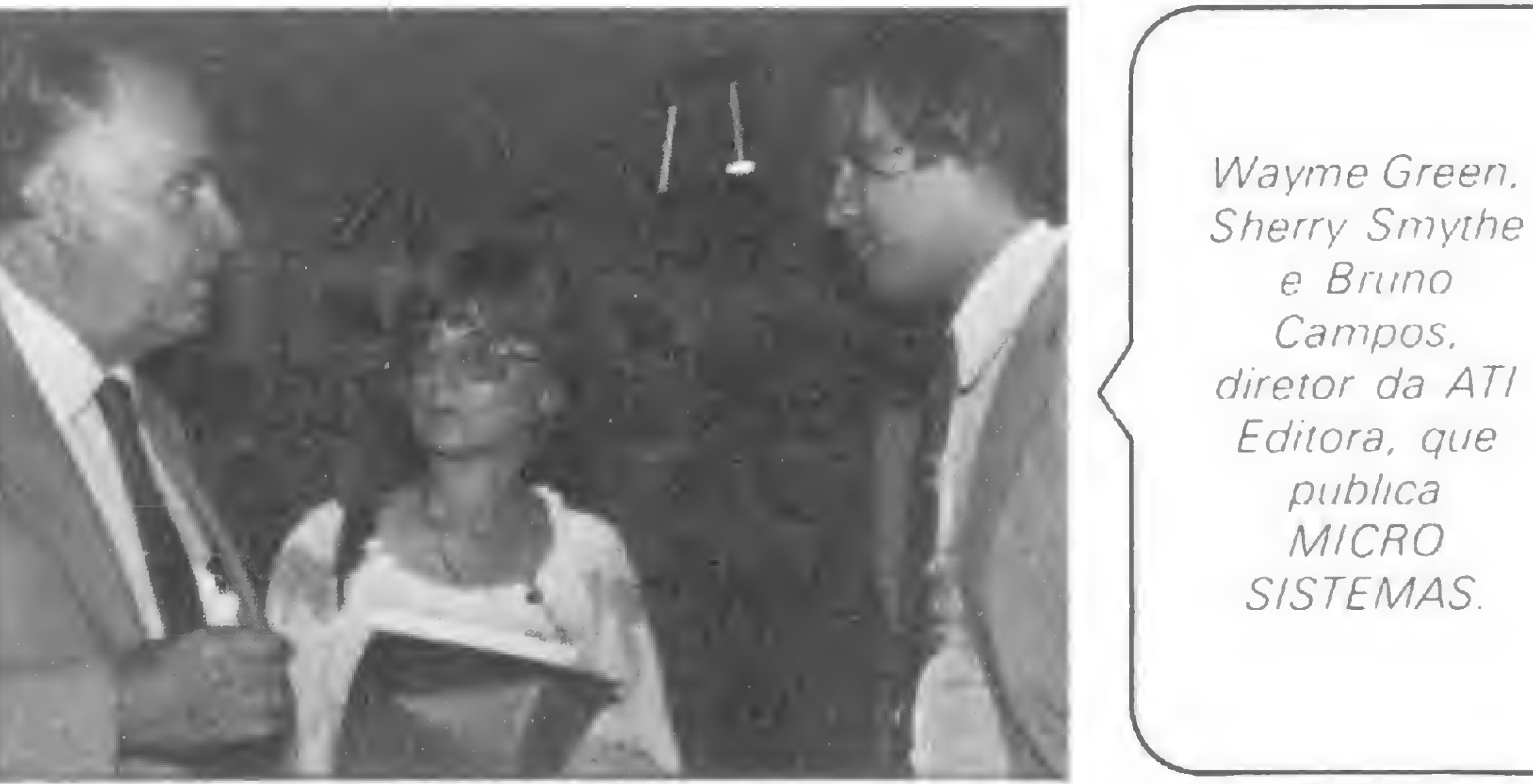

# Mais para eletricista do que para médico

Texto: Alda Campos Fotos: Luiz Cláudio Marigo

> um programa americano, já feito". "Eu tenho tempo disponível, gosto do assunto e, além do mais, sai caro contratar alguém para executar esse trabalho. Aí, junta-se todos esses ingredientes numa receita e eu fico toman-

0 computador possui, hoje, uma gama cada vez maior de aplicações e utilidades. Reforçado pela "democratização" causada pelos microcomputadores, que quebraram o mito da máquina enorme, extremamente cara e complexa, o fenômeno que presenciamos atualmente é um número crescente de pequenas firmas ou profissionais liberais que fazem do processamento de dados um valioso instrumento de trabalho. Isto vem ocorrendo em diversas áreas, inclusive na médica. Uma vez acoplado a equipamentos médicos já existentes, o computador permitiu um considerável impulso na Medicina, devido à sua grande capacidade de processamento e acesso às informações, e já é usado em Análises Clínicas, na dosagem de substâncias; exames radiológicos; Análise Histológica e Ecográfica, entre outras coisas. Um eletrocardiograma de longa duração, por exemplo, pode ser interpretado por um computador em poucos minutos. A partir dessa nova perspectiva, inúmeros médicos vêm mergulhando no universo da microeletrônica, procurando maior agilização e aperfeiçoamento de seus trabalhos. Este é o caso do dr. Samuel MacDowell, um eletrofísiologista que poderia ser caracterizado como um dos muitos "freaks" eletrônicos que proliferam no mundo moderno, e que procura manter com seu micro uma relação integral: ele estuda os aspectos técnicos; faz, ele mesmo, a manutenção da máquina e desenvolve seu próprio "software" que, conta ele, orgulhoso, permite que se escreva em Português, com todos os acentos da língua; "o que não aconteceria se eu comprasse

 $\mathbf{1}_{\mathrm{max}}$ 

O interesse do dr. Samuel pelos computadores é antigo. "Sou con-

do conta do micro. Quero fazer tudo."

#### PELO CAMINHO MAIS DIFÍCIL

temporâneo do computador e não poderia morrer sem resolver o desafio que ele representa. Tive sempre esse interesse, que se materializou pelo microcomputador, que tem quase o mesmo potencial que os grandes,

para aquilo que eu quero, a um custo bem menor."

"Comecei a aprender pela maneira mais maluca que existe. Eu comprava revistas de computador e estudava pelos anúncios. Daí, o anúncio dizia: produto X com não sei quantos

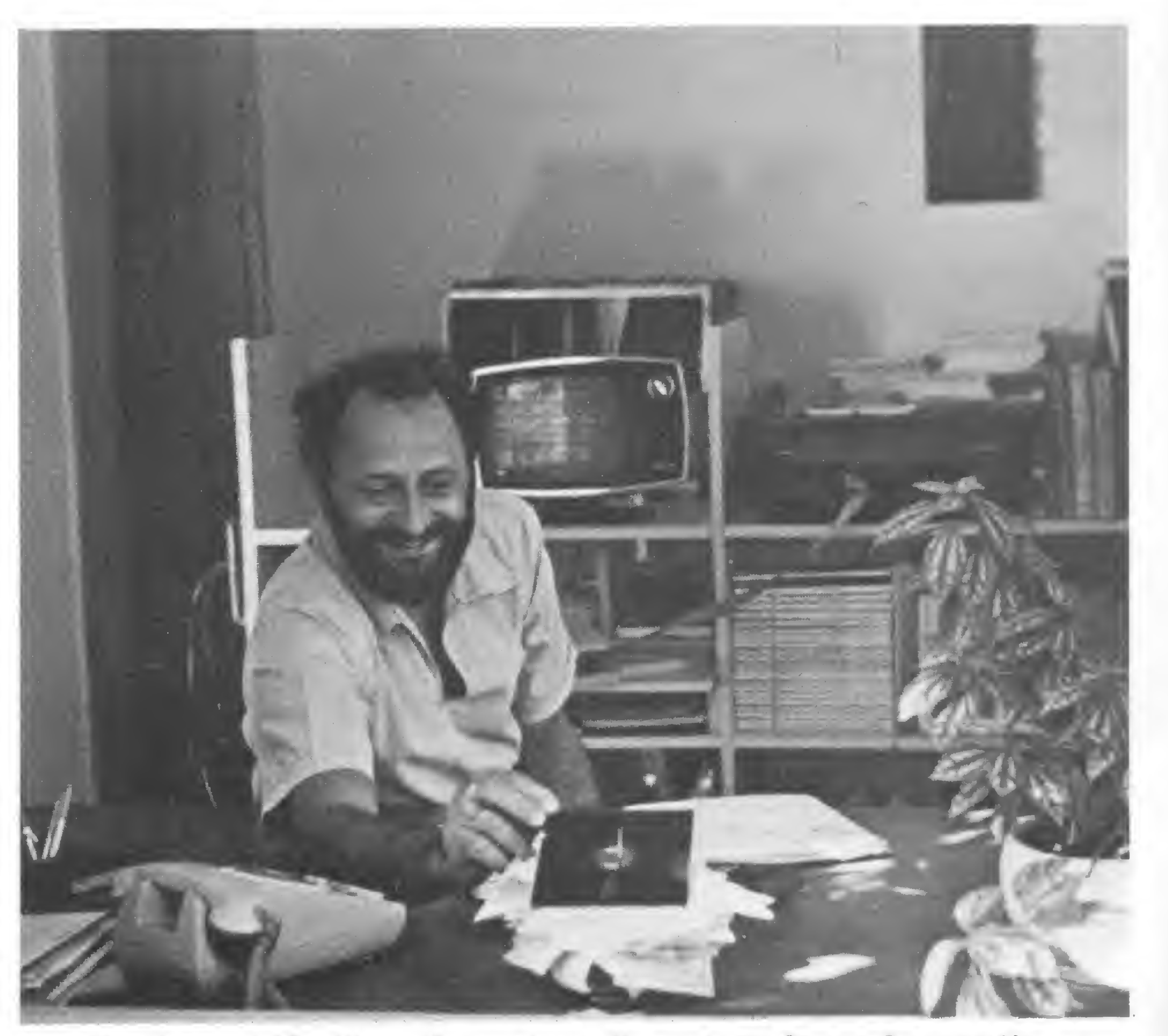

Dr. Samuel MacDowell propõe: o disquete no lugar dos papéis

RAMs, e eu me perguntava — Meu Deus, o que é RAM? Depois comecei a comprar livros. Comprei um 'Guia de Iniciante' e não entendi nada. Para mim, aquele guia era só para gênios e eu, no início, só tinha dúvidas."

Persistente, porém, o dr. MacDowell continuou a batalha com seu contemporâneo, no que parece ter sido bem-sucedido. Atualmente, já com seu micro instalado, ele programa até em linguagem de máquina, aprendida, com dificuldade, no manual. "Às vezes, eu demorava três dias para conseguir entender uma linha/' "Foi tudo feito pelo caminho mais complicado. Eu não tenho formação básica em Computação, embora tenha formação eletrônica, em virtude de minha especialização, e só comecei a aprender realmente porque, assim que comprei meu equipamento, nada funcionava e meus programas não davam certo. Daí eu parava, abaixava a poeira, mexia aqui e ali, até que as coisas dessem certo."

"Estou esperando que lancem", diz ele, "um conversor analógico-digital que vai trabalhar com meus aparelhos médicos. Este interface fará a conexão do meu microcomputador com os aparelhos, sendo uma das finalidades a de melhorar a relação sinal-ruído do aparelho." "0 que acontece é que alguns dos sinais captados são fracos; menos de dez micro-volts, praticamente o nível de ruído dos amplificadores. Assim, o sinal e o ruído se confundem, dificultando a pesquisa." Além da prevista aplicação direta na Medicina, o microcomputador já tem, na parte administrativa da clí-

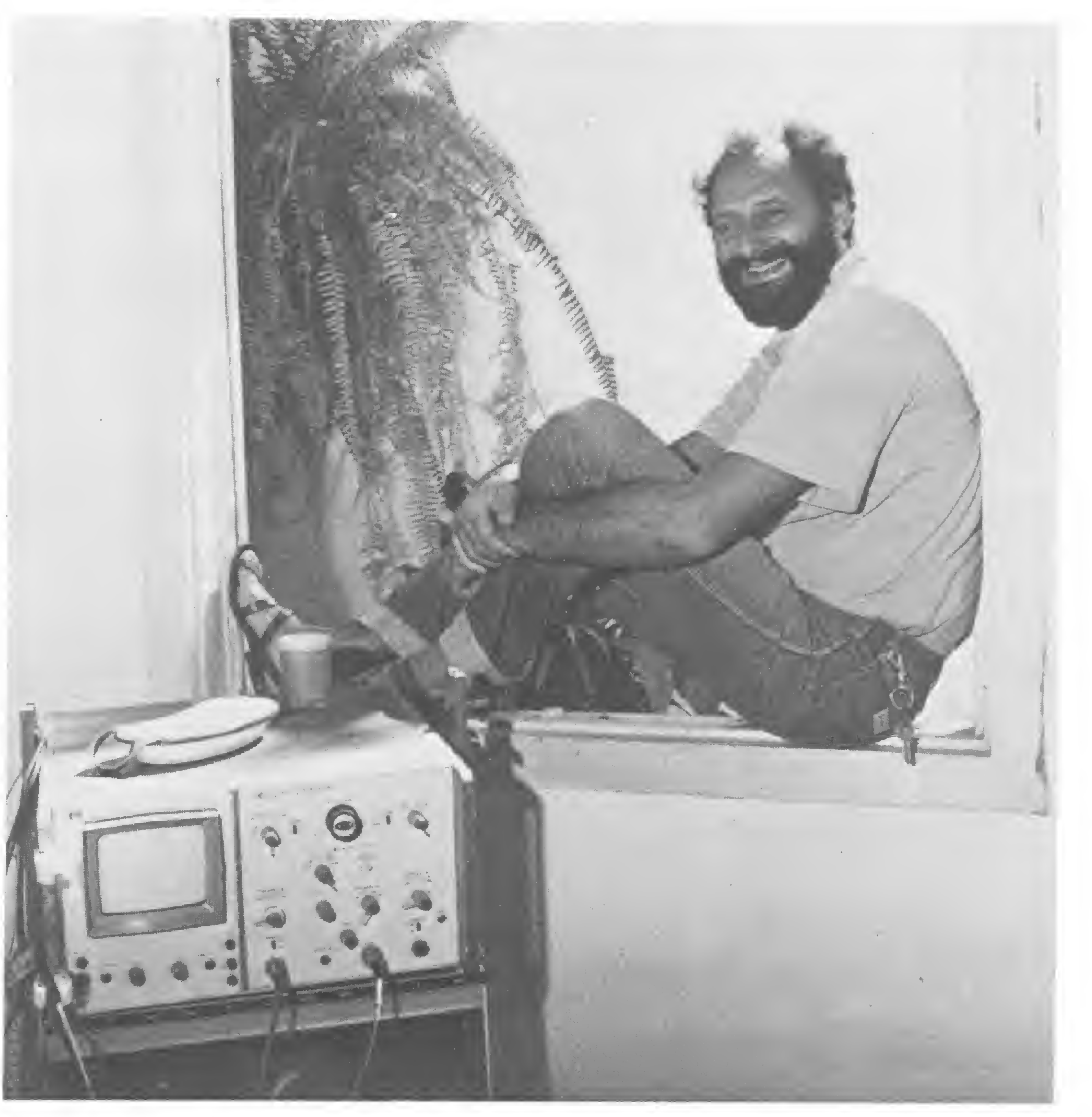

#### APLICAÇÕES PRÁTICAS

Questionando acerca dos motivos que o levaram a colocar um microcomputador em sua clínica, o dr. MacDowell diz não saber, ao certo, se isto foi mera justificativa para um "hobby" seu, mas prefere pensar na utilidade, segundo ele, óbvia, do computador em seu trabalho.

Para seu campo de atuação, a Eletrofisiologia, técnica de avaliar dados do corpo humano medindo a atividade elétrica própria das células do tecido humano, o computador pode ter uma aplicação importante, como prova o dr. MacDowell com sua idéia de acoplar o micro a seus aparelhos de Medicina.

nica, aplicações bem definidas. "Nossa contabilidade, por exemplo, já está toda programada; daí nosso balanço, que era feito por computadores de fora, poderá ser feito aqui. Com o microcomputador, também, tenho condições de, através do programa "Pacientes", cadastrar meus clientes com seus nomes, endereços, médicos que os indicaram, exames feitos e origem, já que temos muitos convênios aqui. Isto facilita muito, tanto para o faturamento mensal, quanto para eventuais levantamentos estatísticos. Por exemplo, se um médico tem um arquivo destes, pode, certamente, fazer uma pesquisa em minutos. Algo do tipo: quantos pacientes de 25 anos apresentaram um olho aberto e outro fechado. Isto, para mim, é uma das maiores vantagens no uso do computador em arquivos médicos, pois médico gosta muito de apresentar trabalhos."

Outra aplicação do microcomputa-

dor ao seu trabalho, explica o dr. Samuel, é a datilografia dos exames. "Eu só faço exames, o que é fácil de se programar em computador uma vez que pode ser traduzido em poucas variáveis. Um histórico de paciente já é mais difícil, devido às limitações que o computador impõe, pois se você quiser colocar qualquer coisa em arquivo de computador, você não pode usar muitos coloridos e adjetivos. Você tem que abrir mão de certos detalhes, às vezes importantes, para tornar práticas as informações que serão arquivadas." Com exames, não. Além de possuir muitos componentes numéricos, o exame produzido pelo dr. Samuel é um formuláriopadrão que é preenchido pela opção de certos parâmetros para lacunas específicas. "Daí, ao invés de fazer tudo isto manualmente, eu vou fazer algo eletrificado, que entre logo no computador e dê, como saída, o formulário datilografado."

Procurando acoplar seu micro aos aparelhos da Eletrofisiologia

MICRO SISTEMAS ouliihni/8 <sup>1</sup> 13

dores de armazenamento disponíveis em 400%, até 2.000 linhas de programação ou 319 registradores de armazenamento ou qualquer combinação, elevando sua capacidade de memória até a capacidade-padrão do modelo HP-41CV.

- · Uma leitora de cartões que permite ao usuário gravar e ler programas em cartões magnéticos. Dentre suas características estão a solicitação alfanumérica de entrada e compatibilidade com a HP-67/97.
- Uma impressora térmica portátil que proporciona registro permanente dos cálculos. Também tem recursos para elaboração de gráficos de alta resolução.  $\bullet$  Módulos conectáveis de aplicações que oferecem soluções préprogramadas para problemas em áreas específicas. · Um bastão de leitura óptica, disponível em breve no Brasil, que lê e introduz programas e dados a partir de códigos de barra, impressos.

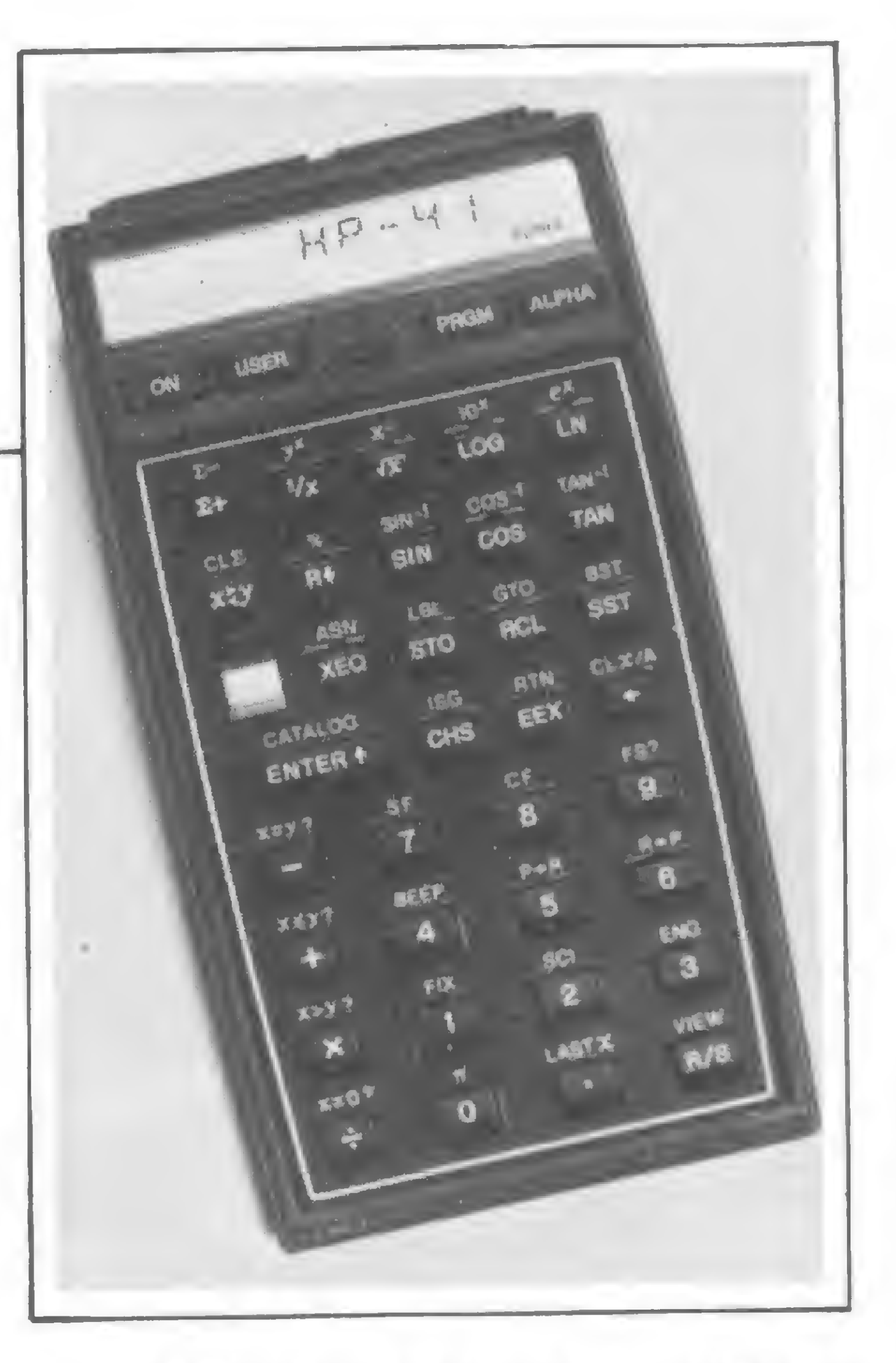

# Calculadoras  $AHP-41$

mais poderosa calculadora pessoal que a Hewlett Packard já projetou, a HP41 (modelos HP-41C e HP-41CV), tem mais de 130 funções pré-programadas e várias características avançadas. Memória continua que retém seu conteúdo até quando a calculadora é desligada; visor alfanumérico de cristal líquido com anunciadores de estado; teclado alfanumérico completo, que pode ser personalizado para se adaptar às necessidades do usuário e programabilidade sofisticada, embora simples, incluindo edição avançada, rótulos locais e globais, controle específico de "LOOPS", flexível endereçamento indireto e amplos recursos de tomada de decisões. Além destas característicaspadrão, a HP-41 pode ser transformada em um poderoso sistema de cálculo por meio de opções conectáveis à máquina básica através de quatro portas existentes na parte traseira.

A HP-65, introduzida em 1974, e

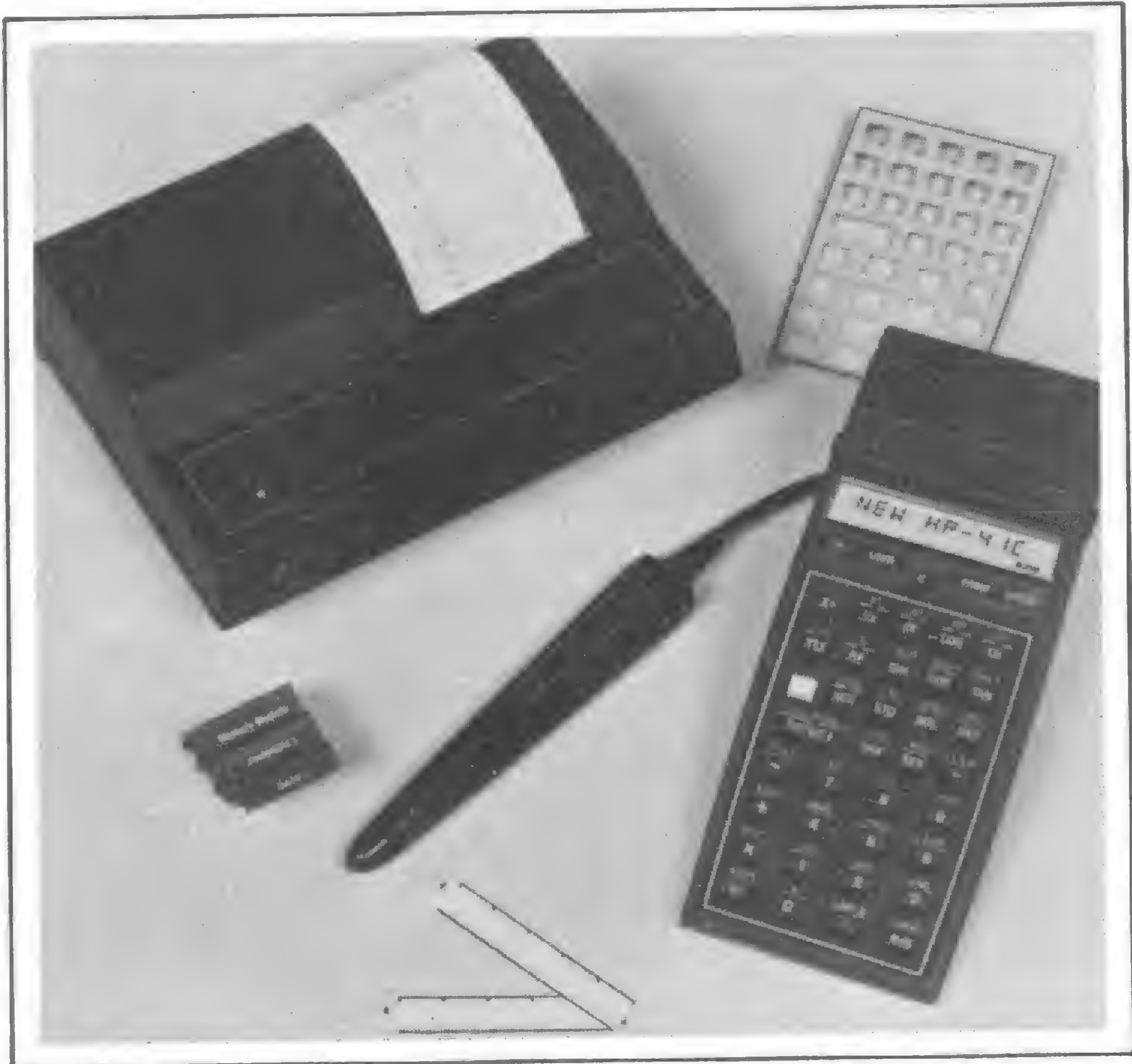

Dirigida basicamente a profissionais e a estudantes de nível avançado, a HP-41 é oferecida em dois modelos, HP-41CV e HP-41C, que se distinguem basicamente pela capacidade inicial de memória de programação, de 2.000 linhas, 319 registradores de armazenamento ou qualquer combinação na primeira ou 400 linhas, 63 registradores ou qualquer combinação na 41-C, podendo esta ter sua

• Até quatro módulos de memória podem ser conectados ao modelo HP-41C, aumentando a memória de programação ou registra-

a HP-67, introduzida em 1976, se distinguiram por características eletrônicas e mecânicas que representaram a 1<sup>ª</sup> sequência evolucionária com relação à HP-35, primeira calculadora pessoal da Hewlett Packard. Tinham visores LED numéricos (diodos emissores de luz) e circuitos PMOS (semicondutor de óxido metálico). A HP-41 representa tanto uma evolução de recursos como de arquitetura do sistema, além de um significativo avanço em tecnologia e configuração. Usando integralmente circuitos CMOS (MOS comple $mentar)$  a HP-41 tem a configuração análoga à de um sistema computador. A calculadora pessoal é parte de um sistema distribuído que pode incluir dispositivos adicionais de memória de semicondutor, um dispositivo de armazenamento de dados e um dispositivo para obtenção de saídas impressas.

O sistema que inclui uma calculadora HP-41C: um módulo de memória 82106A, a leitora de cartões 82104A e a impressora 82143A

14

MICRO SISTEMAS. oulubru/Bl

memória expandida, através de módulos de memória, até a capacidade total da HP-41CV.

#### O modo USER

Uma das características mais incomuns da HP-41 foi desenvolvida como consequência da natureza distribuída do sistema. É o conceito do modo USER (usuário) combinado com o recurso de poder o usuário reconfigurar completamente o teclado da calculadora.

O modo USER pode ser melhor atendido em se considerando o dilema de onde colocar uma tecla denominada PRINT (imprima) em uma máquina que pode ou nâo ter uma impressora periférica conectada. Para o usuário com a impressora, o rótulo PRINT deveria ter posição de destaque, muito provavelmente uma das cinco teclas do topo. Para o usuário sem a impressora, posicionar o rótulo PRINT entre as cinco teclas do topo, as "principais", seria um desperdício em termos de comodidade. Um dilema correlato é a proliferação de funções neste tipo de sistema, comparada com o número limitado e relativamente constante de teclas e superfícies sobre as quais se pode escrever os nomes destas funções. A solução tradicional sempre foi providenciar teclas "de maiúsculas" e nomes de cores múltiplas para ter acesso a várias funções com cada tecla. Com o modo USER, a solução é dispor somente funções mais amplamente usadas no topo das teclas ou em suas faces e ter uma só tecla "de maiúsculas". A face das teclas é reservada para o alfabeto e caracteres do modo alfanumérico. Existe uma sequência para atribuir qualquer função-padrão da calculadora, função de um dispositivo

As portas de entrada/saída da HP-41, que permitem a expansão do hardware

A segunda das principais características da HP-41 é o visor alfanumérico. A figura 2 é uma ilustração do visor. Os usos do recurso alfanumérico incluem solicitação de entradas, bem como rótulos de saídas, com nomes de variáveis e unidades  $(exemplo: PESO = 5 KG)$ . Solicitação de entradas abrange, inclusive, as funções das teclas. Ao pressionar qualquer tecla de função, e mantê-la pressionada, o nome da função se apresentará no visor por aproximadamente' meio segundo. Quando se solta a tecla, a função é executada. Em se mantendo a tecla pressionada além do período de meio segundo, o pressionar de tecla se anula (isto é, não é executada a função). Se a calculadora está no modo USER, e à tecla foi atribuída alguma função que não a padrão, a função que é apresentada e subsequentemente executada é a função atribuída pelo usuário e não a pré-programada na máquina. Usos adicionais do recurso alfanumérico incluem apresentação no visor das linhas de programas, em modo PRGM (de programação) com o nome real da função e a geração de mensagens de erro elucidativas tais como NONEXISTENT (não existente), como resposta a uma tentativa de endereçar a um registro não existente e DATA ERROR (erro de dados), como resposta a uma tentativa de executar uma operação matematicamente impossível como divisão por zero.

conectado ou função gerada pelo usuário a qualquer tecla, como primária ou como "maiúscula". E interessante notar que a configuração de teclado atribuída pelo usuário é mantida também quando a calculadora é deslilgada, de forma que não é necessário reconfigurar a cada vez que a calculadora é ligada.

consistente com uma extensão conceituai do sistema operacional da HP-65/67/97 foi um desafio para a HP. A solução consistiu em construir um registrador alfanumérico, separado da memória endereçável pelo usuário e da pilha operacional; e tendo capacidade para 24 caracteres alfanumércios. Pressionando-se a tecla ALPHA no teclado, duas coisas acontecem: o conteúdo do registrador alfanumércio é apresentado no

MICRO SISTEMAS. uutubra/81

#### Visor Alfanumérico

Oferecer capacidade alfanumérica

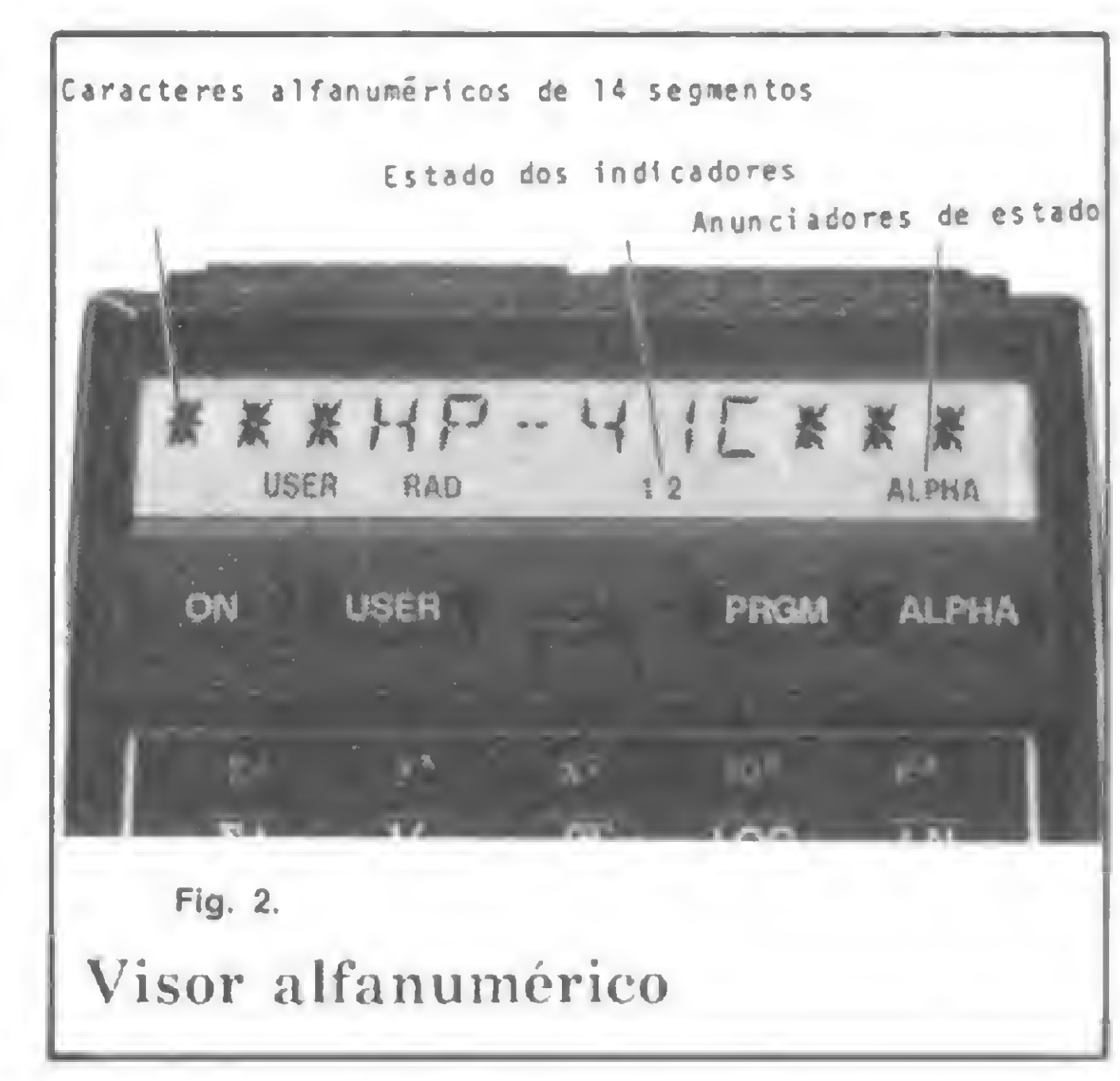

visor e o teclado se converte em um teclado alfanumérico de entrada, usando-se para isto o conjunto de caracteres impressos em azul na face das teclas. Várias funções, no conjunto de funções da máquina, permitem ao usuário manipular e visualizar o conteúdo do registrador alfanumérico através do teclado e/ou sob controle de um programa.

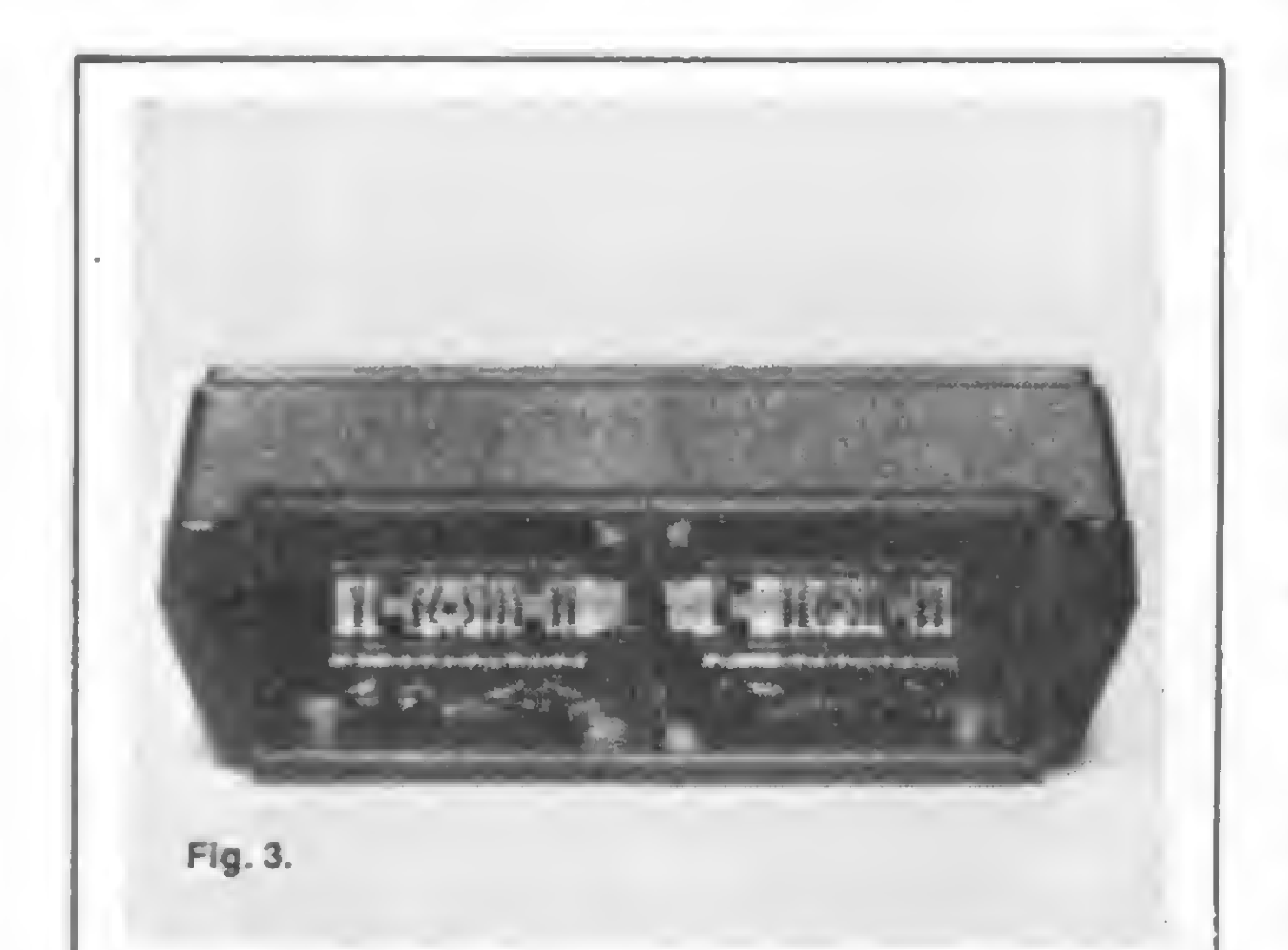

#### Portas de Entrada/Saída

A terceira área de distinção para a HP-41 é o recurso de expansão do "Hardware" do sistema, usando-se quatro portas de entrada/saída (I/O) (Figura 3). Pode-se ter acesso aos circuitos de conexão do sistema pela interface de entrada/saída. Isto permite ao usuário expandir o sistema, acoplando a este qualquer dispositivo compatível com tais circuitos de conexão. Por exemplo, módulos ROM adicionais ("Read only memory", memória unicamente de leitura) podem aumentar o conjunto de funções-padrão com programas escritos tanto na linguagem operacional da máquina como em sequência de instruções do usuário; módulos RAM conectáveis ("Randon Access Memory" — Memória de acesso randômico para leitura/gravação) podem ser conectados à HP-41C, aumentando sua capacidade até se igualar à da HP-41CV. Além disto, outros dispositivos acessórios podem ser conectados ao sistema, com os conjuntos de funções de cada dispositivo contidos em ROM incorporada ao próprio dispositivo. (Assim, o usuário só paga pelos recursos para adicionar qualquer periférico quando tal periférico é adquirido.) Dispositivos oferecidos pela HP no Brasil, hoje, são uma leitora de cartões magnéticos e uma impressora térmica, além dos ROMs e RAMs.

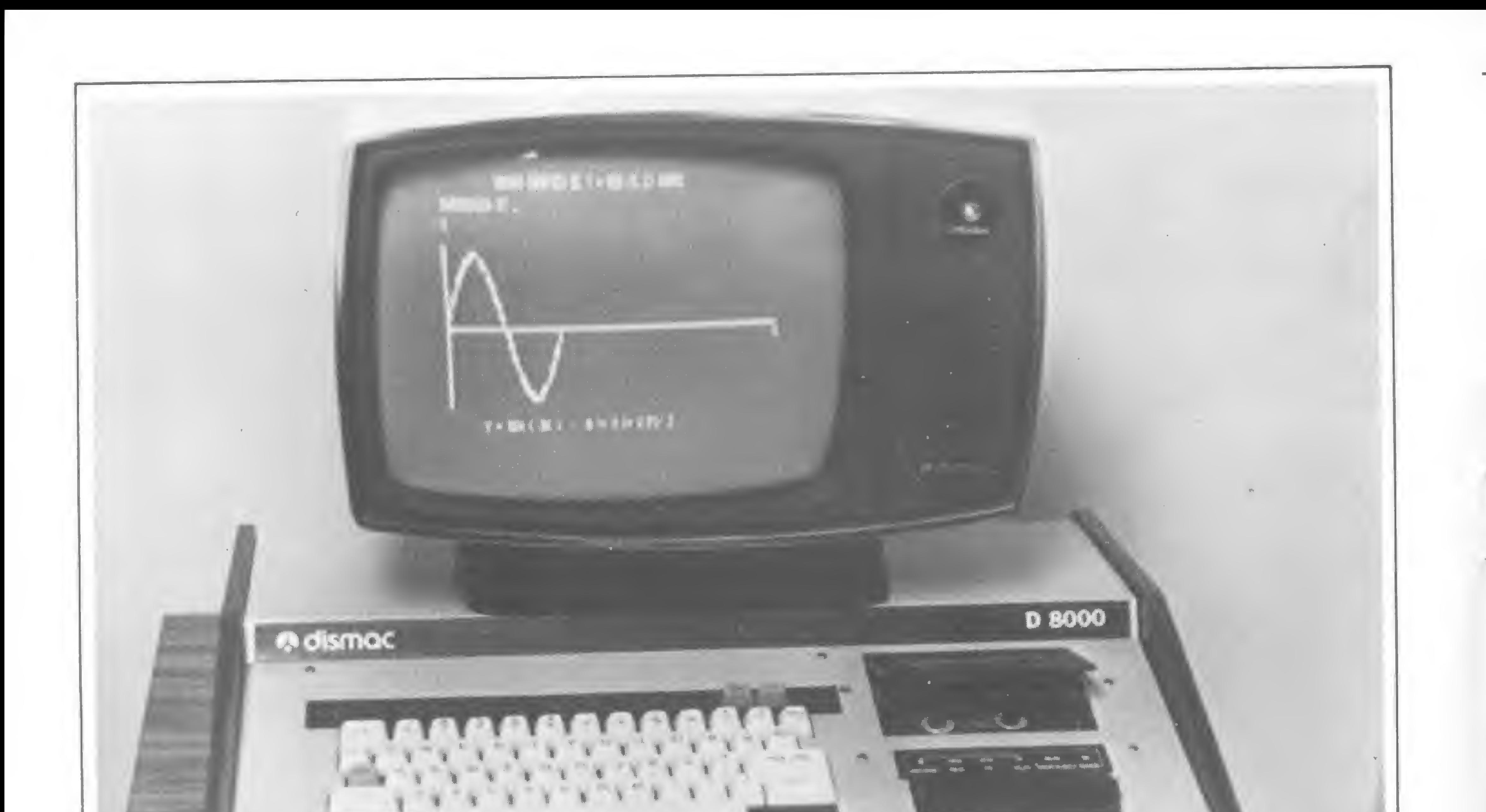

O D-8000, computador pessoal da Dismac

### <sup>V</sup> dismac:uma empresa Texto: Alda Campos Fotos: Nelson Jurno AQUARIANA NA 'ERA DE AQUÁRIO'

No dia 25 de janeiro de 1973 a DISMAC iniciava sua existência comercializando calculadoras importadas. O dia do nascimento da empresa está no signo de Aquário, e o ano no periodo que se costuma denominar de "Era de Aquário". Curiosamente, os livros de Astrologia atribuem aos aquarianos as características de pioneirismo, criatividade, originalidade, amor ao progresso, fascinação pela ciência e pela técnica. Eles sâo relacionados com tudo o que é moderno e novidade, com a eletricidade, rádio, televisáo, etc. Seguramente os astrólogos devem atribuir à Aquário as

calculadoras eletrônicas e os computadores.

Ê bom nâo esquecer, contudo, que há 2000 anos atrás o astrólogo Ptolomeu acautelava: "Os astros indicam, mas nào obrigam". A DISMAC deve sua posição à firmeza, dinamismo, visào e capacidade de trabalho de seu presidente Joseph Martin Feder e da equipe de administradores e técnicos que a DISMAC reuniu. Poucos anos depois de sua fundação, a DISMAC fabricava calculadoras eletrônicas e, no final de 1980, apresentou na Feira de Utilidades Domésticas, em São Paulo, o protótipo do seu primeiro computador pessoal, o DISMAC

D-8000, que é também o primeiro computador pessoal do Brasil. Para o primeiro número de MICRO SISTEMAS, publicação dedicada aos microcomputadores e calculadoras eletrônicas, pareceu-nos indicado apresentar a DISMAC, firma pioneira e de vanguarda no campo da eletrônica digital, como nossa reportagem de capa. Para falar em seu nome, a Diretoria da DISMAC designou Oscar Alegre, Diretor Comercial. E MICRO SISTEMAS contou com a valiosa colaboração de Hélio Nascimento, gerente de propaganda.

MICRO SISTEMAS, outubro 41

4'Nós entendemos que uma maneira de semear o futuro é entrar naquelas coisas que têm futuro."

Iniciando a entrevista, o Diretor Comercial da DISMAC expressou sua satisfação com a notícia do surgimento da primeira revista brasileira dedicada à microcomputação.

 $OSCAR ALEGRE - E$  muito importante uma revista como essa. O problema da computação é crucial para o futuro do Brasil. Ê importante fabricar computadores, mas é igualmente importante treinar programadores e operadores; difundir ao máximo a computação. No próximo século, quem não estiver dentro da computação, no seu centro, dominando-a, estará fora da História.

As crianças serão educadas com o uso de computadores e as professoras vão saber programar.

MICRO SISTEMAS — O que é recomendável fazer para acelerar essa difusão dos computadores no Brasil?

OSCAR ALEGRE — As providências são muitas e abrangem áreas diversas. Mas uma das coisas mais importantes é desenvolver urgentemente o treinamento de programadores, pois não há cursos de programação em quantidade suficiente. É preciso transformar os usuários em pessoas capazes de programar. Isso não está acontecendo na medicina, na biologia, na química, na física e até mesmo na engenharia. Os profissionais não foram preparados para usar o computador. O próximo século será totalmente diferente do atual. Nós entendemos que uma maneira de semear o futuro é entrar naquelas coisas que têm futuro. Isso não quer dizer que a calculadora não tem futuro: terá sempre. Mas acontece que em 10 anos o computador terá as dimensões de uma calculadora atual. MICRO SISTEMAS — Como vocês enxergam a posição do Brasil na área dos microcomputadores? OSCAR ALEGRE — Indubitavelmente existem 4 ou 5 países que possuem capacidade econômica e intelectual para desenvolver esse tipo de

produto com uma tecnologia de vanguarda. O Brasil ainda copia. Mas se a roda está inventada, para que inventá-la de novo? Por que fazer pesquisas em áreas que já foram pesquisadas por países que possuem mais dinheiro e mais pessoal capacitado, e que, além disso, levam vantagem no .tempo? O importante é copiar o que é bom; os estilos que servem. Não vale a pena investir no desenvolvimento de um hardware original ou na criação de uma linguagem brasileira. Pesquisa quem pode, e não quem quer. O Brasil precisa primeiro preparar a maior quantidade possível de técnicos em computação, pessoal de programação, de operação, de projeto. No momento, o nosso problema é de quantidade e não de qualidade. Precisamos primeiro difundir a computação, formar grandes quantidades de programadores e técnicos em eletrônica. Só mais tarde se poderá pensar em pesquisa original. Por enquanto a nossa pesquisa é pesquisar o que os outros fizeram MICRO SISTEMAS — Em sua primeira visita ao Brasil, à convite da loja "Computique", do Rio de Janeiro, Wayne Green, diretor de "Kilobaud Microcomputing" e "80 Microcomputing", afirmou que os Estados

"Se a roda está inventada, para que inventá-la de novo? Pesquisa quem pode, e nâo quem quer. Por enquanto, a nossa pesquisa é pesquisar o que os outros fizeram."

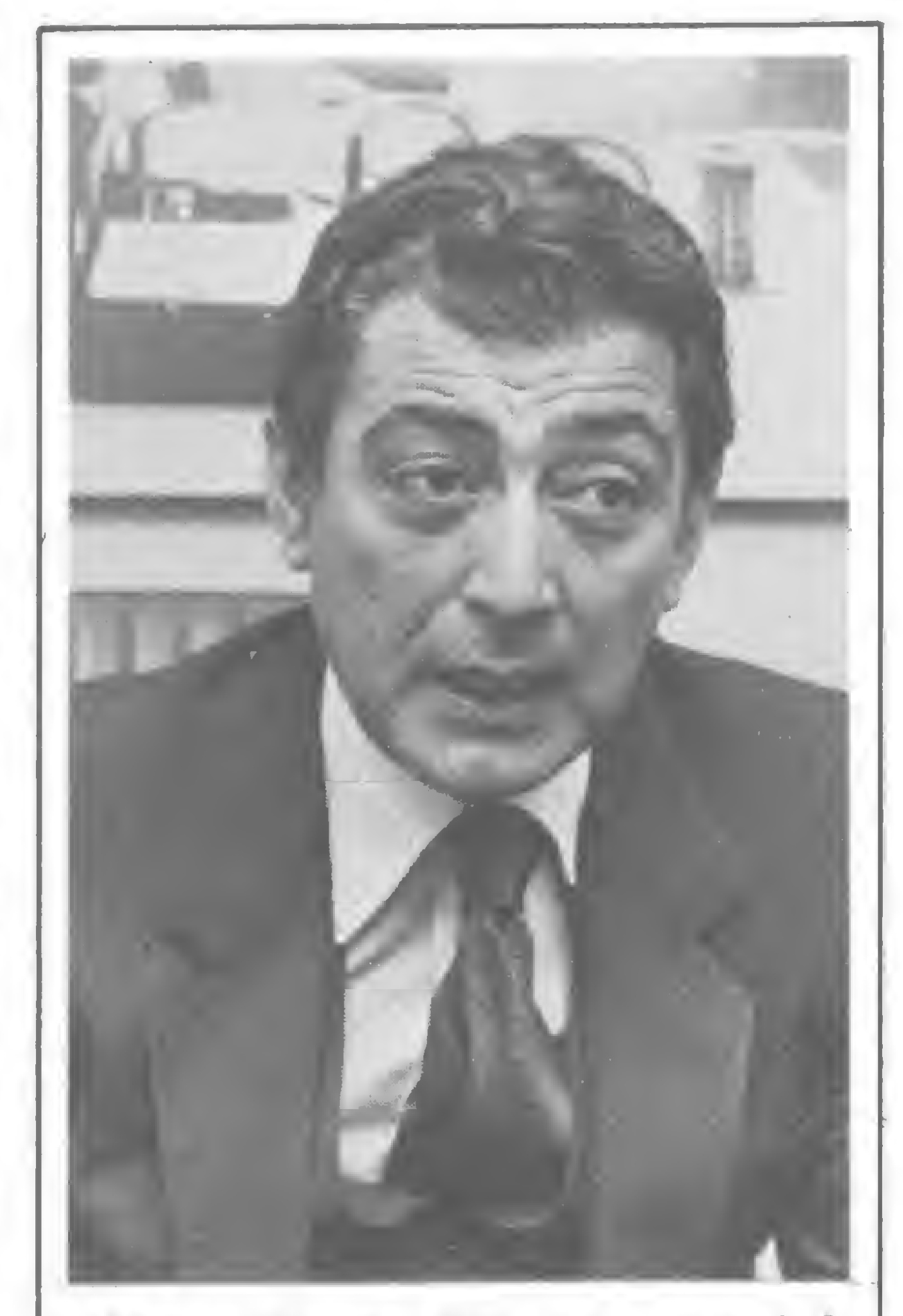

Oscar Alegre, diretor comercial da DISMAC, "é preciso transformar os usuários em pessoas capazes de programar"

Unidos estão, no momento, atrasados 10 anos em relação ao Japão nesta área de computação. Se isso é verdade, você não acha que deveríamos copiar os computadores japoneses e abandonar os americanos?

OSCAR ALEGRE — Nós também pesquisamos o que os japoneses estão fazendo, porque a DISMAC não está presa a nenhuma matriz no exterior. Mas não temos encontrado nenhum desenvolvimento original no Japão, em matéria de invenção nesta área. A grande virtude dos japoneses é copiar os segredos dos americanos à 50% do custo, mas todas as idéias, todos os conceitos, todas as inovações são americanas. Claro que deve haver uma ou outra exceção, mas a regra geral é essa. O que vai ser comercializado daqui a 10 anos certamente já está nas pranchetas e laboratórios

dos Estados Unidos nos dias de hoje. Na verdade os japoneses não descobriram o ovo, eles apenas aperfeiçoaram a raça da galinha para que ela ponha ovos maiores e em maiores quantidades.

MICRO SISTEMAS — Como a difusão dos microcomputadores irá influenciar o quadro da computação no Brasil?

OSCAR ALEGRE — De muitas maneiras, porém, principalmente, demonstrando que o computador é simples demais. Muito mais gente deveria saber computação, e o microcomputador é ideal como introdução e mesmo satisfatório para inúmeras aplicações que não exigem instalações de maior porte. Os jovens são decisivos para esse desenvolvimento porque serão os homens adultos e maduros do final do século. Da Feira de Utilidades Domésticas de São Paulo, em 1980, quando apresentamos o protótipo de nosso micropessoal, eu guardo uma recordação inesquecível. Um dia, uma criança de

17

MtCPO SISTEMAS oulubro/B <sup>1</sup>

11 anos chegou em nosso stand e pediu uma demonstração do computador. Atentamente ele acompanhou a explicação e a aplicação da fita de Basic. Todos os dias ele voltava desde a abertura do stand. Quando a feira terminou, o garoto já sabia programar, e, nos últimos dias, tínhamos de afastá-lo da máquina porque ele ficava 5 horas junto ao micro e não deixava quase ninguém mexer nele. O menino tinha se apaixonado pela máquina. Há poucos dias, um professor da escola Getúlio Vargas, aqui de Sâo Paulo, perguntou se nas férias nós podíamos ceder alguns computadores por empréstimo para que ele pudesse, durante alguns dias, expor crianças de 10 anos aos computadores. Isto certamente dará certo. As crianças de 10 anos náo possuem bloqueios. Para elas, computação ou não computação

para o Brasil possuir milhões de pessoas familiarizadas com os computadores. Se isso não acontecer, estaremos por fora. Podemos produzir mais feijão, mais café, mais soja. Porém, sem o computador, não poderemos controlar o poder. No mundo moderno o poder pertencerá às elites intelectuais.

não quer dizer nada. Mas as "crianças" de 40 anos estão cheias de bloqueios.

Há executivos que nem sabem do que se trata, porque para eles a computação é um mundo desconhecido. Eu sei porque eu, pessoalmente, passei por isso. No início, o computador para mim era um bicho-papão. Até que um dia eu levei um para casa e vi que realmente não era tão difícil. Inicialmente houve um choque, mas depois gostei de passar os sábados e domingos mexendo no computador, e acabei conseguindo programá-lo. MICRO SISTEMAS — A popularização do micro quebra o mito do computador?

 $MICRO$  SISTEMAS  $-$  O empresariado está consciente de que o microcomputador e a computação em geral se tornarão em breve uma ferramenta indispensável?

OSCAR ALEGRE — Certamente isso é verdade para o microcomputador pessoal. Ele é de fácil operação e programação. Mas um micro de maior porte, destinado a aplicações administrativas e contábeis em pequenas e médias empresas, já não é tão accessível. Estes aparelhos estão na faixa dos 2 milhões de cruzeiros. Mas certamente a popularização dos micros trará grandes vantagens. Com o aumento da produção haverá não só um barateamento do preço dos micros maiores, como também um aumento da capacidade dos micros pessoais, que logo chegarão aos 64 K de memória. Essa popularização virá rapidamente, com o tempo. O homem é um animal de costumes. Os jovens rapidamente estarão utilizando os computadores na vida cotidiana. Nos próximos 10 anos, é vital

OSCAR ALEGRE — Não se pode generalizar. No "empresariado" há de tudo: há homens brilhantes com muita idade e há homens medíocres com pouca idade. Há empresários

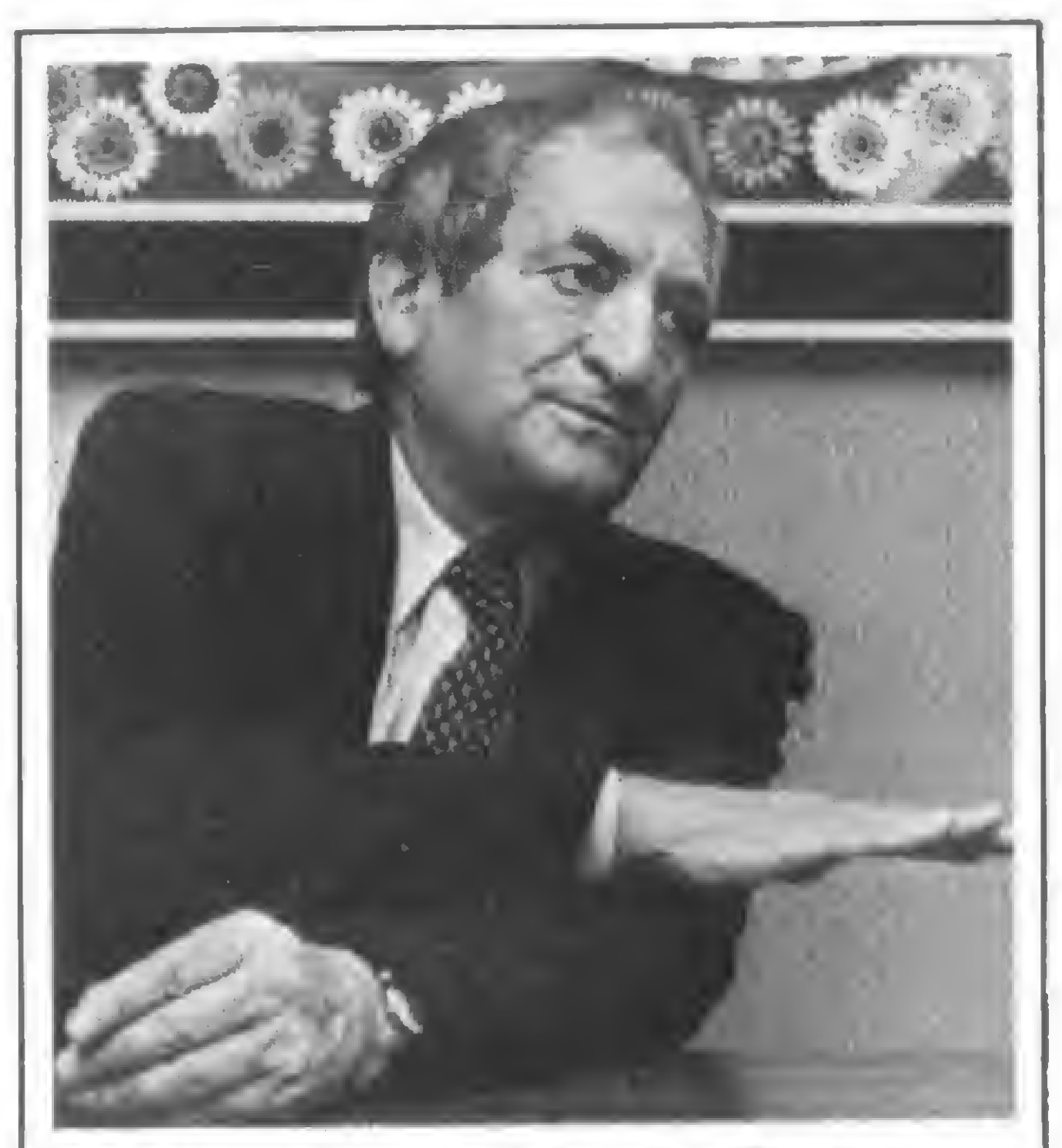

Dr. Joseph Martin Feder, diretor-presidente da DISMAC: uma longa experiência no campo da Computação

jovens e brilhantes que sabem o que estão fazendo, e há jovens empresários que ainda não entenderam o que se passa. Mas cresce o número de empresários que sabem o que estão fazendo. Outro dia o gerente da Divisão de Sistemas da DISMAC me dizia que quanto maior era a crise, maior era a quantidade de computadores procurados. Não é que o computador seja uma panacéia da crise, mas os empresários estão entendendo que, com os computadores, podem se defender melhor das restrições da conjuntura. Temos recebido consultas sobre microcomputadores de proprietários de granjas de galinha e criações de coelhos. São pequenas empresas entendendo que qualquer

MICRO SISTEMAS outubro/81

tamanho de firma pode se beneficiar com a computação. Por outro lado, há grandes empresários à frente de grandes empresas que estão obsoletos, que náo estão entendendo o que se passa.

MICRO SISTEMAS — Existem planos para a exportação de microcomputadores?

OSCAR ALEGRE — Não se trata só de exportar o produto, mas sim de como exportá-lo. Exportando micros, vamos entrar em concorrência direta com produtos americanos. Ê preciso ter uma infra-estrutura sólida. Por isso estamos abrindo filiais na Argentina e no México. Precisamos de um "show-room" para demonstrar nosso computador. Não basta mandar um computador a uma pessoa qualquer em qualquer lugar do mundo, porque computador não se exporta desta maneira. Computador requer uma infra-estrutura muito cara. Primeiro temos de criar essa infra-estrutura internacional para depois começar a exportar. E o problema dos programas é um dos mais sérios. Você não exporta equipamento. O que você exporta é uma combinação de hard e software, de equipamentos e programas. MICRO SISTEMAS — A falada pri vatização de empresas estatais no campo da indústria de computação, como a COBRA, poderia influenciar o perfil da fabricação e a oferta de microcomputadores? OSCAR ALEGRE — Existem 2 mercados distintos. O mercado dos computadores utilizados pelas empresas e o mercado dos computadores pessoais. Eu acho que a COBRA está atingindo o mercado dos micros de empresa, mas não o mercado dos micros pessoais. O mercado dos micros pessoais atualmente só é atendido pela DISMAC e pela HEW-LETT-PACKARD. Essas duas estão partindo de baixo para cima; os outros estão partindo de cima para baixo. Fabricam minis, e chamam de "micro" o que na verdade é um mini-computador. Mas com ou sem privatização da COBRA, o importante é que há mercado para todos. O mercado está começando. Por enquanto é um mercado de luxo, devido ao elevado preço do produto. É um mercado complexo. Mas funda mentalmente é um mercado bonito, porque criativo. É um desafio. Mas o

"É preferível comer em um prato de lata de fabricação nacional do que ficar devendo um prato de porcelana inglesa. Quanto mais se deve, mais dependente se é".

problema não está na exigüidade do mercado. 0 problema está em certos comportamentos que comprometem o mercado. Há gente vendendo computadores e não entregando. Há gente anunciando em jornais computadores que não existem, que não passam de fotografia. E há até "criação" de linguagens com nomes de xarope. A coisa é tão difundida que eu até já pedi a meu pessoal para criar uma linguagem com o nome "Contabilina 500". MICRO SISTEMAS — Você acredita que o governo vai manter a política de reserva de mercado para os microcomputadores nacionais? OSCAR ALEGRE — O Brasil não tem outra opção. O Brasil não tem petróleo e possui uma dívida muito elevada, cujo serviço é pesado. Mas nos últimos 15 anos, o Brasil se transformou numa potência industrial. O pessoal que tem menos de 25 anos não consegue perceber a transformação que houve no Brasil. O Brasil possui, hoje, um parque industrial equivalente ao dos Estados Unidos em 1939, e isso é de uma importância que nem todos percebem. O problema do Brasil não é de maquinaria, e sim de gente. As grandes prioridades do Brasil são educação e saúde. MICRO SISTEMAS — Mas se a difusão dos micro é importante para o desenvolvimento do pessoal, a abertura do mercado, barateando o equipamento, não seria um benefício? OSCAR ALEGRE — Ê possível comprar no exterior mais barato do que dentro do país. Mas para isso você tem que se endividar. Com o tempo e o aumento da produção, o preço do equipamento brasileiro vai cair. Qual o melhor caminho? Dever 100 bilhões de dólares, um trilhão de dólares, ou tentar fazer em casa a maior quantidade possível de partes e componentes? Sabemos que um vídeo importado custa mais barato que

o vídeo que vem com nosso computador. Sabemos que um gravador importado custa menos que o que tem nosso aparelho. Mas com esses componentes não gastamos fora, não nos endividamos mais. O diferencial de custo é um preço a pagar pelo desenvolvimento. Na Argentina, se adotou a política de importar os produtos industrializados e os resultados foram desastrosos para o país. É preferível comer em um prato de lata de fabricação nacional do que ficar devendo um prato de porcelana inglesa. Quanto mais se deve, mais dependente se é.

"No próximo século", diz Oscar Alegre, "quem não estiver dentro da Computação, dominando-a, estará fora da História"

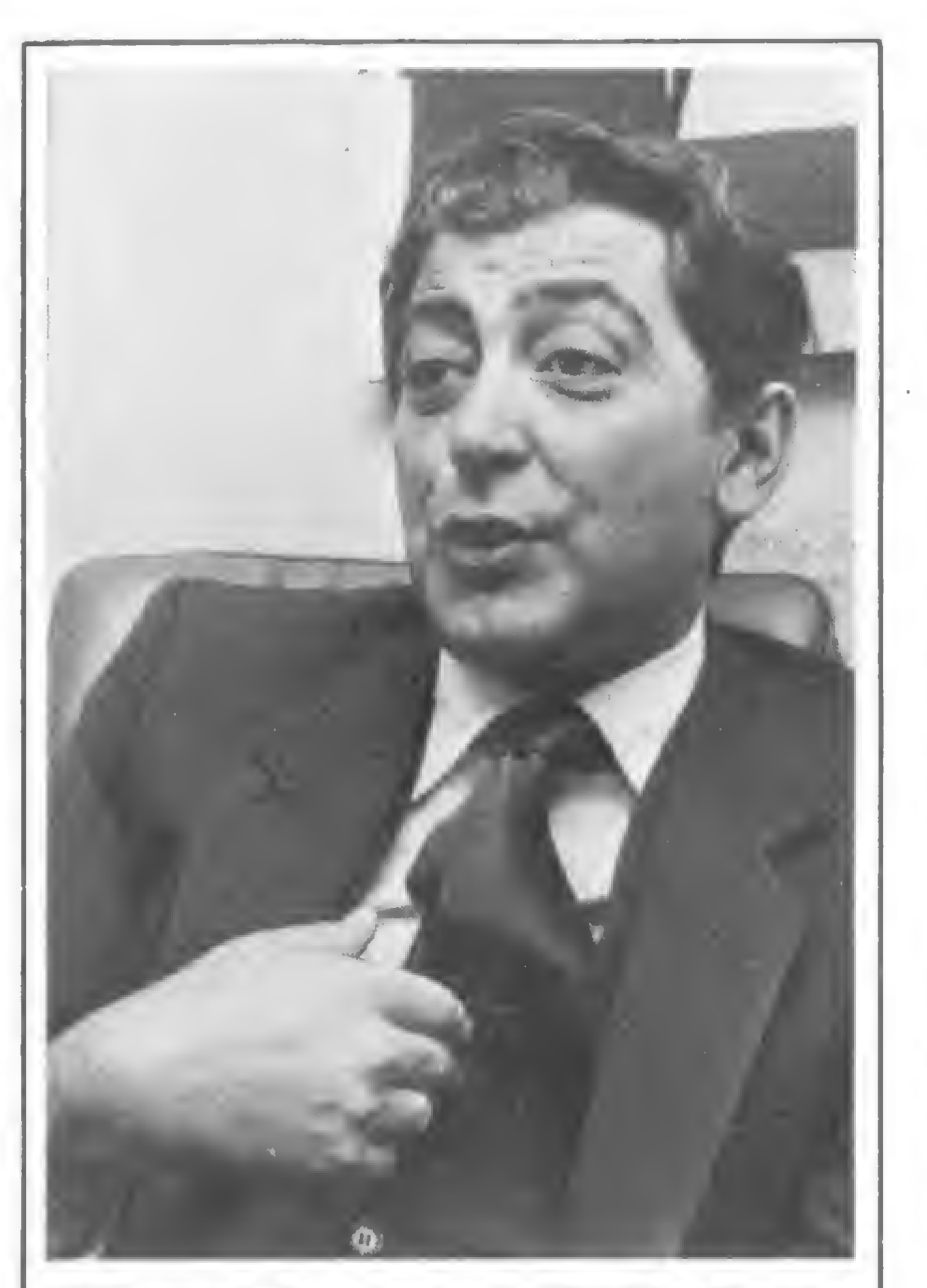

MICRO SISTEMAS — O custo dessa política seria maior lentidão na difusão dos microcomputadores? OSCAR ALEGRE — Você acredita que existam no Brasil 100 mil pessoas ávidas por comprar microcomputadores e podendo gastar 1.500 dólares? MICRO SISTEMAS — Não, é claro que não. Mas há muito menos pessoas ainda podendo pagar 800 mil cruzeiros por um micro. OSCAR ALEGRE — Nosso micro custa 300 mil cruzeiros. E com o aumento da produção ele irá barateando em termos reais. MICRO SISTEMAS — Vocês pre-

MILRO SISTEMAS initiation/81

tendem aumentar a configuração do D-8000, acrescentando impressoras e unidades de discos flexíveis?  $OSCAR$   $ALEGRE$   $-$  Eis um problema grave no Brasil. Nos Estados Unidos, você pode comprar um micro como D-8000 da DISMAC e depois ir a qualquer loja comprar periféricos. Eu acho que dentro de <sup>1</sup> ou 2 anos isso também acontecerá no Brasil. Mas por enquanto o problema dos periféricos é grave. É preciso ter paciência. Primeiro é preciso existir os micros para aparecerem os interessados em fabricar periféricos. Nós mesmos vamos fabricar uma expansão de memória. Iremos acrescentando outros periféricos, na medida em que exista gente capaz de mexer em um computador um pouco menos simples. Ainda faltam 2 anos para haver uma quantidade suficiente de compradores para um micro mais sofisticado. Mas mesmo assim estamos estudando, por exemplo, o acréscimo de uma impressora, Mas no dia em que colocarmos uma impressora, não vamos colocar uma impressora térmica para não depender de papel importado. MICRO SISTEMAS — Como vocês estão encarando o problema da manutenção? Pretendem estimular o aparecimento de pequenas empresas independentes de manutenção? OSCAR ALEGRE — A DISMAC tem filiais em todo o país, onde vende suas calculadoras. Nossa distribuição é ótima, e a DISMAC detém 65% do mercado de máquinas de calcular. Possuímos em todo o país mais de 250 postos de assistência técnica. A medida que a distribuição do computador pessoal for se ampliando, iremos ampliando nossa assistência técnica. Nossa política em relação ao microcomputador pessoal é a de desenvolvimento gradual. Iremos colocando periféricos, mantendo uma estrutura modular, para conservar os preços sempre accessíveis e as configurações adaptadas às diversas necessidades. A única maneira de atrair o profissional e o universitário que ainda não se incorporaram à era da Computação é colocando no mercado equipamentos simples e baratos. Se você apresenta um equipamento custando 600 mil cruzeiros e com uma operação um pouco mais sofisticada, você estará limitando severamente a difusão do micro. (Umplementima pagina 36)

 $\mathbf{1}^{\top}$ 

Luiz Antonio de Moraes Pereira, engenheiro formado pelo Instituto Militar de Engenharia, é analista de sistemas da NABLA Engenharia e Processamento de Dados. Atualmente ele dirige a seção de Programação de Micro-Sistemas da. Divisão de Projetos Diversos desta empresa, que mantém um contrato com as lojas "Computique" do Rio e de São Paulo para desenvolvimento de software para os microcomputadores comercializados por ela.

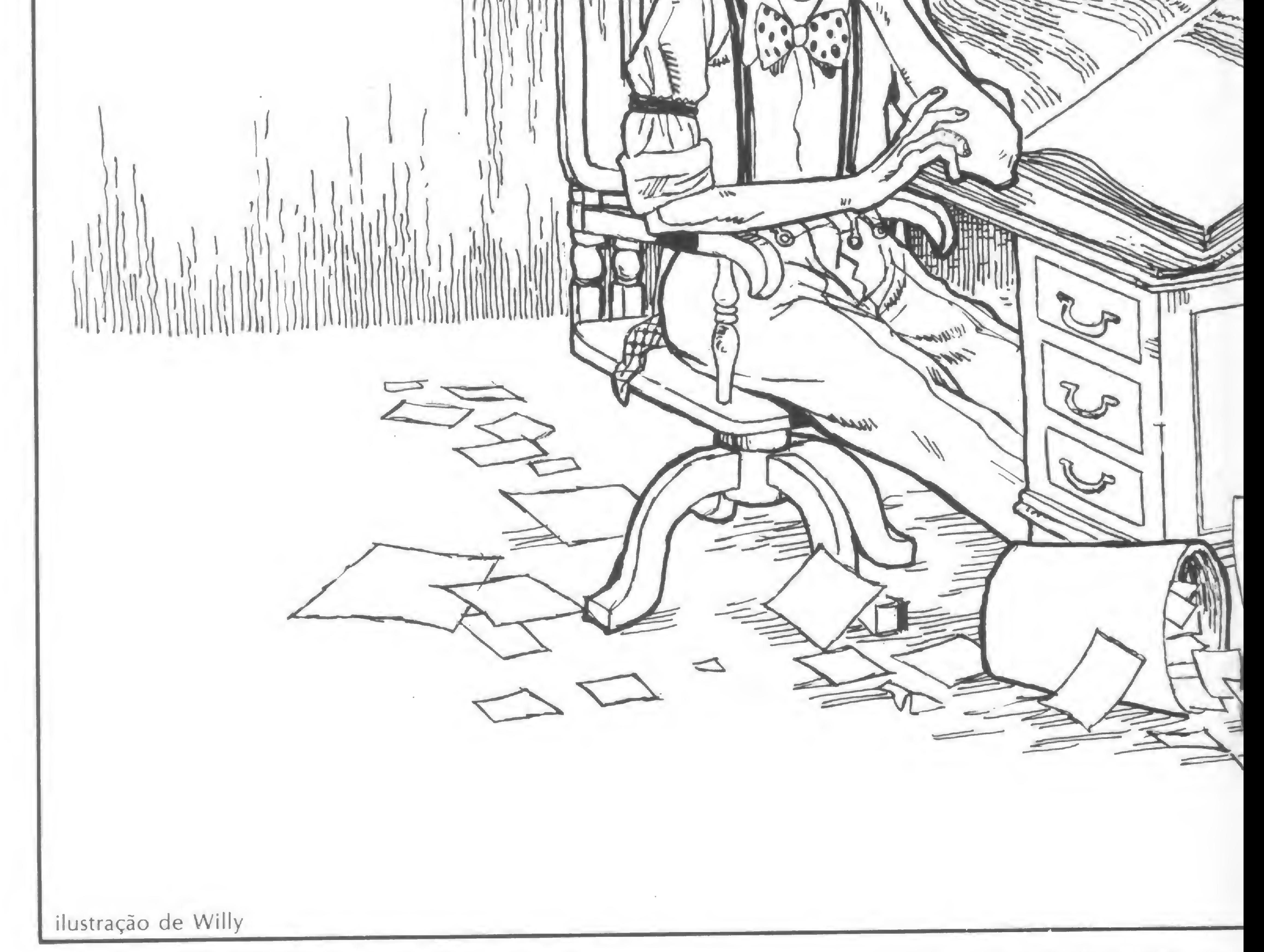

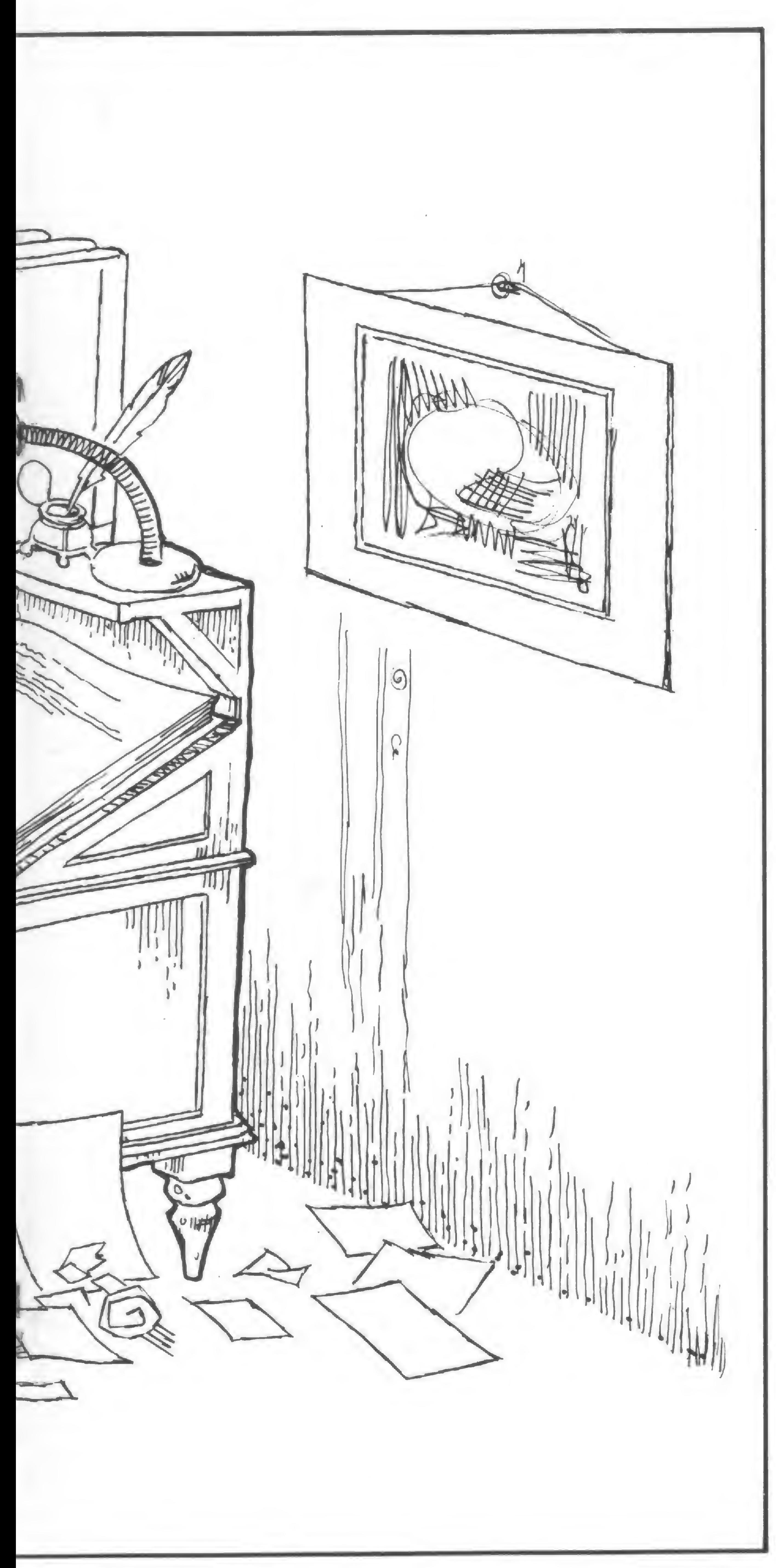

# CONTAS A PAGAR Um Sistema Simples de Controle

Luiz Antonio de Moraes Pereira

Sistema de Contas a Pagar que descrevemos a seguir é um sistema sim ples de controle desenvolvido para uso no microcomputador HP-85, mas podendo ser facilmente adaptado, a partir da listagem publicada no final deste artigo, para qualquer outro micro que utilize a linguagem BASIC. O sistema cadastra as contas, atualiza as mesmas e elimina as que não estão em uso. Além disso, permite consultas cujo resultado é impresso ou exibido no vídeo do micro. A operação de cadastramento faz inicialmente uma crítica dos dados de entrada para evitar a ocorrência de erros grosseiros de digitação. As consultas podem ser feitas por credor, uma data ou período compreendido entre duas datas, categoria de despesa, nome de quem solicitou o pagamento, nome de quem autorizou o pagamento e prioridade de pagamento. É também permitida uma combinação dos parâmetros citados. O micro imprime ou exibe no vídeo todas as contas cadastradas e que satisfazem aos critérios da consulta. Além disso há a possibilidade de imprimir ou visualizar todo o conteúdo do cadastro de contas a pagar.

01. Número do documento. São reservadas até 10 posições alfanuméricas (letras, números ou símbolos especiais);

#### Informações do Cadastro

As informações que devem dar entrada para o cadastramento são em número de \* doze:

02. Código do Documento uma posição alfanumérica. O usuário escolhe sua convenção ("P" para promissória, "F" para fatura, etc.);

03. Descrição: a descrição do documento pode ser feita com até 32 caracteres alfanuméricos (não esquecer que o espaço em branco é contado como um caracter alfanumérico);

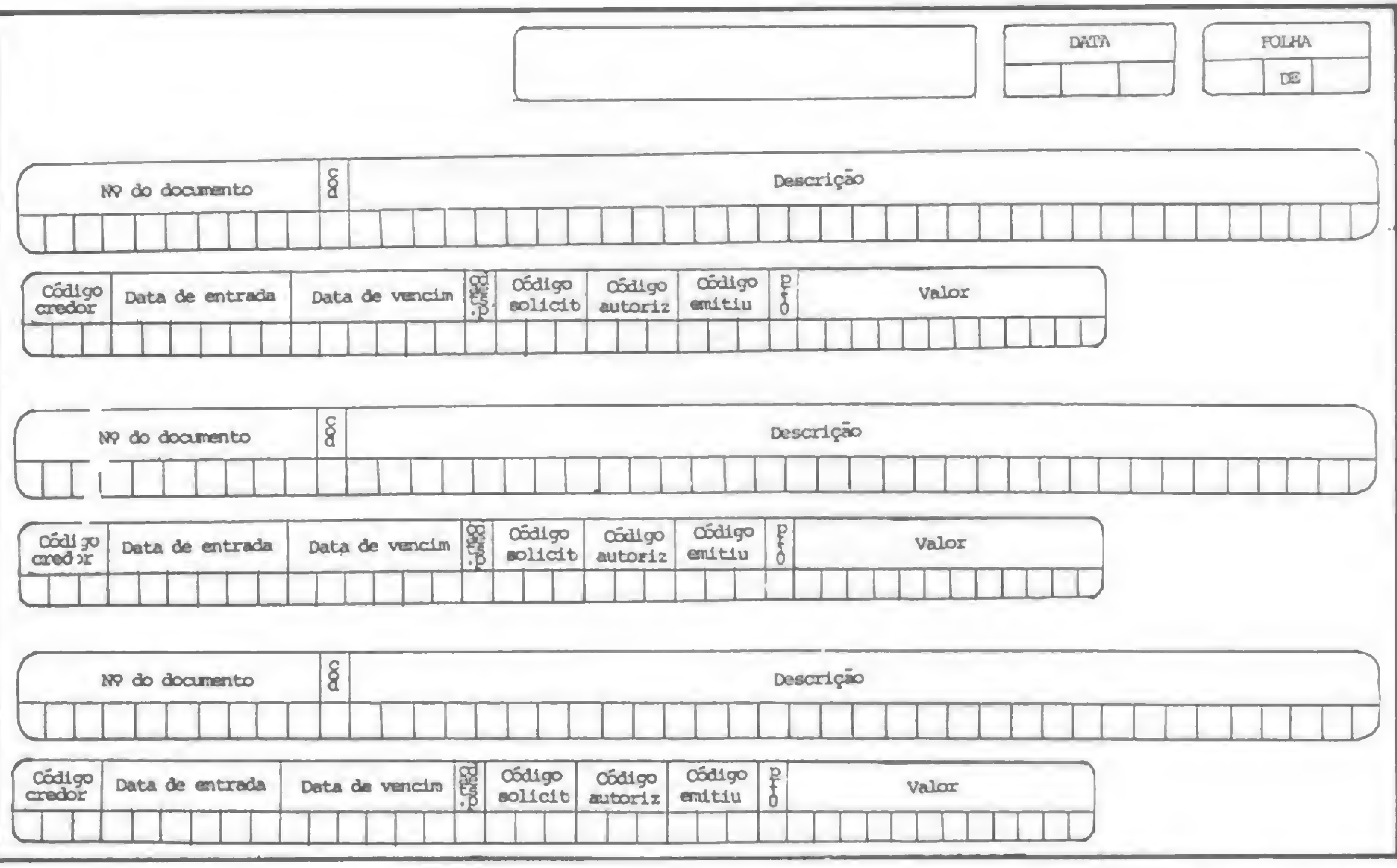

04. Código do Credor: deve consistir de até 3 caracteres alfanuméricos;

05. Data do vencimento: com dois números para dia, mês e ano, a data de vencimento deve dar entrada em barras, traços ou pontos (por exem plo, 5 de janeiro de 1982 seria 050182, 17 de outubro de 1981 seria 171081, etc.);

06. Data de entrada do documento na firma. Esse é um dado importante porque às vezes o credor apresenta o documento (entrada na firma) em data bem próxima do vencimento. A entrada é feita do mesmo modo que o descrito no item 05 acima;

07. Código da categoria de despesa: uma posição alfanumérica: (exemplo, "1" para pagamento de funcionários, "B" para contas de luz, etc.). O usuário faz sua convenção;

08. Código de quem solicitou o pagamento: três posições alfanuméricas. Isso limita as pessoas que podem solicitar pagamento de contas; 09. Código de quem autorizou o pagamento: idêntico ao item 08. Limita as pessoas que podem autorizar; 10. Código de quem emitiu a autorização de pagamento: idêntico ao item 08. Identifica quem mandou o documento para cadastrar; 11. Prioridade para pagamento: campo numérico de uma posição alfanumérica. Sugerimos usar prioridades de <sup>1</sup> a 5. A prioridade orienta o usuário do sistema sobre a urgência no pagamento, permitindo uma adequação racional entre o total de contas a pagar no período e a disponibilidade de caixa. Não é feito nenhum controle automático sobre essas prioridades;

> Após o cadastramento de um conjunto de contas se tem um relatório

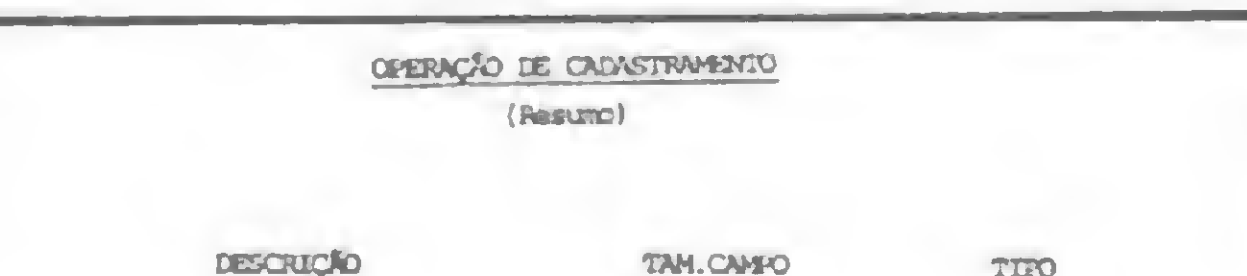

impresso do que foi digitado. Ele serve para comparar os dados digitados com os dados informados. Após a determinação de eventuais erros de digitação procede-se à correção dos mesmos no cadastro. Isso pode ser feito não só após a entrada de dados no cadastramento, como também em qualquer instante.

12. Valor do documento: campo numérico cujo valor máximo é <sup>1</sup> bilhão de cruzeiros menos um centavo (999999999.99) onde o ponto é usado no lugar da vírgula que separa os cruzeiros dos centavos. Não devem ser postos pontos ou vírgulas separando as centenas dos milhares e os milhares dos milhões.

#### Cadastramento das Contas

Inicialmente deve-se ter o espaço físico do cadastro criado. Isto é feito apenas uma vez, ao se inicializar o sistema. Para tal deve-se estipular o número máximo de contas que estarão presentes ao mesmo tempo no cadastro, ou seja, o número máximo

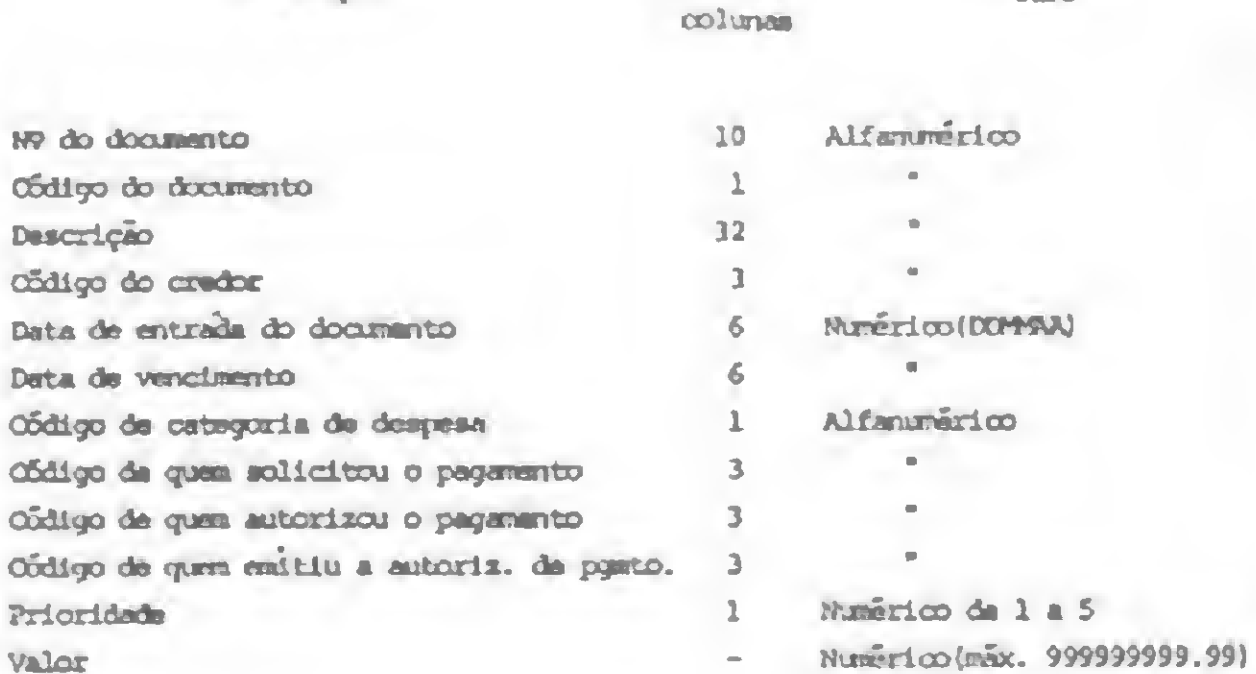

N9

Apos o formecimento de cada campo pressione END LDE.

de compromissos ainda não pagos, pois os que já foram pagos e eliminados do cadastro liberam a área que ocupam para novas contas. Feito isto e tendo-se os diversos códigos já convencionados procede-se ao cadastramento. Na figura <sup>1</sup> damos uma sugestão para uma folha de codificação onde deverão estar os dados que darão entrada através de digitação, e também o resumo dos espaços reservados em colunas e o modo de preenchimento de cada dado de entrada. Abaixo publicamos um quadro de resumo da operação de cadastramento. Se o número de caracteres utilizado nas informações de cada item for inferior ao total de caracteres reservado para o campo não é preciso se preocupar em preencher com zeros ou outro sinal os campos não utilizados. No vídeo aparece o pedido para entrada do lado seguinte sempre que for digitado o dado anterior e entrada com o pressionamento da tecla END LINE.

#### Consultas ao Cadastro

Esta é a parte do sistema de maior interesse para o usuário, pois a partir dos relatórios emitidos pelas consultas ao cadastro é que se fazem as tomadas de decisões. Para tal são fornecidos parâmetros de consultas que podem ser:

01. Consulta a todo o cadastro: Permite-se conhecer todo o conteúdo do cadastro. Ao se optar por Consulta a Todo o Cadastro o sistema salta os pedidos dos outros parâmetros.

02. Consulta por código de credor: Nesse caso o sistema irá buscar todas as contas que tenham como código do credor o código informado.

03. Consulta por data ou espaço entre datas. Ao se optar por esse tipo de consulta o sistema irá pedir duas datas; a inicial e a final. Existem, então, quatro possibilidades: a) O fornecimento só da data inicial. O sistema buscará no cadastro todos os documentos cujos vencimentos venham a se dar da data fornecida em diante. b) O fornecimento só da data final. Nesse caso serão informados os documentos cujas datas de vencimento se dão até (inclusive) a data informada. c) O fornecimento das duas datas,

inicial e final diferentes. Far-se-á, nesse caso, a procura dos documentos cujas datas de vencimento estejam compreendidas (inclusive) entre as datas fornecidas.

04. Consulta por código de categoria de despesa. Serão procurados todos os documentos que tenham esse código idêntico ao informado.

d) O fornecimento das duas datas iguais. Este é um caso limite do anterior. Serão informados todos os documentos que vencem na data informada.

05. Consulta por código de quem solicitou o pagamento. São informados todos os documentos cujos pagamentos tenham sido solicitados pelo funcionário em questão.

> Os compromissos que vierem a ser saldados deverão ser eliminados do cadastro através da Rotina de Eliminação de Contas, utilizando-se o nú-

06. Consulta por código de quem autorizou o pagamento. São informados todos os documentos cujos pagamentos tenham sido autorizados pelo

funcionário em questão.

espaços ocupados pelos compromissos saldados são então liberados para poderem acomodar novas contas.

07. Consulta por prioridade. Todos os documentos que tenham prioridades para pagamento idêntica à informada são então relacionados.

Em qualquer dos casos acima, ao final da consulta, é informado o valor t total das contas que foram relacionadas.

É possível o fornecimento de vários parâmetros. Nesse caso são relacionados todos os documentos que atendem a todos os parâmetros fornecidos.

Com o resultado da consulta em mãos, o usuário tem condições de estabelecer, em função da disponibilidade de recursos e da prioridade, quais os compromissos a serem saldados.

Os compromissos que não forem eliminados permanecerão no cadastro.

#### AQUISIÇÃO DO PROGRAMA

mero de referência do documento. Os 267-1093 e 267-1443.

A partir da listagem publicada a seguir, e das instruções já fornecidas, é possível operar o sistema em um micro HP-85. Contudo, as pessoas interessadas em adquirir o cassete com o sistema e um manual de documentação contendo a descrição do sistema, a operação e a listagem, podem se dirigir à FORMAT Comércio, Importação e Exportação Ltda., Av. N.S. Copacabana 1417, Lojas 303 e 304, CEP 22070, Rio de Janeiro, Estado do Rio de Janeiro, telefones

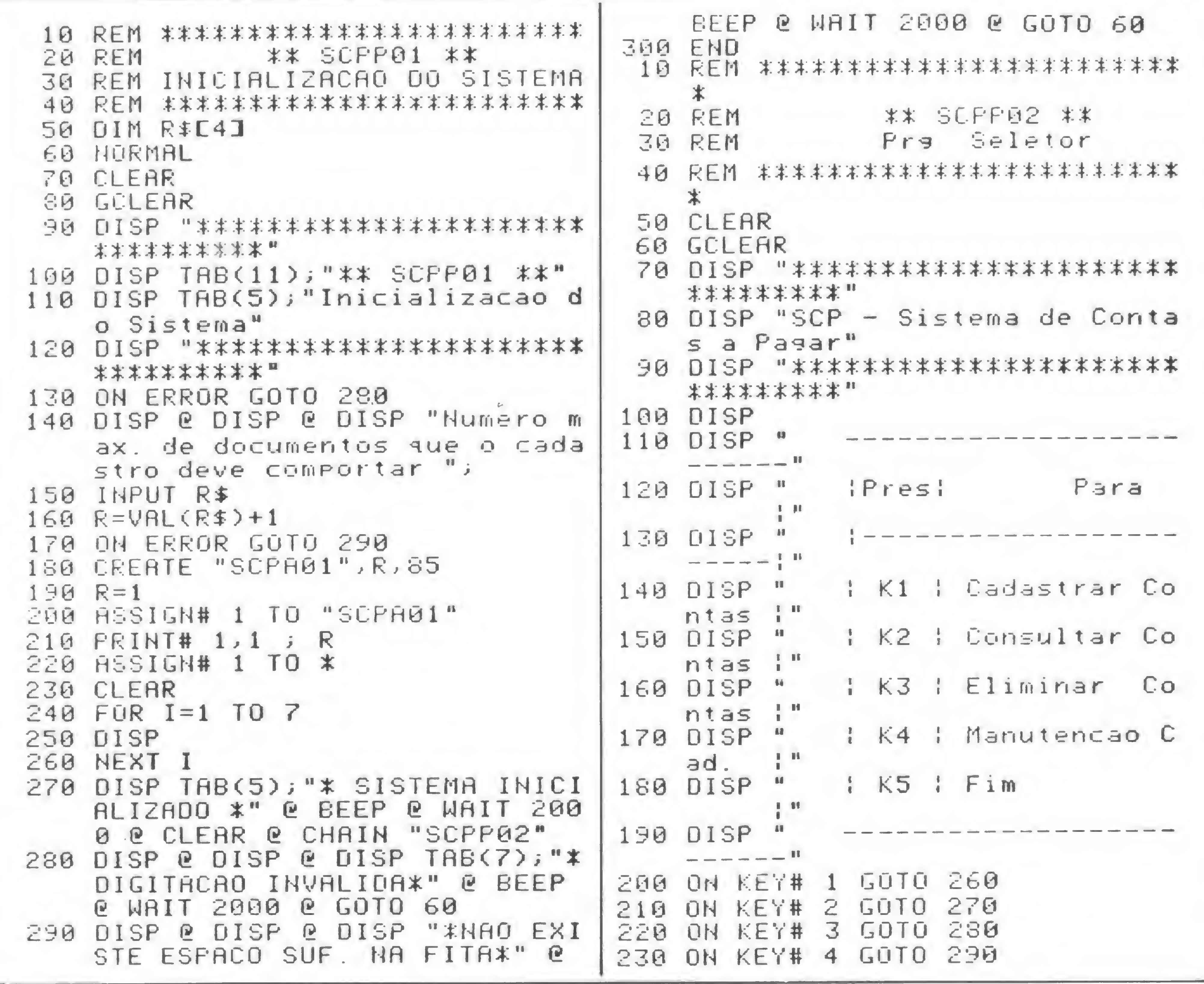

MICRO SISTEMAS, outubro/81

```
240 ON KEY# 5 GOTO 300.
                                   460 DISP "Cod. cat. desresa ";
                                       INPUT R$E59,591
                                   470
250 GOTO 250
                                   430 ON ERROR GOTO 360
260 CLEAR @ CHAIN "SCPP03"
                                       DISP "Cod. do Solicitante ";
                  "SCPF04"
                                   490
270 CLEAR @ CHAIN
                                       INPUT R#[60,62]
                  "SCPP05"
280 CLEAR @ CHAIN
                                   500
                                       ON ERROR GOTO 870
                  "SCPP06"
                                   510
290 CLEAR @ CHAIN
                                   520 DISP "Cod. de quem aut. o P9
300 CLEAR
                                       mto. ";
310 FOR I=1 TO 7
                                   530 INPUT R$[63,65]
320 DISP
                                   540 ON ERROR GOTO 880
330 NEXT I
                                       DISP "Cod. de quem emitiu a
340 DISP THB(6); "* FIM DE ATIVID
                                   550
    RDES *" @ BEEP @ WAIT 2000
                                       AP.INPUT R$[66,68]
350 END
                                   560
                                   570 ON ERROR GOTO 890
        *************************
   REM
 18
                                       DISP "Prioridade rara ragame
                                   580
        SCPP03 - Cadastr. Contas
 20 REM
                                        nto ";
        *************************
   REM
 30
                                       INPUT R$[69,69]
                                   590
 40 DIM R$E701, L$E211
                                       ON ERROR GOTO 900
                                   600
 50 L$="* ERRO DE DIGITACAO *"
                                       DISP "Valor do doc. ";
                                   610
 60 CLEAR
                                       INPUT U
                                   620
   FOR I=1 TO 6
 70
                                       ON ERROR GOTO 910
                                   630
 80 DISP
                                       DISP "Dados corretos(S/N) ";
                                   640
 90 NEXT I
                                       INPUT I$
                                   650
   DISP "***********************
100
                                       IF I$[1,1]="S" THEN 690
                                   660
    **********
                                   670 IF I$E1, 1]="N" THEN CLEAR @
110 DISP " Cadastramento de Nova
                                        GOTO 250
    s Contas"
                                   680 GOTO 910
120 DISP "***********************
                                   690 PRINT# 1,R ; R$,V @ CLEAR @
    *********
                                       GUSUB 920 @ GOTO 180
130 WAIT 3000
                                   700 REM ** FIM
140 CLEAR
                                   710 IF F=1 THEN R1=R1-1
150 ASSIGN# 1 TO "SCPA01"
                                   720 PRINT# 1, 1 ; R1
160 READ# 1, 1 ; R1
                                   730 ASSIGN# 1 TO *
170 R2=2740 CLEAR
180 REM ** PROCURA DE REG. LIVRE
                                   750 FOR I=1 TO 6
190 FOR R=R2 TO R1
                                   760 DISP
200 READ# 1,R ; R$
                                   770 NEXT I
210 IF R$E1,5]="LIVRE" THEN F=0
                                   780 DISP THB(7); "* FIM DE ATIVID
    @ GOTO 240
                                       ADE *" @ BEEP @ WAIT 2000 @
220 NEXT R
                                       CHAIN "SCPP02"
230 R1=R1+1 @ R=R1 @ F=1
                                   790 DISP L$ @ BEEP @ WAIT 2000 @
240 R2 = R + 1GOTO 270
250 REM ** INPUT DOS DADOS
                                   300 DISP L$ @ BEEP @ WAIT 2000 @
260 ON ERROR GOTO 790
                                        GOTO 310
270 DISP "No. do documento "
                                   S10 DISP L$ @ BEEP @ WAIT 2000 @
280 INPUT R$E1, 101
                                        GOTO 340
290 IF R$[1,3]="FIM" THEN 700
                                   820 DISP L$ @ BEEP @ WAIT 2000 @
300 ON ERROR GOTO 800
                                        GOTO 370
310 DISP "Cod. do documento "
                                   830 DISP L$ @ BEEP @ WAIT 2000 @
320 INPUT R$[11,11]
                                        GOTO 400
330 ON ERROR GOTO 810
                                   840 DISP L$ @ BEEP @ WAIT 2000 @
340 DISP "Descricao ";
                                        GOTO 430
350 INPUT R$[12,43]
                                   850 DISP L$ @ BEEP @ WAIT 2000 @
360 ON ERROR GOTO 820
                                        GOTO 460
370 DISP "Cod. credor ";
                                   S60 DISP L$ @ BEEP @ WAIT 2000 @
   INPUT R#E44,46]
380
                                        GOTO 490
390 ON ERROR GOTO 830
                                   870 DISP L$ @ BEEP @ WAIT 2000 @
400 DISP "Data de entrada do doc
                                        GOTO 520
    . (DDMMAR)";
                                   880 DISP L$ @ BEEP @ WAIT 2000 @
410 INPUT R$[47,52]
                                        GOTO 550
420 ON ERROR GOTO 840
                                   S90 DISP L$ @ BEEP @ WAIT 2000 @
   DISP "Data de vencimento
430
                                        GOTO 580
440 INPUT R#[53,58]
                                   900 DISP L$ @ BEEP @ WAIT 2000 @
450 ON ERROR GOTO 850
```
MICRO SISTEMAS, putubro/81

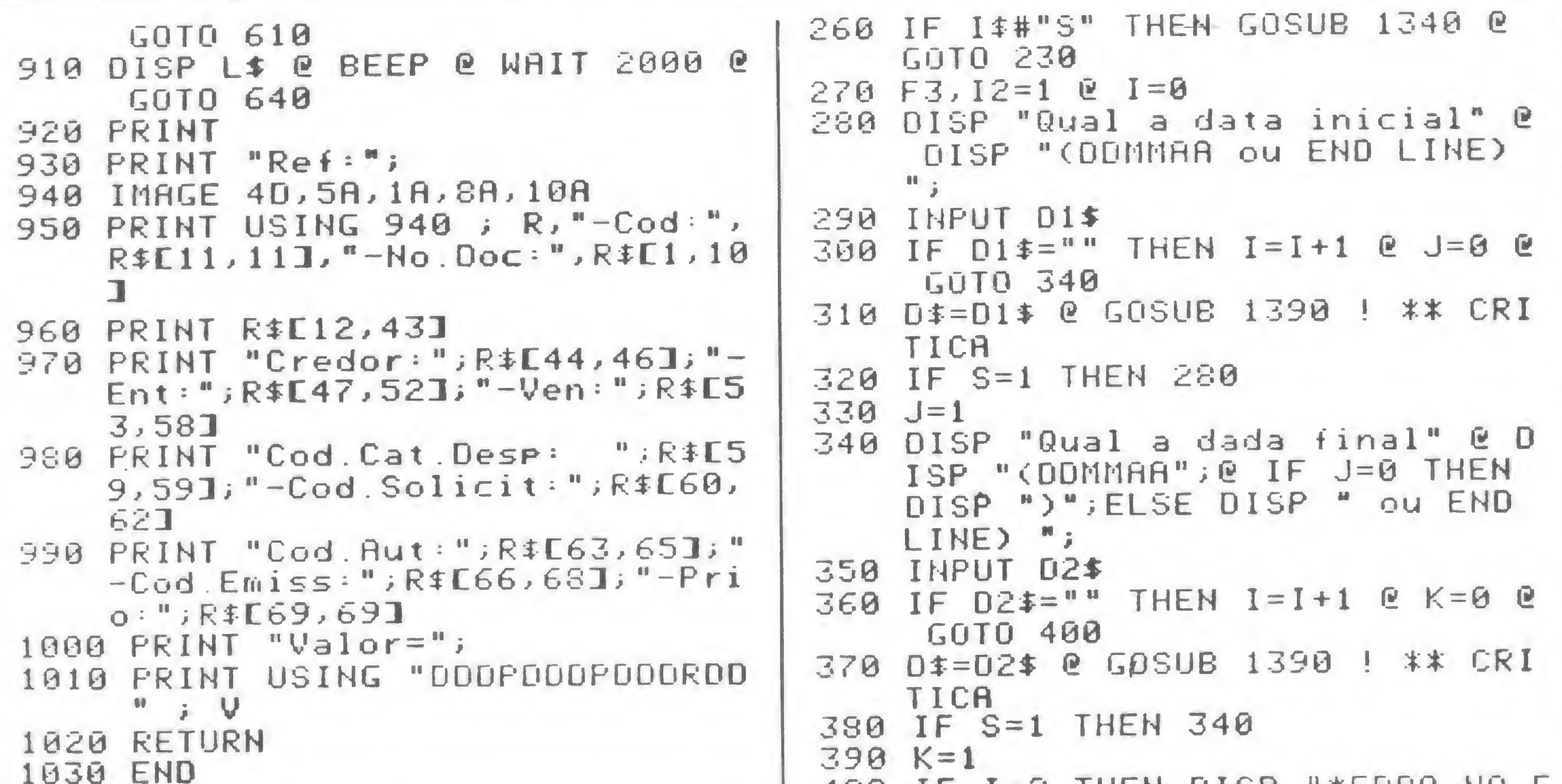

```
400 IF T=S THEM DISP "YERRO NO F
 10 REM *************************
                                          ORNECIMENTO DAS DATAS*"
                                                                   P BE
             ** SCPP04 **20 REM
                                          EF @ WAIT 3000 @ GOTO 230
 30 REM Rotina de Cons. ao Cad.
                                     410 IF J=1 RND K=0 THEN D2$=D1$
 40 REM *************************
                                     420 IF K=1 AND J=0 THEN D1$=02$
 50 CLEAR @ ASSIGN# 1 TO "SCPA01
                                     430 DISP "Consulta por cat. de d
    " @ READ# 1, 1 ; RI@ DIM R$E7
                                          espesa" @ DISP "(S/N) ";
    01
                                     440 INPUT I$
 60 ON ERROR GOTO 1610
                                     450 IF I *= "N" THEN 500
 70 GOSUB 1280 ! ** CRBECALHO
                                     460 IF I$#"S" THEN GOSUB 1340 @
 80 DISP @ DISP "Qual a data de
                                          GOTO 430
    hoje (DDMMAR) ";
                                     470F4, I2=190 INPUT 03$
                                     480 DISP "Qual o cod. cat. desp.
100 12, F1, F2, F3, F4, F5, F6, F7, F8, F
                                           desejado";
    9.5 = 0490 INPUT C2$
101 C1\overline{*}, S$, A$, P$, C2\overline{*}=""
                                     500 DISP "Cons. For cod. de quem
110 CLEAR
                                           sol. o" @ DISP "rasamento (
120 DISP "Lista todo o cad. (5/N
                                          S/N) ^n;
    \sum_{i=1}^{n}510 INFUT I$
130 INPUT I$
                                     520 IF I$="N" THEN 570
140 IF I$="S" THEN F1, I2=1 @ GOT
                                     530 IF 1$#"S" THEN GOSUB 1340 @
    0 7 1 0
                                          GUTO 500
                                     540 F5, I2=1150 IF I$#"N" THEN GOSUB 1340 @
                                      550 DISP "Qual o cod. do solicit
    GUTO 120
                                          ante ";
160 DISP "Consulta For codiao do
                                     560 INPUT S$
     credor" @ DISP "(S/N) ";
                                          DISP "Cons. por cod. de quem
                                      570
170 INPUT I$
                                           aut. o" @ DISP "rasamento (
180 IF I$="N" THEN 230
                                          S/N) :190 IF I$#"S" THEN GOSUB 1340 @
                                          INFUT I$
                                      580
    GUTO 160
                                          IF I\mathbf{f}="N"
                                                     THEN 640
                                      590
200 F2, 12=1IF I$#"S" THEN GOSUB 1340 @
                                      600
210 DISP "Qual o codiso do credo
                                          GUTO 570
    r_{ij}610 F6, I2=1
220 INPUT C1$
                                      620 DISP "Qual o cod. de quem au
230 DISP "Consulta For data ou e
                                          torizou";
    spaco" @ DISP "entre datas (
                                      630 INPUT A$
    S/N) \rightarrow640 DISP "Consulta For Prioridad
240 INPUT I$
                                          e de ram."; @ DISF "(S/N) ";
250 IF I\bar{x}="N" THEN 430
                                                                    segue
```
MICRO SISTEMAS, outubro/81

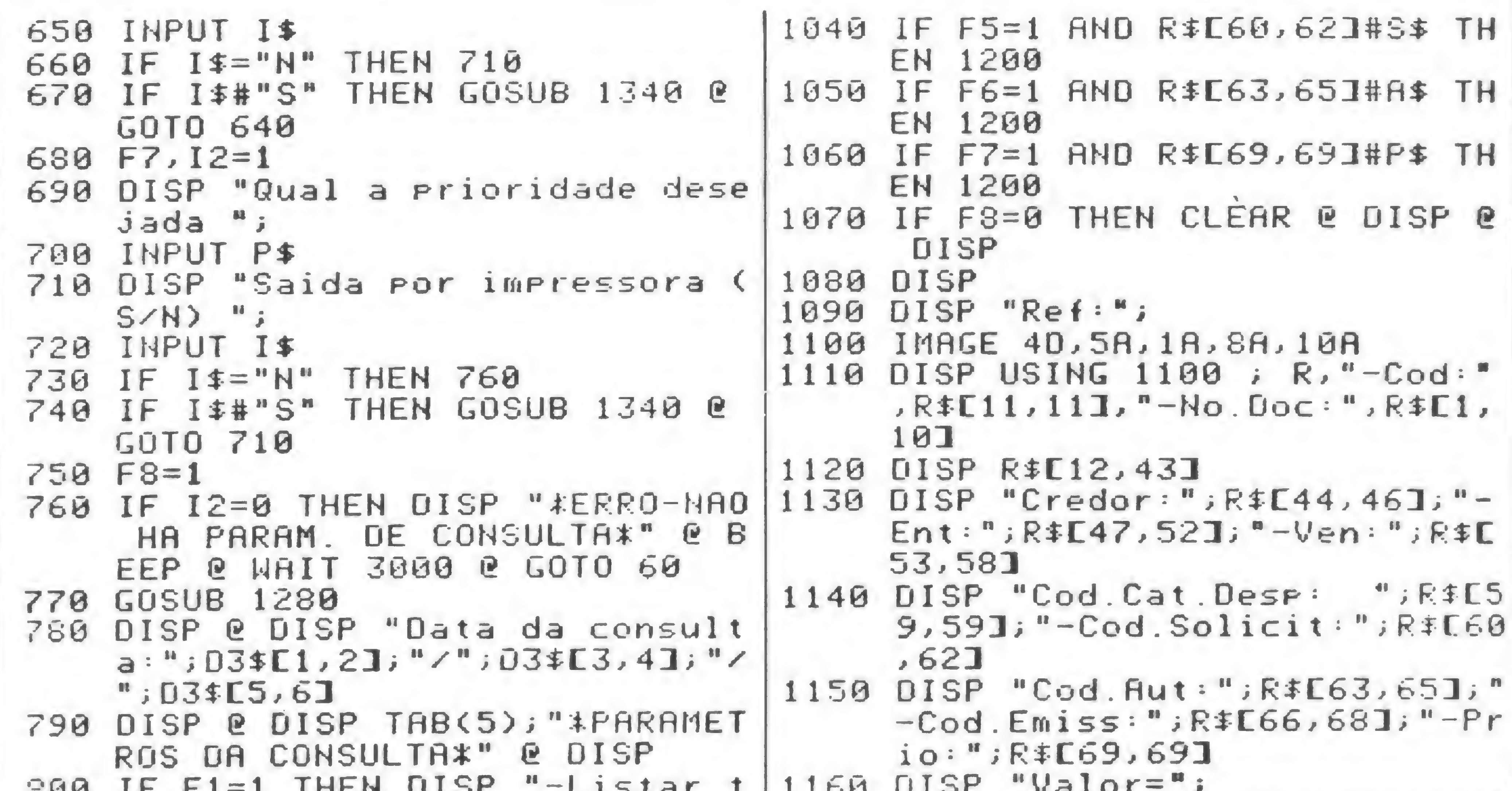

```
-200 if 1-1 iffer 0.101170 DISP USING "DOOPDOOPDDEDD"
    odo o cadastro" @ GOTO 865
                                        \mathcal{L}810 IF F2=1 THEN DISP "-Codiso d
                                  o credor : ";C1$
                                  1190 IF F8=0 THEN DISP @ DISP "P
820 IF F3=1 THEN GOSUB 1350
                                      ressione CONT P/ continuar"
830 IF F4=1 THEN DISP "-Codiso d
                                  1191 IF F8=1 THEN 1200
    a cat. de desp. : ";C2$1192 PAUSE
840 IF F5=1 THEN DISP "-Codiso d
                                  1193 CLEAR
    o solicit. : "351200 HEXT R
850 IF F6=1 THEN DISP "-Codiso d
                                  1210 REM ** FIM DA PESQUISA
    e auem aut. : ";A$
                                  1220 IF F8=0 THEN GOSUB 1280
860 IF F7=1 THEN DISP "-Priorida
                                  1221 DISP @ IF F8=1 THEN DISP @
   "de : "P5"DISP
865 IF F9=1 THEN RETURN
                                  1230 DISP "Total das Contas Cons
870 IF F8=1 THEN DISP "-0 result
                                       ultadas:"
    ado sera impresso"
                                  1240 DISP USING "DDDPDDDFDDDRDD"
890 DISP "Dados corretos (S/H) "
                                        ; V1 @ DISP @ DISP
                                  1250 DISP TRB(6); "* FIM DA CONSU
900 INPUT I$
                                       LTA *" @ BEEP @ DISP
910 IF I$="N" THEN 60
                                  1260 IF F8=0 THEN DISP "Press. C
920 IF I$#"S" THEN GOSUB 1340 @
                                       ONT"
    GOT0 890
                                 1261 IF F8=1 THEN 1270
930 IF F8=1 THEN CRT IS 2 @ F9=1
                                 1262 PAUSE
     @ GOSUB 770 @ DISP @ DISP U
                                  1263 CLEAR @ CHAIN "SCPP02"
    SING 931 @ GOTO 950
                                                E PRINT E PRINT E
                                  1270 CRT IS 1
931 IMAGE 32("-")
                                       FRINT @ PRINT @ CHAIN "SCPP
940 CLEAR
                                       92<sup>m</sup>950 REM ** INICIO DR PESQUISA
                                  1280 CLEAR
960 V1 = 01290 DISP USING 1300 ;
970 FOR R=2 TO R1
                                  1300 IMRGE 32("*")
980 READ# 1, R; R$, V
                                  1310 DISP " Rotina de Consulta a
990 IF R$[1,5]="LIVRE"
                       THEN 1200
                                       o Cadastro"
            THEN 1070
1000 IF F1=1
                                  1320 DISP USING 1300 ;
1010 IF F2=1 AND R#E44, 46 HC1$ T
                                  1330 RETURN
     HEN 1200
                                  1340 DISP "*ERRO DE DIGITACAU*"
1020 IF F3=1 THEN GOSUB 1480
                                       @ BEEP @ WAIT 2000 @ RETURN
            AND S=1 THEN 1200
1030 IF F3=1
                                  1350 IF J=0 THEN DISP "-Consulta
1035 IF F4=1 AND R$E59,591#C2$ T
                                        ate a data ":D2$ @ RETURN
     HEN 1200
```
MICRO SISTEMAS, outubra/81

 $\mathcal{L}_{\mathcal{F}}$ 

# Análise Matricial de Estruturas

#### Marcei Tarrisse de Fontoura\_

\* Engenheiro de Fortificações e Construções, formado pelo IME, e Tecnólogo em Processamento de Dados pela PUC-RJ, Marcel é atualmente Analista de Sistemas, especializado em Subsistemas, da NABLA Engenharia e Processamento de Dados Ltda.

Depois da Segunda Guerra Mundial, com o advento dos Computadores Eletrónicos, vem se modificando rapidamente a tendência anterior, em troca de um tratamento sistemático, rigoroso e, sobretudo, geral.

O método matricial aparece como o instrumento matemático mais adequado a este propósito, pois além de permitir a generalização desejada, também se adapta perfeitamente ao emprego em computadores, a partir dos quais, a análise estrutural termina por consistir em operações rotinei-

mais variados tipos de estruturas, procurando simplificar as suas resoluções.

Aevolução histórica da análise das estruturas, sobretudo das estruturas hiperestáticas, até cerca de três décadas atrás, evidencia uma preocupação dos estudiosos em reduzir o trabalho numérico. Nesta ordem de idéias, surgiram os mais engenhosos processos, gráficos e analíticos, onde se particularizavam os ras sobre matrizes.

Análise Matricial de Estruturas/José de Almendra Freitas Neto. Bibliografia.

- Análisis de Estructuras Reticulares/James M. G'ere y Willaim<br>Weaver Jr. Inaldo Ayres Jr. Inaldo Ayres Vieira.
- Formulações dos Métodos de Gauss e de Cholesky para a Análise Matricial de Estruturas/Humberto Lima Soriano.

2º) Fornecer para cada Nó: Número do Nó / Coordenada X / Coordenada <sup>Y</sup>

3º) Fornecer para cada Nó com Restrições: Número do Nó / Restrição em X (1 Sim, o Não) / Restrição em <sup>Y</sup> / Restrição em <sup>Z</sup>

6<sup>o</sup>) Fornecer os Carregamentos Nodais: Número X<sub>3</sub> = 0,07178 (0,0706) de Nó / Carregamento X / Carregamento Y / Carrega- $\overline{Y}_3 = -0,0001079$  (-0,0001) mento Z (Momento)

A seguir apresentamos a resolução de um pórtico plano efetuado num computador HP-85 com 16 K de memória. O sistema de equações da análise estrutural é resolvido pelo método de Cholesky, sem nenhum tratamento de matriz de banda.

```
1) 8, 7, 6, 22) 1, 0,'0 / 2, 0, 7 / 3, 0, 13 / 4, 5, 18 / 5, 10, 13 / 6, 10, 7 /
7, 10, 0
```
#### PÓRTICO PLANO PÓRTICO PLANO

```
Z_3 = -0,002073 (-0,002)X_4 = 0,07207(0,0709)Y_+ = -0,000708 (-0,0007)Z_4 = 0,00096(0,0009)X_6 = 0,0409(0,0403)Y_6 = -0,0003168 (-0,0003)Z_6 = -0.00518 (-0.0051)(o programa de saída dos
dados do exercício segue na
        página 37)
```
ENTRADA DE DADOS Resultados obtidos em outras máquinas

l9) Fornecer: Número de Membros / Número de Nós / Número de Restrições / Número de Nós com Restrições

49) Fornecer para cada Membro: Número do Membro / Nó Inicial / Nó Final / Seção Transversal / Momento de Inércia Eixo <sup>Z</sup> / Módulo de Elasticidade

59) Fornecer os Carregamentos: Número de Nós / DESLOCAMENTOS Número de Membros

79) Fornecer os Carregamentos nos Membros: Nú mero do Membro / Ação <sup>1</sup> / Ação <sup>2</sup> / Ação <sup>3</sup> / Ação <sup>4</sup> / Ação 5 / Ação 6

#### DADOS DE ENTRADA DO EXEMPLO

![](_page_28_Figure_33.jpeg)

#### REAÇÕES

```
X_1 = -7,02 (-6,92)Y_1 = 0,9929(1.15)X_7 = -6,9779 (-6,87)Y_7 = +19,007(18,85)
```

$$
\begin{array}{l} \rm Z_{1}=31,0287~(30,56) \\ \rm Z_{7}^{+}=30,9029~(30,43) \end{array}
$$

![](_page_28_Figure_32.jpeg)

MICRO SISTEMAS, outubro/81

#### Análise Material de Estruturas

![](_page_29_Picture_251.jpeg)

![](_page_29_Picture_252.jpeg)

![](_page_29_Picture_253.jpeg)

![](_page_29_Picture_254.jpeg)

970 S1(1,5), S1(5, 1), S1(2, 4), S1(4)  $2) = -S1(1,2)$ 980 S1(1,3), S1(3, 1), S1(1,6), S1(6)  $,1) = - (C3*Y2(1))$ 990 S1(3,4), S1(4,3), S1(4,6), S1(6)  $, 4$ ) = -S1(1,3) 1000  $S1(2,2), S1(5,5)=C1*YZ(1)*Y2$  $(1)+C4*X2(I)*X2(I)$ 1010  $S1(2,5), S1(5,2)=-S1(2,2)$ 1020 S1(2,3), S1(3,2), S1(2,6), S1(  $6, 2$ )= $C3$ \* $X2(1)$ 1030 S1(3,5), S1(5,3), S1(5,6), S1(  $6,5) = -S_1(2,3)$  $1040$  S1(3,3), S1(6,6)=C2  $1050$  S1(3,6), S1(6,3)=C2/2. 1060 REM \*\*\*\*\*\*\*\*\*\*\*\*\*\*\*\*\*\* 1070 IF R1(3\*J8(I)-2)<>0 THEN 11 40 1080 S(J1, J1)=S(J1, J1)+S1(1, 1) 1090  $S(J2, J1)=S(J2, J1)+S1(2, 1)$  $1180$  S(J3, J1)=S(J3, J1)+S1(3, 1)  $1118$  S(K1; J1)=S1(4, 1) 1120  $S(K2, J1)=S1(5, 1)$  $1130$  S(K3, J1)=S1(6, 1) 1140 IF R1(3\*J8(I)-1)<> 0 THEN 12 10  $1150$  S(J1, J2)=S(J1, J2)+S1(1, 2) 1160  $S(J2, J2)=S(J2, J2)+S1(2, 2)$ 1170 S(J3, J2)=S(J3, J2)+S1(3, 2) 1180  $S(K1, J2)=S1(4, 2)$ 1190  $S(K2, J2)=S1(5, 2)$ 1200 S(K3, J2)=S1(6, 2) 1210 IF R1(3\*J8(I))<> 0 THEN 1280  $1220$  S(J1, J3)=S(J1, J3)+S1(1, 3)  $1238$  S(J2, J3)=S(J2, J3)+S1(2, 3).  $1240$  S(J3, J3)=S(J3, J3)+S1(3, 3)  $1250$   $3(k1, J3)=51(4, 3)$  $1268$  S(K2, J3)=S1(5, 3)  $1278$  S(K3, J3)=S1(6,3) 1280 IF R1(3\*J9(I)-2)<>>0 THEN 13 50  $1290$  S(J1, K1)=S1(1, 4)  $1300 \text{ S}(J2,K1)=S1(2,4)$  $1310 S(J3,K1)=S1(3,4)$ 

 $1705$   $A2(3*J8(1))=A2(3*J8(1))-A9($  $1, 3)$ 1706  $A2(3*J9(I)-2)=A2(3*J9(I)-2)$  $-$ A9(I,4)\*X2(I)+A9(I,5)\*Y2(I 1707  $A2(3*J9(1)-1)=A2(3*J9(1)-1)$  $-$ A9(I, 4) \* Y2(I) - A9(I, 5) \* X2(I  $\mathcal{L}$ 1708  $A2(3*J9(I))=A2(3*J9(I))-A9($  $1, 6)$ 1709 NEXT I 1719 REM CARGAS DE NOS COMBINADO S. 1720 FOR J=1 TO N+N2 1730 IF R1(J)=0 THEN GOTO 1760  $1740$  K=N+R2(J) 1750 GOTO 1770  $1760 K=J-R2(J)$  $1778$   $R3(K)=R(J)+R2(J)$ 1775 NEXT J 1780 REM \*\*\*\*\*\*\*\*\*\*\*\*\*\*\*\* 1790 REM \*\*\* SOL. CHOLESKI 1800 REM \*\*\*\*\*\*\*\*\*\*\*\*\*\*\*\* 1810 FOR I=1 TO N 1820 FOR J=1 TO N  $1830$   $S9=S(I,J)$  $1840$   $17=1-1$ 1850 IF 17<=0 THEN 1890 1860 FOR K=1 TO I7 1870  $S9 = S9 - S(K, I) * S(K, J)$ **1880 NEXT K** 1890 IF J-I>=0 THEN 1920  $1900 \text{ } S(1,1)=0$ 1910 GOTO 2005 1920 IF J-I=0 THEN 1950  $1930$  S(I, J)=S9\*T 1940 GOTO 2005 1950 IF S9>0 THEN 1990 1960 PRINT @ PRINT " A MATRIZ NA O E POSITIVA DEFINIDA " 1970 PRINT @ PRINT @ PRINT **1980 STOP** 1990  $T = 1 / SQR(S9)$  $2000 S(I,J)=T$ 2005 NEXT J 2007 NEXT I

![](_page_29_Picture_255.jpeg)

2170 S9=S9-S(I, K) \*D(K) 2180 NEXT K 2190 REM 2200 D(I)=S9\*S(I, I) **2210 NEXT J5** 2220 REM \*\*\*\*\*\*\*\*\*\*\*\*\* 2230 REM \*\*\* FIM DO CHOLESKI 2240 REM \*\*\*\*\*\*\*\*\*\*\*\*\*\*\*\*\*\*\*\*\* 2250 REM 2260 REM DESLOC. REAC. APOIO 2270 FOR K=N+1 TO N+N2  $2280$   $A4(K)=-A3(K)$ 2290 FOR J=1 TO N 2300  $A4(K)=A4(K)+S(K,J)*D(J)$ 2310 NEXT J **2320 NEXT K**  $2336$  J=N+1 2340 FOR J6=N+N2 TO 1 STEP -1 2350 IF R1(J6)=0 THEN 2380  $2360 U(J6)=8$ 2370 GOTO 2400  $2380 = J - 1$  $2390$   $0(J6)=D(J)$ 2400 NEXT J6  $2420$  K=N 2430 FOR K6=1 TO N+N2 2440 IF RICK6)=1 THEN 2470  $2450$  R4(k6)=0 2460 GOTO 249  $2470 K = K + 1$  $2480 B4(K6)=A4(K)$ 2490 NEXT K6 2500 REM IMPRESSAU DOS DESLOC 2505 PRINT "\*\* DESLOC E REACOE S RP010 \*\*\* **2506 PRINT** 2507 PRINT TAB(8); "DIR X **DIR** DIR Z" 2508 REM COORDENADAS DOS NOS 2510 FOR J6=3 TO 3\*N1 STEP 3

# Apostando no futuro

Texto/Foto: Paulo Henrique de Noronha

ós estamos fazendo uma aposta no que, acreditamos, será o futuro da computação no mundo todo: os microcomputadores."

Olavo Vieira de Farias e Hélio Lima Magalhães assim definem um interesse surgido durante o curso de Mestrado de Ciência da Informática que fizeram na PUC do Rio de Janeiro quando se conheceram e começaram a se entusiasmar pela microcomputação. "Na época", conta Hélio, "tinha-se pouquissimas informações sobre o assunto no Brasil, e eu cheguei a ir ao exterior para tentar adquirir e trazer para cá um minicomputador. Só que o mais barato, um HP, custava 15 mil dólares, o que tornava impraticável minha idéia". "A partir de 1977", completa Olavo, "com o aparecimento dos microcircuitos, as coisas andaram bem mais depressa, e hoje os principais fabricantes de microcomputador americanos têm índices de crescimento anuais de 50% e já ameaçam o império dos grandes fabricantes como a IBM e a Burroughs".

![](_page_30_Picture_5.jpeg)

![](_page_30_Picture_258.jpeg)

Hoje, tanto Hélio quanto Olavo possuem, em suas próprias casas, um

![](_page_30_Picture_8.jpeg)

microcomputador que divide com suas esposas a preferência da televisão, utilizada como monitor. "Eu tive até que comprar outra TV, porque quando chegava a hora da novela eu tinha que desligar o meu programa para minha mulher entrar com o dela", comenta Hélio.

Hélio e Olavo trabalham no IBGE como analistas durante o dia e, à noite, dão aulas no curso de Informática da PUC. Nas horas vagas, sentam-se em frente a seus micros e desenvolvem programas e estudos de suas aplicações. Discutindo com muito interesse o desenvolvimento do mercado dos micros, Olavo fala de algumas de suas conclusões:

"Parece-me que a tendência será a da substituição dos grandes computadores por vários microcomputadores, com programas de aplicações específicas para cada área de uma empresa. Isto evitaria uma sobrecarga de utilização dos grandes computadores, com enorme ganho de tempo no processamento, descentralizando as operações menores e evitando que você fique brigando com um monte de gente para conseguir espaço de utilização de uma máquina que tem um custo de manutenção caríssimo." Em linguagem mais técnica, Hélio conclui: "É uma verdadeira mudança na estratégia operacional de recursos disponíveis. Além disso, podemos acrescentar o fator psicológico sobre um usuário comum, que fica bem

![](_page_31_Picture_0.jpeg)

Hélio Lima Magalhães e Olavo Vieira de Farias: montando uma firma de software.

menos assustado diante de um micro do que frente a um terminal de um grande computador."

Esta discussão está levando-os a alimentarem planos que extrapolam uma simples utilização caseira de seus micros. No momento, Hélio e Olavo estão na fase final de montagem de uma firma de serviços de software, já contando com duas impressoras, duas unidades de disco além de seus próprios micros, ligados por linha telefônica.

Eles contam seus planos: "A idéia

básica é a criação de um grupo de desenvolvimento de sistemas que fale a linguagem dos mais variados usuários e compreenda seus problemas. Para isso nos unimos a um matemático com PhD e amplos conhecimentos em áreas afins, como estatística e economia, e a um homem de finanças com experiência de trabalho como analista. O casamento nos parece perfeito, unindo o comerciail ao científico, e já temos alguns contratos

Esta informação, porém, não os afeta como micro-usuários entusias-

MICRO SISTEMAS, outubro/81

para a criação de sistemas de Análise Financeira e Controle de Vendas e Aluguéis de Imóveis."

Em meio a este quadro promissor, o que mais os preocupa é a situação da indústria nacional de micros, segundo eles, colocada diante de um impasse: "As medidas da SEI em defesa da tecnologia nacional, em princípio, são acertadas. Entretanto, promovem uma descapitalização do setor, muito necessitado de financiamentos para dar um salto tecnológico a curto prazo, na falta de produtos importados. Além disso, há o problema do atraso no desenvolvimento da área do software, da programação em microcomputadores, em defasagem com relação ao hardware. Não tenho idéia de como esse problema será resolvido, mas podemos dizer que há uma enorme demanda reprimida à espera de uma definição", comenta Hélio.

tas que são. Olavo desenvolveu um pequeno programa que poderia ser chamado de caderneta de telefones, que disca automaticamente o número da pessoa com quem deseja falar bastando informar o seu nome. Está concluído também um controle próprio de finanças, contabilizando seus salários, investimentos e gastos mensais. E, de vez em quando, o micro é usado para pequenos jogos, um divertimento caro porém estimulante.

Outras aplicações estão sendo estudadas pelos dois, como índice bibliotecário de Olavo, que coleciona toda a sorte de livros e artigos sobre informática. As aplicações quase que não têm limite, e Hélio e Olavo parecem compreender isto muito bem. Sua firma ainda não tem nome mas já tem clientes, e tudo a partir de duas pequenas máquinas, de refinados microcircuitos, menores do que uma máquina de escrever.

# XIV CNI e I Feira Internacional de Informática de Informática V CNI e I Feira Internacional<br>
Informática<br>
Existe a Glória Esperança<br>
EM OUTUBRO O MAIOR CONGRESSO DE INFORMÁTICA DA AMÉRICA LATINA<br>
EM OUTUBRO O MAIOR CONGRESSO DE INFORMÁTICA DA AMÉRICA LATINA<br>
SE SE Equipamentos Subsid

EM OUTUBRO O MAIOR CONGRESSO DE INFORMÁTICA DA AMÉRICA LATINA

)

ASUCESU — Sociedade dos Usuários de Computa dores e Equipamentos Subsidiários — promoverá o XIV Congresso Nacional de Informática e a I Feira Internacional de Informática, de 16 a 23 de outubro próximo, no Anhembi — São Paulo. Com o duplo objetivo de avaliar o atual estágio de desenvolvimento tecnológico na área de Informática, face à realidade brasileira, e transmitir ao público o impacto cada vez mais marcante da Informática no cotidiano, o XIV CNI terá como tema básico: "A Revolução da Informática: O Homem, a Sociedade ou a Máquina". Promovido através da SUCESU-São Paulo, o XIV CNI contará com a presença de conferencistas nacionais e internacionais de grande prestígio no setor, que participarão de palestras técnicas; seminários; painéis e mesas-redondas, além de uma programação especial para estudantes — promovendo maior interação entre empresários e a Universidade — e o Forum de Debates, sendo que, neste último, após a coleta da opinião da maioria dos participantes das diversas SUCESUs regionais, será redigido um documento oficial, a ser entregue às autoridades governamentais competentes, que refletirá as expectativas dos usuários com relação à Política Nacional de Informação, ao mesmo tempo que servirá de linha de ação para a SUCESU em 1982. Aos interessados em participar do XIV CNI e da I Feira Internacional, os procedimentos diferem. Assim, a participação no XIV CNI pode ser efetuada em qualquer SUCESU regional — existem 11 Estados com representação da SUCESU - ou então, entrar em contato direto com a SUCESU-São Paulo, no endereço: Rua Tabapoã, 627/1<sup>°</sup> andar. Fones: (011) 64-3486, 64.3586. Segundo o Diretor de Divulgação e Imprensa, Sr. Rubens Lessa Vergueiro, as inscrições poderão ser feitas até a data de realização do Congresso, inclusive durante o mesmo. Os preços para as inscrições são: De 15/10 ao Congresso Não associados <sup>à</sup> SUCESU. Cr\$ 45.000 Associados <sup>à</sup> SUCESU. Cr\$ 39.000

INTERNACIONAL DE INFORMÁTICA, TELECO-MUNICAÇÃO, ORGANIZAÇÃO E EQUIPAMEN-TOS, que já conta com mais de 130 expositores confirmados, número que será ampliado até a data limite para a compra de espaço: 02/10. Com o intuito de proporcionar maior relacionamento entre a Universidade e os empresários, foram destinados 200 m2 para a exposição de trabalhos sobre Hardware e Software, efetuados por pesquisadores, professores e universitários. Para a participação na I Feira Internacional de Informática, os interessados deverão entrar em contato direto com a firma especializada: GUAZZELLI ASSOCIA-DOS FEIRAS E PROMOÇ0ES LTDA, no endereço: Rua Manuel da Nóbrega, 800 — São Paulo — Fone (011) 285-0711/CEP 04001/Telex <sup>01125189</sup> GAFP - São Paulo. Informa o Sr Francisco Coelho, Diretor de Vendas da Guazzelli, que a área mínima a ser comprada pelo expositor é de  $25 \text{ m}^2$  ao preço, também mínimo, de CrS 150.000, ou seja, Cr\$  $6.000$  por m<sup>2</sup>. Afirma ainda o Sr. Francisco que poderá haver parcelamento do pagamento, com o vencimento das parcelas no dia 30/09 e 30/10, esta sendo a última parcela. E para finalizar, o Diretor de Vendas da Guazzelli avisa que além de ser exclusiva competência do expositor a montagem do stand, os primeiros a comprarem as áreas terão maiores privilégios quanto à localização: "Os primeiros serão os primeiros e os últimos serão os últimos".

#### PROGRAMAÇÃO DO XIV CONGRESSO NACIO-NAL DE INFORMÁTICA

#### I FEIRA INTERNACIONAL DE INFORMÁTICA

Paralelo à realização do XIV CNI, realizar-se-á, no Pavilhão de Exposições do Parque Anhembi, a I FEIRA

MICRO SISTEMAS, outubro/81

A abertura do XIV CNI será feita às 17:00 horas do dia 16 de outubro, pelo Presidente de Honra General Danilo Venturini, Ministro da Casa Militar da Presidência da República e Secretário Geral do Conselho de Segurança Nacional.

Todos os dias às 17:00 horas haverá, no plenário, uma conferência proferida pelos convidados especiais do XIV CNI:

- 16/10 Palestra: FUTURE TECHNOLOGIES
	- Conferencista: Lewis Branscomb
	- Chief Scientist IBM/USA

![](_page_33_Figure_0.jpeg)

- 19/10 Palestra: MANAGING THE STAGES OF EDP GROWTH
	- Conferencista: Mr. Richard Nolan
	- Nolan, Norton Company/USA
- 20/10 Palestra: LEAPING INTO THE COMPU-TER FUTURE
	- Conferencista: Seymor A. Papert
	- MIT Artificial Inteligence Laboratory/ USA
- 21/10 Palestra: INFORMAT1QUE, SOCIÉTÉ ET CROISSANCE ECONOMIQUE
	- Conferencista: Alain Mine Diretor Geral, Financeiro e Fiscal do Grupo CII
	- \_\_ Honeywell Bull/França
- 22/10 Palestra: IMPACTO SOCIAL DE NOVAS TECNOLOGIAS
	- Conferencista: Octávio Gennari Netto
	- SEI Secretaria Especial de Informática -Brasília/Brasil
- 23/10 Palestra: COMPUTER TECHNOLOGY IN THE MOVIE - INDUSTRY — Conferencista: Suzanne Landa — Interactive Systems Corporation/USA

![](_page_33_Picture_14.jpeg)

#### SEMINÁRIOS, PAINÉIS E MESAS-REDONDAS

Os seminários versarão sobre os seguintes temas:

- Serviços de Informação Apoiados em Computador  $-$  SIAC  $-$  81;
- V Seminário Latino-Americano de Comunicação de Dados;
- Informática e Planejamento Estratégico;
- Informática e Biblioteconomia.
- Os painéis versarão sobre:
- Microeletrônica; Informática e Pesquisa operacional; Informática na Educação; Indústria de Informática; Controle de Processos; Software Nacional; Contabilidade de Custos em Processamento de Dados.

trou-se interessado, mas não conseguimos ir além de nossos desejos e, que eu saiba, não há nenhum trabalho deste tipo sendo realizado no Brasil.

Além desta programação, ocorrerá, paralelamente ao XIV CNI, cinco seminários patrocinados por outras entidades e associações de classe:

MS – Mas você acha que haveria interesse do pessoal de Xadrez por estes computadores enxadristas? MM — Claro, este interesse já existe. Muitas pessoas me procuram constantemente pedindo para que eu traga micros ou programas de Xadrez comercializados no exterior. Eles são muito importantes, pois mesmo no seu atual estágio de desenvolvimento tecnológico, com a força apenas de um jogador mediano, são úteis para pessoas que estão iniciando e até mesmo para divulgar o Xadrez.

- Informática nos anos 80: Estratégia e Liderança Patrocínio: ANDEI;
- Seledados;
- II ENESI Encontro Nacional de Empresas de Serviço de Informática;
- Curso sobre Microprocessadores IEE;
- 

Para completar os trabalhos, estão previstas visitas técnicas aos maiores Centros de Processamento de Dados do País.

#### PROGRAMA ESPECIAL DE ESTUDANTES

Constará de palestras introdutórias de Processamento de Dados, com os temas:

— Metodologia para Desenvolvimento de Sistemas e Programação;

Gráfica, Mini e Desenvolvimento de Texto; Formação Profissional x Mercado de Trabalho.

Para Márcio Miranda, o computador pode se constituir num estimulo ao jogo do Xadrez pois tem-se um parceiro que nâo se cansa ou reclama.

- Banco de Dados; Teleprocessamento; Sistemas de Informação Gerencial, enfocando o futuro do homem de Processamento de Dados; Minicomputadores; Sistemas aplicativos na área Industrial,
- II Encontro Anual do Grupo de Usuários MUMPS — MUG Brasil.

#### FORUM DE DEBATES

Todos os pontos da política nacional de informática serão amplamente debatidos pela comunidade de usuários. A partir do documento elaborado no último Congresso, será feito um balanço das realizações e providências que foram tomadas no decorrer deste ano e será elaborado um novo documento que será a linha de ação da SIJCESU para 1982.

MICRO SISTEMAS outubro/81

![](_page_34_Picture_0.jpeg)

publicar aquele programa

pessoa precisa? Divida

**MICRO SISTEMAS agora** 

esquecido na gaveta, nós também o queremos em

nossa revista. Quem sabe

este programa não é

exatamente o que outra

conosco suas descobertas. E claro que tudo

aquilo que for publicado

será devidamente

remunerado. Ligue para

mesmo!!

![](_page_34_Picture_17.jpeg)

· Micro Sistemas é uma publicação da ATI - Análise, Teleprocessamento e Informática Editora Ltda - Av Ataulfo de Paiva, 135/912 - CEP 22440 - Tel 2593749 - Rio de Janeiro

```
(Continuação da página 26)
Contas a Pagar. Um Sistema Simples de Controle
                                       1790 IF ERRL=900 THEN 890
      IF K=0 THEN DISP "-Consulta
 1360
                                       1800 DISP "*EB#";ERRN;" L#";ERRL
       desde a data "; Di$ @ RETUR
                                       1810 END
       N
                                       10 REM *************************
      IF D1$=D2$ THEN DISP "-Cons
 1370
      ulta rela data ";D1$ @ RETU
                                          REM *SCPP05-ELIM. DE CONTAS*
                                       20
                                          REM **************************
                                       30
      RN
                                          DIM R$[70]
                                       40
      DISP "-Consulta de ";D1$;"
 1380
                                         ASSIGN# 1 TO "SCPA01"
      a "; D2$ @ RETURN
                                       50
                                          READ# 1,1; R1
      REM ** CRITICA DA DATA
                                       51
 1390
                                          CLEAR
                                       50
 1400 S = 070 DISP USING 80 ;
      ON ERROR GOTO 1460
 1410
                                          IMAGE 32("*")
      D9=VAL(D$E1,2J) @ M9=VAL(D$
                                       80
 1420
                                          DISP TAB(7); "Eliminacao de c
                                       90
      [3, 4] e A9=VAL(DF15, 6]ontas"
      IF D9<1 OR D9>31 OR M9<1
                                 OR
 1430
                                       100 DISP USING 80 ;
       M9>12 OR LEN(D$)>6 THEN
                                 14DISP
                                       118
      60
                                       120 ON ERROR GOTO 1000
      ON ERROR GOTO 1610
 1441
                                           DISP "Entre c/ No. Ref
                                       130
 1450 RETURN
                                       140 INPUT I$
 1460 ON ERROR GOTO 1610
                                       150 IF I$<>"FIM" THEN 160
                  "#DATA INVALIDA*
          PDISP
 1478S=1\mathbf{F}DISP
                                                   FOR K=1151
                                           CLEAR
        @ BEEP @ WAIT 2000
                               RETU
                             \mathbf{F}DISP
                                                            TAB(8); *FIMNEXT
                                                    \mathbf{P}RN
                                            DE ATIVIDADE *"
                                                             @ WAIT 2000
      REM ** TESTE DA DATA
 1420
                                           CHAIN "SCPP02"
                                       152
 1490 5=0160 R=VAL(I$)
 1500 D$=R$[53,58]
                                       170 IF R <= 1 THEN 179
 1510 D=VAL(D1$E1,2J) @ M=VAL(D1$
                                       178 IF R <= R1 THEN 180
      [3,4]) @ R=1900+VAL(D1$[5,6
                                       179 DISP @ DISP "*REF. NAO EXIST
      1) @ GOSUB 1580 @ N1=N
                                           E*" @ BEEP @ WAIT 2000 @ GOT
 1520 D=VAL(D2$E1,2]) @ M=VAL(D2$
                                           060[3,4]) @ A=1900+VAL(D2$[5,6
                                       180 READ# 1, R ; R$, V
      1) @ GOSUB 1580 @ N2=N
                                       185 IF R$E1,5J="LIVRE" THEN 179
 1530 D=VAL(D$E1,2]) @ M=VAL(D$E3
                                       190 CLEAR
       , 41) @ R=1900+VAL(D$C5, 61)
                                       200 DISP USING 80 ;
      @ GOSUB 1580
                                       210 DISP TAB(7); "Eliminacao de C
 1540 IF J=0 THEN M1 = EPSontas"
 1550 IF K=0 THEN N2=INF
                                       211 DISP USING 80 ;
 1560 IF N>=N1 AND N<=N2 THEN RET
                                       215 DISP TAB(4); "Ref:"; R
      URN
                                       220 DISP " 1-Cod. : "; R$E11, 111; @
 1570 S=1 @ RETURN
                                            DISP " 2-Mo. Doc: "; R#E1, 10]
 1580 IF M=1 OR M=2 THEN G=A-1 @
                                       230 DISP." 3-Descr:";R$E12,433
      F=M+13 @ GOTO 1600
                                       240 DISP " 4-Cod-Credor:";R£C44,
 1590 G=R R F=M+1
                                           46];" 5-Entr:";R$E47,52]
 1600 N=INT(365.25*G+30.6*F+D)-62
                                       250 DISP " 6-Vencim. : "; R$[53,58]
      1049 @ RETURN
                                           ; " 7-Cat. Desp: "; R$[59, 59]
 1610 REM ** CONTOLE DOS ERROS
                                       260 DISP " 8-Cod.solic.:";R$E60,
 1620 DISP "*ERRO DE DIGITACHO*"
                                           621; " 9-Cod. Rut: "; R$[63,65]
      @ BEEP @ WAIT 2000
                                       270 DISP "10-Cod.Emiss.:";R$[66,
 1630 IF ERRL=90 THEN 70
                                           681: "11-Prioridade"; R#L69, 691640 IF ERRL=130 THEN 120
 1650 IF ERRL=170 THEN 160
                                       280 DISP "12-Valor:"; V
 1660 IF ERRL=220 THEN 210
                                       300 DISP "Elimina a Conta (S/N)
 1670 IF ERRL=240 THEN 230
                                           \mathbf{H}ERRL=290 THEN 280
 1680
      IF
                                           INPUT F$
                                       310
                   THEN 340
          ERRL=350
 1690
      IF
                                           IF F$="S" THEN 350
                                       320
         ERRL = 440THEN 430
      IF
 1700
                                           IF F$<>"N" THEN 1000
                                       330.
                   THEN 480
         ERRL = 4901710
      IF
                                       340 DISP "* ELIMINACAO CANCELADA
         ERRL=510
                   THEN 500
 1720
      IF
                                            *" @ BEEP @ WAIT 2000 @ GOT
                   THEN 550
         ERRL=560
      IF
 1730
                                           068ERRL=580
                   THEN 570
      IF1740
                                           Rf = "LIVRE"350
                   THEN 620
         ERRL = 630IF
 1750
                                           PRINT# 1, R; R$, V
                                       360
                   THEN 640
         ERRL = 6501760
      IFDISP "*ELIMINACAO EFETURDA*"
                                       361
         ERRL=700 THEN 690
 1770 IF
                                            @ BEEP @ WAIT 2000 @ GOTO 6
 1780 IF ERRL=720 THEN 710
                                           0
```
MICRO SISTEMAS, autubro/81

```
1000 DISP TAB(5); "*DIGITACAO INC
                                     470 INPUT R$[66,68]
     URRETA*" @ BEEP @ WAIT 2000
                                     480 GOTO 520
      e GOTO 60
                                     490 INPUT R$[69,69]
                                    500 GOTO 520
 10 REM ************************
                                    510
                                        INPUT V
 20 REM
              ** SCPF06 **520
                                         GOTO 180
 30 REM Rotina de Manut, de Aras
                                     530
                                        GOSUB 750 @ DISP "Alteracao
 40 REM *************************
                                         Correta(S/N/CONT)";
 50 DIM R$[70]
 60 CLEAR
                                    540 INPUT I$
 70 ASSIGN# 1 TO "SCPA01"
                                    550 IF I$="S" THEN 590
                                    560 IF I\mathbf{f} ="N" THEN DISP "* ALERA
 80 READ# 1,1; R1
                                        CAO CANCELADA *" @ BEEP @ WA
 98 GOSUB 660 ! ** CABECALHO
                                         IT 2000 @ GOTO 160
100 DISP @ DISP "Entre c/ o no.
                                    570 IF I$="CONT" THEN 180
    da ref. ";
110 ON EEROR GOTO 720
                                    580 DISP "* ERRO DE DIGITACAO *"
                                         @ BEEP @ WAIT 2000 @ GOTO 5
120 INPUT 11$
130 IF 11$="FIM" THEN 600 !
                                         20
                             ** F
    IM
                                        DISP " * ALTERACAO EFETUADA *
                                    590
                                         " @ BEEP @ WAIT 1000 @
140 R=VAL(I1$)
                                                                CLEAR
150 IF R>R1 OR R<=1 THEN DISP **E FRINT# 1,R ; R$,V @ GOTO
                                        90
     REF. NAO EXIXTE *" @ BEEP @
     WAIT 2000 @ GOTO 90
                                    EGB CLEAR
                                    610 RSSIGN#
160 READ# 1, R ; R$, V
                                                   TO X
                                    620 FUR I=1TO 7
170 IF R$E1,5J="LIVRE" THEN DISP
                                    630 DISP
     "* REF. NAO EXISTE *" @ BEE
                                    640 HEXT I
    P @ WAIT 2000 @ GOTO 90
                                    650 DISP THB(7); ** FIM DE ATIVID
180 GUSUB 750 ! ** IMPR CONT DE
                                        ADE *" @ BEEP @ WAIT 2000 @
                                        CLEAR @ CHAIN "SCPP02"
190 ON EEROR GOTO 730
                                    660 CLEAR
200 DISP "Qual o no. do campo(la
                                    670 DISP USING 680
    12-FIM;680 IMAGE 32("*")
210 INPUT I$
                                    690 DISP "Rotina de Manutencao d
220 IF I$="FIM" THEN 530
                                        o Cadastro"
238 C=VAL(I$)
                                    700 DISP USING 680
240 IF C<1 OR C>12 OR FP(C)#0 TH
                                    710 RETURN
    EN DISP "* ERRO DE DIGITACAO
                                    720 DISP "* ERRO DE DIGITACAO *"
     *" @ BEEP @ WAIT 2000 @ GOT
                                         @ BEEP @ WAIT 2000 @ GOTO 9
    0 180250 GOSUB 750
                                    730 DISP "* ERRO DE DIGITACAO *"
260 ON ERROR GOTO 740
                                         @ BEEP @ WAIT 2000 @ COTO 1
270 DISP "Qual o novo conteudo d
                                        30
    O CamPO";
                                    740 DISP "* ERRO DE DIGITACAO *"
280 ON C GOTO 290, 310, 330, 350, 37
                                         @ BEEP @ WAIT 2000 @ GOTO 2
    0, 390, 410, 430, 450, 470, 490, 51
                                        50
    0
                                    750 GOSUB 660
290 INPUT R$[11,11]
                                    760 DISP THB(4); "Ref:"; I1$
300 GOTO 520
                                    770 DISP " 1-Cod. :";R$[11,11];"
310 INPUT R*E1, 101
                                          2 - No. Doc: "; R$[1,10]
320 GOTO 520
                                    780 DISP " 3-Descr:"
338 INPUT R$[12,43]
                                    790 DISP R$[12,43]
340 GOTO 520
                                    S00 DISP " 4-Cod. Credor:";R$[44,
350 INPUT R$[44,467
                                        46];" 5-Entr:";R#[47,52]
                                    810 DISP 96-Vencim.: "; R$E53,58J;" 7-Cat. Desp:";R#[59,59]
                                    S20 DISP " 8-Cod. Solic.:";R#LG0,
                                        621: 9-Cod. Aut: "; R$[63, 65]
                                    830 DISP "10-Cod. Emiss. : "; R$[66,
                                        68]; " 11-Prioridade"; R$[69,6
                                        91
                                    840 DISP "12-Valor:"; V
                                    850 RETURN
                                    860 END
```
![](_page_36_Picture_273.jpeg)

(Conclusão da põc/tna 19)

![](_page_37_Picture_1.jpeg)

Diz a Bíblia que ninguém é profeta em sua terra, e a Bíblia sabe das coisas. Por isso foi nos Estados Unidos que Joseph Martin Feder, diretor-presidente da DlSMAC, exerceu seus dons de profecia. Em 1975, o governo brasileiro criou o depósito de importação equivalente a 100% do preço FOB, por um prazo de 360 dias sem juros ou correção monetária. Essa e outras medidas restritivas, determinadas pelas dificuldades de nosso balanço de pagamentos, acabaram tendo um efeito benéfico para a indústria nacional de produtos eletrônicos. Enquanto nos Estados Unidos as medidas restritivas do governo brasileiro eram censuradas, Joseph Martin Feder, já então presidente da DlSMAC, dava uma entrevista ã "Eletronic News" de 12 de Julho de 1976, apontando acertadamente que as restrições das importações iriam se constituir em

grande impulso para a indústria nacional. Disse ele

que as simples montadoras não iriam resistir, e que muitas fábricas fantasmas aa zona franca de Manaus iriam desaparecer. Em um exercício profético de grande precisão, Joseph Feder disse à publicação americana que ''quando a poeira assentar, somente quatro firmas estarão fabricando calculadoras: Dismac, Sharp, Hewlett-Packard e Texas Instrument". E acrescentou que desapareceriam as que estavam apenas montando ou importando unidades inteiras: Philco-Ford, Sanyo, Egasa, Facit, Remington e Digidata. Feder acertou na mosca. Na verdade, ser profeta não é tão difícil <sup>A</sup> condição necessária e suficiente é conhecer bem a realidade presente. O difícil é satisfazer esta condição. Mas a história da DISMAC mostra que Joseph Feder é profeta porque sempre está atento para o dia de hoje.

Visão e Essencial

As melhores publicações internacionais sobre computação você pode encontrar na Visão. Também temos pocket-books, livros e revistas nacionais e estrangeiras, sobre os mais variados assuntos.

#### VISÃO

Av. Ataufo de Paiva, 135 Loja 206 Leblon - Rio de Janeiro

Rua Lopes Trovão, 134 Loja 142 Icaraí - Niterói

#### LIVRARIA INTERCIÊNCIA

Se você necessito de livros sobre Computação, procurenos.

Montemos sempre em estoque os mois recentes lançamentos nacionais e estrangeiros.

Fazemos importação e também aceitamos assinaturas de revistas

![](_page_37_Picture_14.jpeg)

MICRO SISTFMAS. oulubro/81

### BITS

#### "Quem acreditaria, há dez anos atrás, que haveria computadores nos lares?" admitiu, candidamente, John R. Opel, que desde Janeiro de 1981 é o poderoso chefão da IBM. Na verdade essa candura da IBM é mais charme do que realidade. Nada do que se passa no mundo dos computadores escapa ao exame atento do gigante da indústria. E há 5 ou 6 anos que o mercado dos microcomputadores não cessa de crescer e superar as mais otimistas previsões. Ultimamente as vendas de micros estão crescendo quase 50% ao ano. As estimativas atuais projetam para 1985 um volume anual de vendas de cerca de 10 bilhões de dólares, mais de um

#### terço de todas as vendas da IBM em 1980.

Afinal chega o IBMicro

Em 1981 as vendas estão estimadas em 1.5 bilhões de dólares e 75% do mercado de microcomputadores é controlado por apenas 3 companhias: Tandy Corporation, fabricante do TKS-80; Apple Computer, fundada em 1977 por Steven Jobs e Stephen Wozniak, dois universitários, com 130 mil cruzeiros da venda de um Volkswagen utilizados para a construção de seu primeiro protótipo; e Commodore International, que domina 60% do mercado europeu. A IBM achou que afinal estava na hora de entrar na brincadeira.

Caracteristicamente, ela começou

a se preparar meticulosamente há uns 2 ou 3 anos. Em 1980 abriu suas primeiras lojas de varejo em Baltimore e Philadelphia, e em 1981 continuou expandindo sua rede. Mas na verdade algo parece estar atrasando o ingresso da IBM no campo, pois desde o início de 1981 o "micro da IBM" vem sendo anunciado e adiado. Por enquanto, não se pode mais do que especular sobre as razões do adiamento: serão os japoneses? Será o problema do software? De qualquer modo, os mais recentes anúncios dizem: antes de dezembro de 1981. Mas não no Brasil.

(Comelasão da páquia 27)

![](_page_38_Picture_210.jpeg)

![](_page_38_Picture_211.jpeg)

#### SEMINÁRIO DE INFORMÁTICA

O Instituto Brasileiro de Administração Municipal - IBAM - através de seu Centro de Informática/Recursos e Desenvolvimento, promoverá, nos dias 07, 08 e 09 de outubro, o seminário PROJETOS DE SISTEMA DE TEMPO REAL.

Procurando combinar nocões teóricas com exemplos práticos, o seminário abordará aspectos específicos que envolvem projetos de sistema de tempo real. Nele serão discutidos assuntos como características de equipamentos para tempo real, programação concorrente, integridade e segurança e projeto de linguagem de acesso conversacional.

O Seminário será ministrado por Wilson de Paula Filho, chefe do Departamento de Ciência de Computação da UFMG.

As inscrições vão até dia 06 de outubro e o pagamento poderá ser feito à vista (Cr\$ 51 mil) ou em 60

dias (CrS 59 mil). Para maiores informações, entre em contato com o IBAM pelo telefone 266-6622, ramal 251/252 (Secretaria RD). O endereço do IBAM é Largo do IBAM nº 1, Humaitá, Rio de Janeiro. Caso você deseje informações mais profundas sobre os futuros seminários que serão oferecidos pelo IBAM, utilize nosso Serviço de Consulta. Teremos prazer em encaminhar o seu pedido.

MICRO SISTEMAS, autubra/81

# MANUTENÇÃO

om o rápido avanço da tecnologia digital nos últimos anos, simultaneamente com o desenvolvimento de equipamentos de teste digitais, criouse, a partir desses, um novo conceito em pesquisas e soluções de defeitos em equipamentos essencialmente digitais, tais como os atuais micros, minis e médios computadores. Em um sistema de micro ou minicomputação, tem-se, na realidade, diversas unidades independentes que. comumente, são passíveis de serem acopladas a sistemas de diferentes procedências. Essas unidades independentes consistem basicamente em impressoras; monitoras de vídeo; leitoras de disco flexível e rígido; leitoras de fitas magnéticas e uma infinidade de interfaces que tornam possível o acoplamento do sistema ao mundo exterior, como por exemplo, ao sistema elétrico de uma residência, recebendo sinais e acionando chaves e lâmpadas; ao sistema telefônico comum, através do qual podese colocar dois ou mais micro-sistemas compatíveis em contato direto, para a troca de dados de interesse dos dois usuários.

De todas essas unidades e interfaces, a grande maioria é composta essencialmente por componentes e dispositivos de natureza digital, com exceção dos monitores de vídeo e das unidades de disco e fita No caso de monitor de vídeo, ainda são utilizados os tradicionais tubos de raios catódicos como tubos de imagem, o que implica em que o aparelho tenha um alto índice de componentes de características lineares. Já no caso de unidades de disco e fita, mais da metade dos componentes utilizados é mecânica e servo-elétrica.

Considerando-se essas exceções, os demais circuitos utilizados na confecção de um micro-sistema sâo, essencialmente. digitais. Graças a isto, estamos caminhando cada vez mais para uma integração em

larga escala, o que tornará possível, em breve, diminuir ainda mais o seu tamanho físico e seu preço de mercado.

Na confecção de um micro-sistema típico empregam-se alguns dos novos componentes digitais do tipo "integração em larga escala". Porém, como estes ainda não são produzidos de forme a atender todas as necessidades de projeto de fabricação dos mesmos, são também utilizados os clássicos circuitos integrados das séries TTL, TTL/LS, DTL, HTL, ECL: Memórias Bipolares é uma família, já bem grande, de memórias do tipo RAM, ROM, PROM e EPROM. Isso faz com que o volume de componentes utilizados seja grande o suficiente para tornar a eventual manutenção do sistema algo ainda complicado, e que requer equipamentos e conhecimentos sofisticados. Porém, a grande maioria dos fabricantes de microsistemas tem utilizado, na sua construção, o método de cartões de encaixe, que podem ser substituídos com facilidade. Como esses cartões contêm dezenas, às vezes centenas, de componentes, ao se substituir um cartão, troca-se uma boa parte dos circuitos eletrônicos que compõem o micro-sistema. A grande maioria dos usuários desses micro-sistemas, nos países industrializa dos, não têm conhecimentos técnicos que os habilitem a intervir no mérito do defeito em um determinado cartão, tido como defeituoso. Porém, se o usuário de um micro-sistema possuir um jogo de cartõesreserva, previamente testados, bastará proceder à troca dos cartões um a um e, com isso, o defeito provavelmente será isolado, definindo-se o cartão defeituoso. Na hipótese de que o defeito não seja corrigido' com a troca dos cartões, já se terá eliminado cerca de 80% das possibilidades existentes.

Como o volume de componentes fabricados tem reflexos no seu preço final e a tendência à integração em larga escala implica na diminuição dos custos e do tamanho físico dos circuitos, ficará cada vez mais fácil ao próprio usuário à manutenção do seu sistema.

Devido ao fato de um micro-sistema ser normalmente composto de diversas unidades independentes, a primeira providência para se isolar um defeito é substituir a unidade periférica inerente ao problema, usando-se um pouco de observação e bom senso.

Como. na maioria dos casos, o usuário não possui duas impressoras, dois monitores, etc., no caso de falha de um desses periféricos, tentar-se-ia a substituição do cartão inerente àquele periférico. Por exemplo, a impressora não funciona corretamente: o usuário consulta o manual do equipamento e localiza a posição do cartão interface responsável pelo acoplamento da impressora ao microcomputador. Procede à substituição e verifica os resultados Caso o defeito permaneça, restam, ainda, algumas hipóteses a serem testadas, tais como: cabo elétrico de ligação para impressora; a própria impressora; a sub-rotina ou o microprograma específico para acionamento da impressora que, por alguma razão, pode não ter sido processado corretamente. Nesse caso, poder-se-ia, ainda, tentar a substituição do cartão de CPU qu mesmo dos cartões de memória.

Hoje, tais cartões ainda são vendidos a um preço consideravelmente alto, tendose em vista o preço total do sistema. Mas, num futuro bastante próximo, esse fato mudará, em função do aumento da demanda e da evolução da técnica de integração de circuitos. No Brasil, as pessoas não têm por hábito fazer as coisas por si mesmas, como não é o caso de norte-americanos que, sem nenhum curso de mecânica, consertam 50% dos defeitos de seus automóveis.

A manutenção de um micro-sistema não é muito diferente da de um automó

Paulo Saldanha

vel, quando se tem em mente o método de troca de cartões e de substituição de unidades periféricas. Usando de observação e bom senso, uma pessoa de conhecimentos médios, que disponha de alguns recursos (como uma chave de fenda e um jogo de cartões-reserva). resolverá de 50 a 80% dos problemas que. eventualmente, surgirem com o uso do seu sistema. A tendência natural, uma vez que haja um pouco de entusiasmo, será essa pessoa entrar no mérito da filosofia da construção do sistema que, uma vez exposto em forma de fácil entendimento, tornará possível ao usuário localizar defeitos que não estejam dentro desses 50 a 80%.

Para que o acima exposto se torne factivel, será necessário, "a priori" que os fabricantes nacionais de micro-sistemas adotem ao máximo as técnicas de "fácil substituição de cartões" e a miniaturização dos circuitos, o que implicará na queda dos preços dos mesmos. Isso, por sua vez, tornará viável ao usuário adquirir componentes-reserva para o seu sistema.

A maioria dos micro-sistemas utilizados em residências dispõe de programas de diagnose,'que . facilitam enormemente <sup>a</sup> pesquisa de defeitos. Tais programas são vendidos pelo fabricante dos sistemas, através dos revendedores, sendo constantemente utilizados e reeditados. Normalmente são disponíveis em forma de disco ou fita e, uma vez que se disponha da listagem desse programa, ainda se poderá introduzi-lo, através do teclado, na hipótese de não se dispor de unidades leitoras, ou ainda se o defeito em questão não permitir o uso desses periféricos.

Haverá sempre os casos em que somente uma pessoa treinada em técnicas digitais estará apta a prosseguir na pesquisa do defeito. Porém, um usuário que tenha um mínimo de qualidades técnicas resolverá a grande maioria dos problemas que vier a enfrentar.

Se você tiver programas, equipa- leitores, desde que pessoas físicas, de MICRO SISTEMAS.

> Revista MICRO SISTEMAS \_ Classificados Rua Ataulfo de Paiva 135, sala 912 CEP 22.440 \_ Leblon

PLURICON REPRESENTAÇÕES E PLANEJAMENTO LTDA. Economize na sua estrutura<br>
administrativa entregando à PLURICON<br>
are presentação comercial de sua<br>
Para informações mais detalhadas,<br>
firma.<br>
Além da representação e realização<br>
PLURICON<br>
REPRESENTAÇÕES E PLANEJAMENTO LTD

#### "CLASSIFIQUE" 0 QUE VOCÊ PRECISA

mentos, acessórios, livros ou revistas que deseje comprar, vender ou trocar, não se preocupe.

**Classificados** 

A nossa seção de "Classificados" foi criada justamente para quem tem esse tipo de material, relacionado à micro computadores ou calculadoras, e que gostaria de movimentá-lo.

<sup>É</sup> importante ressaltar que o espaçopadrão é gratuito para os assinantes e Escreva para:

Rio de Janeiro, RJ Telefone: 259-3749

### SERVIÇOS DE PROFISSIONAIS PARA PROFISSIONAIS

 $\sqrt{2\pi}$ 

A PLURICON executa representações e vendas de serviços especializados para empresas de todo o porte. Economize na sua estrutura administrativa entregando à PLURICON a representação comercial de sua firma.

Além da representação e realização

de vendas, a PLURICON lhe oferece:

- Planejamento Gerencial
- Assessoramento Técnico
- Projeto e desenvolvimento de sistemas
- Assessoramento operacional. Para informações mais detalhadas, procure nossos escritórios.

Rua México, 11/1002 Centro CEP 20031 Rio de Janeiro RJ Tels.: 262-9083 e 262-9910

MICRO SISTEMAS. outubro/81

)

# CLAP: Um serviço personalizado

Texto: Maria da Glória Esperança ...

aumento da demanda no mercado de computadores exige uma forma mais avançada de comercialização, ou seja, não mais, exclusivamente, a venda direta pelo fabricante de computadores, mas sim um atendimento em que, às facilidades de pagamento, unem-se o elevado nível, personalizado, dos serviços. Com a expansão do mercado surgem escritórios e lojas especializadas que comercializam os, já em fase de disseminação, microcomputadores. Como outras no gênero, a Clap Conservadora de Máquinas Ltda. oferece seus serviços aos interessados na compra de microcomputadores, com toda a atenção que o comprador em potencial merece. Para se obter maiores conhecimentos das especificações inerentes aos microcomputadores que a Clap comercializa — por ora, só revende os microcomputadores da Hewlett Packard e da Dismac, HP-85 e D-8000, respectivamente — basta telefonar para a Clap e marcar, após consulta à agenda do responsável pela demonstração, a hora e o dia para uma demonstração sem compromisso, acompanhada de todas as informações necessárias e adequadas ao cam po de aplicação que o comprador definiu ser de seu interesse. Além da garantia, dada pelo próprio fabricante, durante os primeiros três meses, o Sr. Alberto Mattos, responsável pela demonstração, nos informa que, entre outros serviços, há que se destacar a assistência técnica especializada feita através de um contrato anual, no valor de CrS 3.500 mensais, garantindo, inclusive, a reposição de peças, além da retificação habitual.

Comercializando também através de "Leasing", a Clap cobra juros de 4,25% ao mês em 36 meses, tornando ainda maior a opção para o próprio usuário. Mas, para quem quiser ser proprietário de uma destas maravilhas da invenção humana, o preço do microcomputador HP-85 é de CrS 835.000 e do micro D-8000 é CrS 342.600. Sendo que ambos à vista.

Existem, porém, duas formas de parcelamento: de três e de cinco prestações. O D-8000 custa em três prestações Cr\$ 370.000 e em cinco CrS 424.824. Já o HP-85, em três parcelas, custa CrS 893.450 e em cinco CrS 1.043.750.

Evidenciando o nível de atendimento exigido pela crescente utilização dos microcomputadores, a .Clap Conservadora de Máquinas Ltda. reserva a seus clientes a facilidade de efetuar pacotes de programas, encomendados pelos interessados, que, a partir das informações e exigências predeterminadas pelo cliente, terá, no período aproximado de três semanas, o pacote de programas que necessita para os mais diversos objetivos. Oferecendo ainda equipamento virtual, que no caso do HP-85, por exemplo, tem um módulo de expansão que transforma 16K bytes de RAM para 32K, a Clap busca sempre atualizar-se com estes acessórios que ampliam o rendimento dos computadores. O escritório da Clap não só vende microcomputadores, como também máquinas de calcular como as da Texas, Sharp, Dismac, Hewlett Packard, etc. Além de consertar, ou mandar consertar no próprio fabricante, que em geral está situado em São Paulo, as máquinas defeituosas. Exemplo de uma tendência compatível com o desenvolvimento da área de aplicação dos microcomputadores no Brasil, a Clap Conservadora de Máquinas Ltda., bem como outras lojas especializadas, torna mais próximas e acessíveis ao consumidor estas máquinas, que deixaram de ser monstros complicadíssimos para, cada vez mais, tornarem-se elemento indispensável à organização e racionalização dos problemas modernos. A Clap Conservadora de Máquinas Ltda. fica na Rua Antunes Maciel, 25 — 29 andar. Telefone: 234-1015, São Cristóvão, Rio de Janeiro.

No 2? andar do prédio n^ 25 da Rua Antunes Maciel, em São Cristóvão, Rio de Janeiro, pode-se ter uma noção precisa, através de dois demonstradores — ambos com nível universitário e grande afabilidade das qualidades e características dos microcomputadores que a Clap revende.

Para aqueles que comprarem microcomputador na Clap, esta promove um curso durante três dias, sendo que tanto pode ser na própria Clap ou mesmo na empresa do comprador. Neste curso, o usuário recebe as informações básicas e essenciais para operar o microcomputador. Quando o cliente define o campo de aplicação em que utilizará o computador escolhido, as informações que receberá obviamente terão um direcionamento convergente a esta utilização específica. Porém, se resolver ampliar o campo de aplicação, terá, já que a Clap mantém consultoria, as informações pertinentes a suas indagações.

### Tão Importante Quanto Uma Boa Máquina

![](_page_42_Picture_1.jpeg)

### <sup>É</sup> Um Bom Programa.

O "boom" da microcomputação no Brasil pode ter sido uma grande surpresa para muita gente, mas para quem já atua há mais de 14 anos no campo da Computação,

o acontecimento nada mais foi do que uma evoluçáo natural.

Apoiada em seu quadro permanente de mais de 100 analistas e programadores, a NABLA cria e desenvolve programas desde 1967. E quando já se tem todo esse tempo e toda essa experiência no campo, as possíveis "surpresas" sâo facilmente previsíveis.

<sup>A</sup> NABLA preparou-se

![](_page_42_Picture_9.jpeg)

devidamente para o advento dos micros. Os mesmos profissionais que criam os programas para clientes do porte do DNER, Itaipú Binacional, DER do Estado do Rio de Janeiro, e grandes empresas privadas, estáo plenamente aptos para desenvolver programas para o seu micro, seja você um médico, advogado, professor ou que exerça qualquer outro tipo de atividade na qual o micro será, se já não o é, vital para um desempenho melhor e mais racional.

Quando sua dificuldade for um bom programa, a NABLA sempre terá uma boa solução.

#### engenharia e processamento de dados Itda.

Rua Visconde Silva, 25 Botafogo CEP 22281 Rio de Janeiro RJ Tels. 226-1092 e 286-1797

![](_page_43_Picture_0.jpeg)

### Computique•tecnologia e futuro ao seu alcance

- Microcomputadores DISMAC, HP, PROLÓGICA e COBRA
- Calculadoras científicas e financeiras, programáveis ou não.
- Revistas e livros, nacionais e estrangeiros, sobre microcomputadores e Computação.
- Cursos de Aperfeiçoamento para Calculadoras 41C, TI-59, HP-85 ou para qualquer outro equipamento encontrado na loja.

Cursos de programação em BASIC e operação para os microcomputadores vendidos.

![](_page_43_Picture_7.jpeg)

Av. N. S. de Copacabana, 1417 - Lojas 303/4 Tels. 267-1443 e 267-1093 CEP 22070 - Rio de Janeiro - RJ